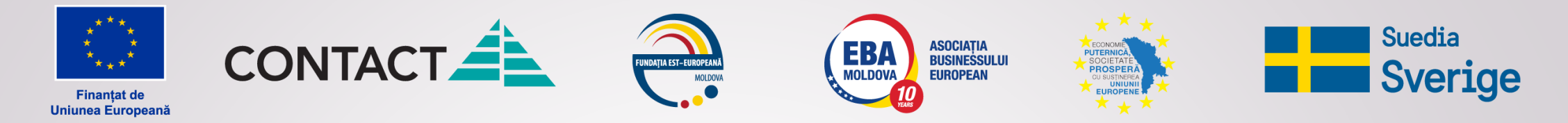

**Acest proiect este finanțat de Uniunea Europeană și este cofinanțat de Suedia prin intermediul Fundației Est-Europene**

**ANTREPRENORIATUL SOCIAL ȘI TINERII DIN MOLDOVA PENTRU O SOCIETATE MAI INCLUSIVĂ, DURABILĂ ȘI INOVATIVĂ / GoYouth +**

### **TEMA nr. 9 Managementul financiar**

*Proiectul GoYouth+ este implementat de Asociația Henri Capitant de Cultură Juridică /AHCCJ (Grant nr.979)*

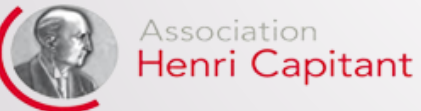

**[www.henricapitant.md](http://www.henricapitant.md/) / [www.haitinere.md](http://www.haitinere.md/)**

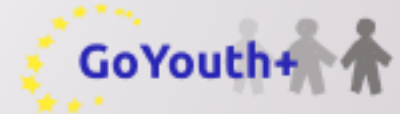

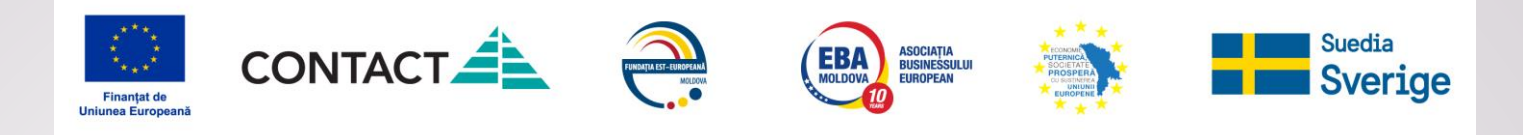

## **Unități de conținut:**

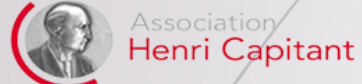

- Importanța modelării financiare p/u afacerile noi
- $\Diamond$  Structura modelului financiar
- **♦ Planificarea veniturilor**
- powered by moldcell **FOUNDATION**
- 
- Planificarea cheltuielilor si a profitului
- Planificarea investițiilor de startup
- $\Diamond$  Principii de management a finanțelor întreprinderilor sociale

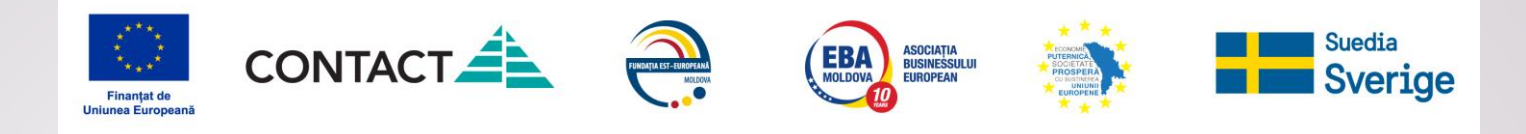

## **Obiective de referință**

Association Henri Capitant

GoYouth+

- De a dezvolta competențele de modelare a finanțelor în domeniu antreprenoriatului social;
- De a proiecta resursele necesare lansării unui proiect de antreprenoriat social;

powered by moldcel **NDATION**   De a dezvolta competențe de management a finanțelor unui proiect de antreprenoriat social.

## **Bibliografia recomandată**

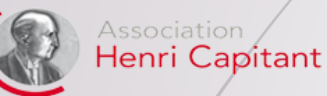

GoYouth+

powered by moldcell®

- Finanțele startup-urilor: cum planifici finanțele și atragi finanțări. Bucos T., Semciuc E., Todorov L., Chisinau 2021, <https://smartchannel.org/resource>
- Gestionează eficient finanțele,

[https://www.ghidulafacerii.ebrd.md/category/5/Gestioneaz%C4%83-eficient](https://www.ghidulafacerii.ebrd.md/category/5/Gestioneaz%C4%83-eficient-finan%C8%9Bele)finan%C8%9Bele

 Management financiar: noțiuni și principii, <https://startarium.ro/articol/management-financiar-antreprenori>

FOUNDATION  $\text{\textcircled{\char'{13}}}$  Management financiar, coordonator Babucea A., Targu Jiu, https://www.conta[conta.ro/miscellaneous/655\\_miscellaneous\\_contabilitate\\_files%20655\\_.pdf](https://www.conta-conta.ro/miscellaneous/655_miscellaneous_contabilitate_files 655_.pdf)

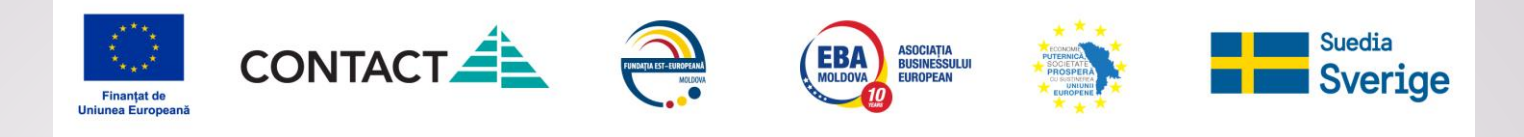

## Evaluare inițială a cunoștințelor

**EXPLICATI ESENTA TERMENILOR:** 

- **MODEL FINANCIAR**  $\langle \cdot \rangle$
- **♦ VENIT**
- **PROFIT NET**  $\langle \rangle$
- **PROFIT OPERATIONAL**
- **MARJA COMERCIALA**
- **PALNIE DE VANZARI**  $\langle ? \rangle$
- $\langle ? \rangle$ **COSTURI FIXE**
- **CASH FLOW**  $\langle 2 \rangle$
- $\langle \rangle$ **PRAG DE RENTABILITATE**

GoYouth+ powered by

Association

Henri Capitant

moldcell **FOUNDATION** 

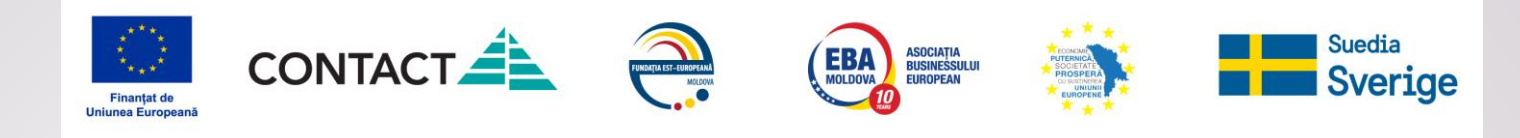

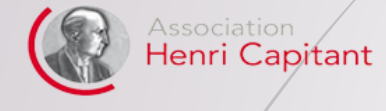

FO

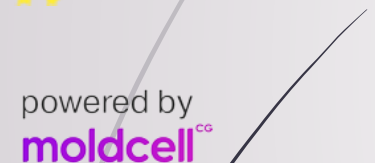

**UNDATION** 

GoYouth+

# *financiar Modelul*

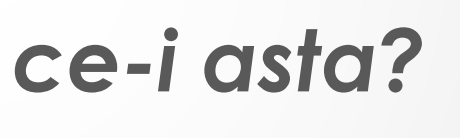

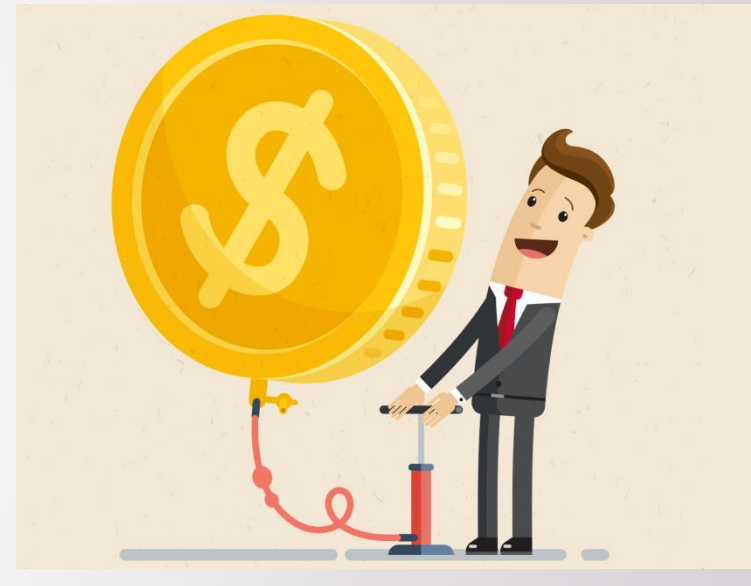

### *Modelul financiar – proiecția monetară a modelului tău de business*

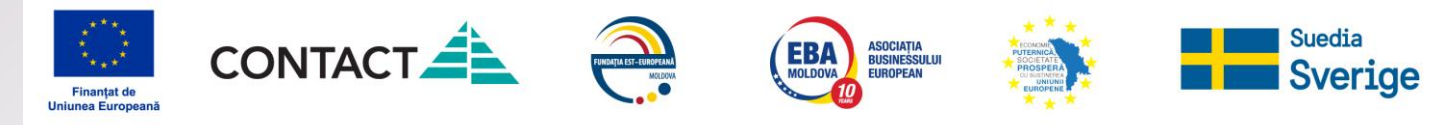

### Modelul financiar este un document **Excel** care conține:

Henri Capitant

GoYouth+

**FOUNDATION** 

powered by moldcell Raportul privind profitul si pierderile

**reflectă cat de eficienta este activitatea** (pentru o anumita perioada)

### Raportul privind fluxul mijloacelor banesti (cash flow)

**arata daca avem suficienti bani** (pentru o anumita perioada)

Bilanțul

**arată unde sunt banii** (la o anumită dată, ca ex. la data de 31.12.21)

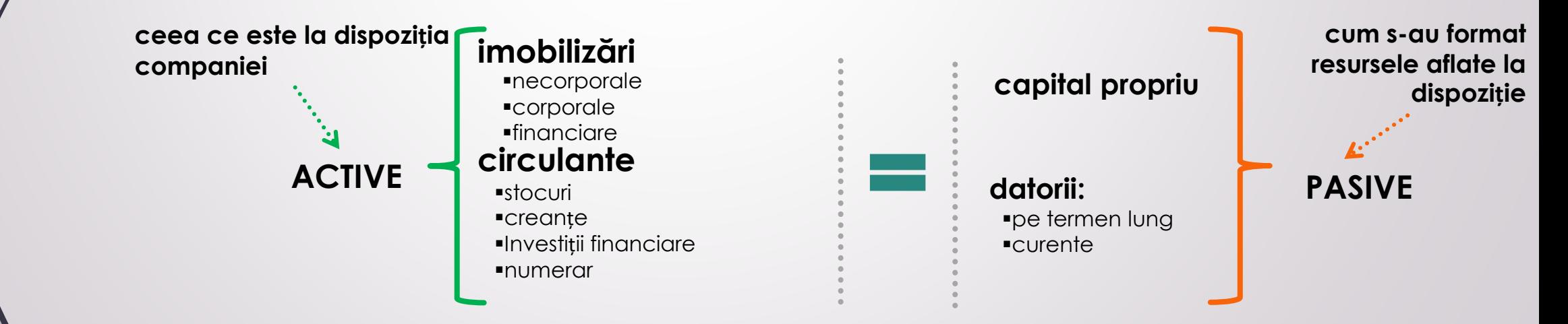

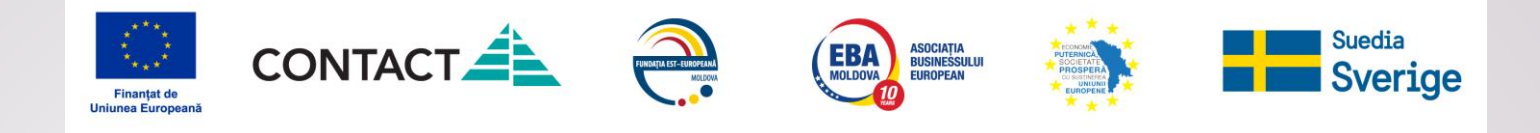

### **Raportul privind profiturile si pierderile:**

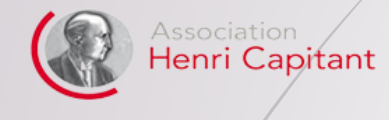

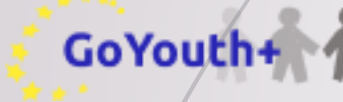

#### powered by moldcell® **FOUNDATION**

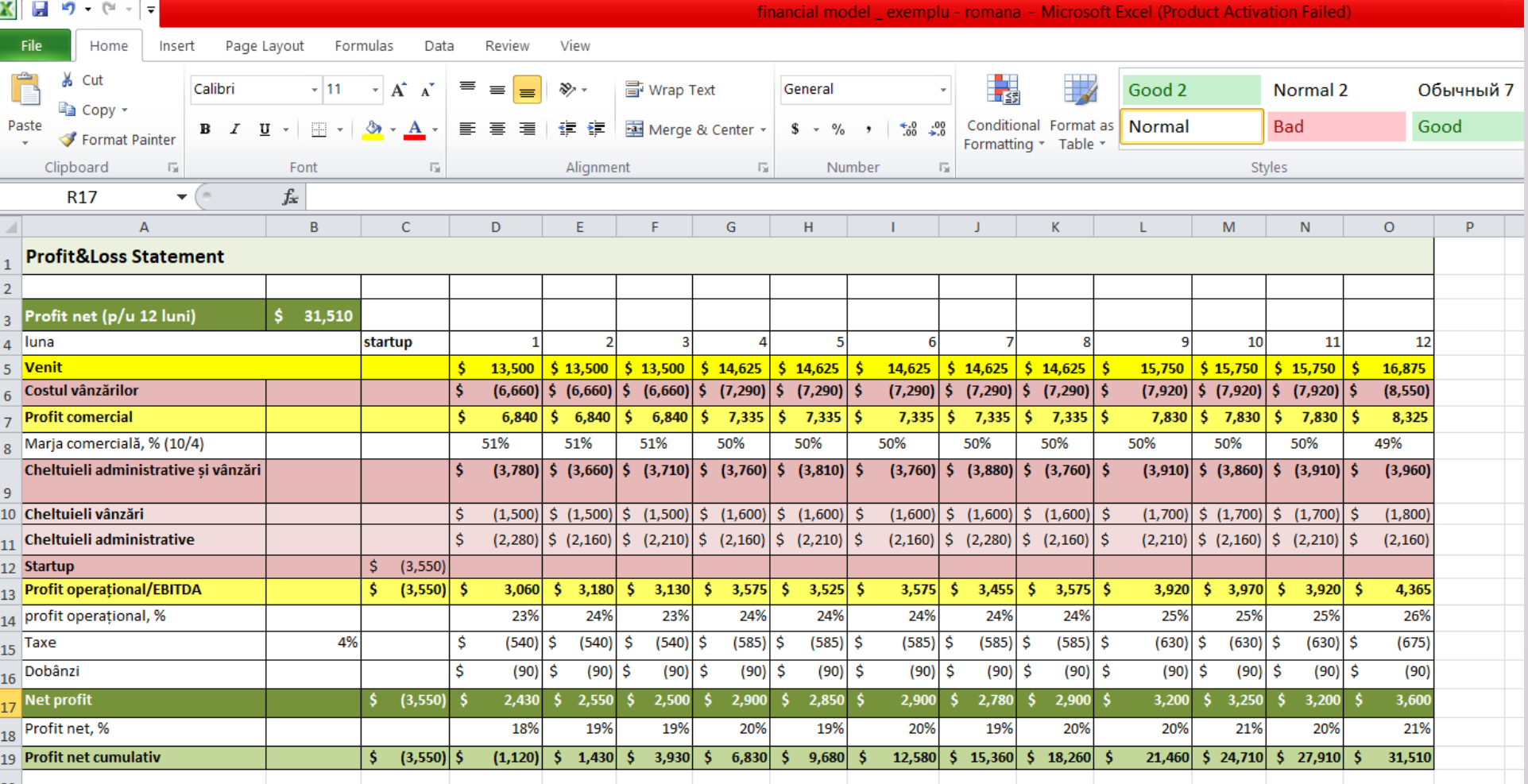

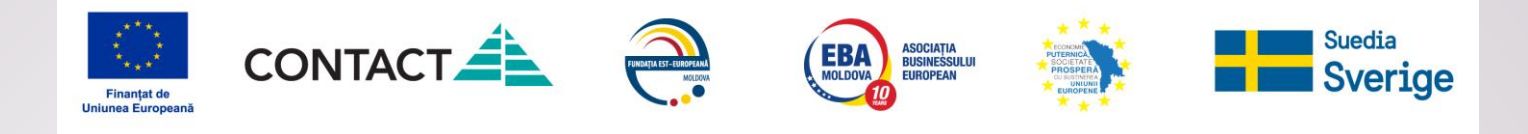

#### Venituri/cheltuieli/profituri:

powered by moldcell® **FOUND** 

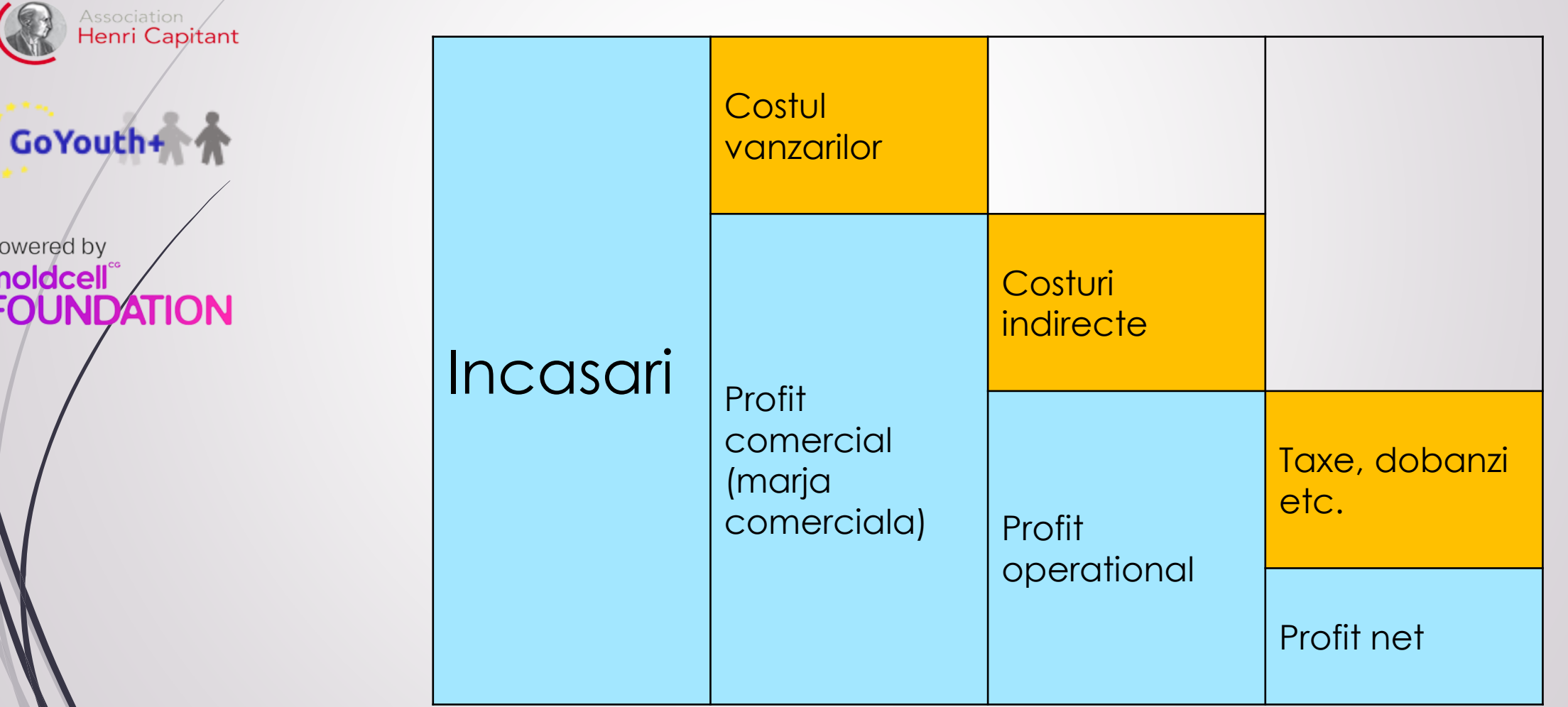

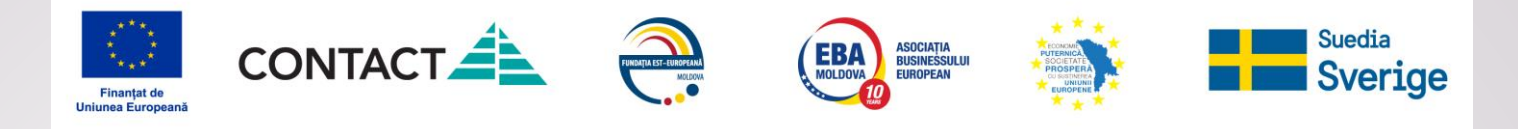

### Raportul privind fluxul mijloacelor banesti:

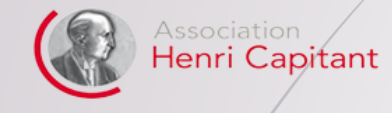

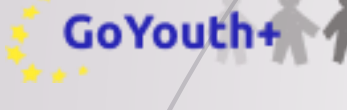

#### powered by moldcell® **FOUNDATION**

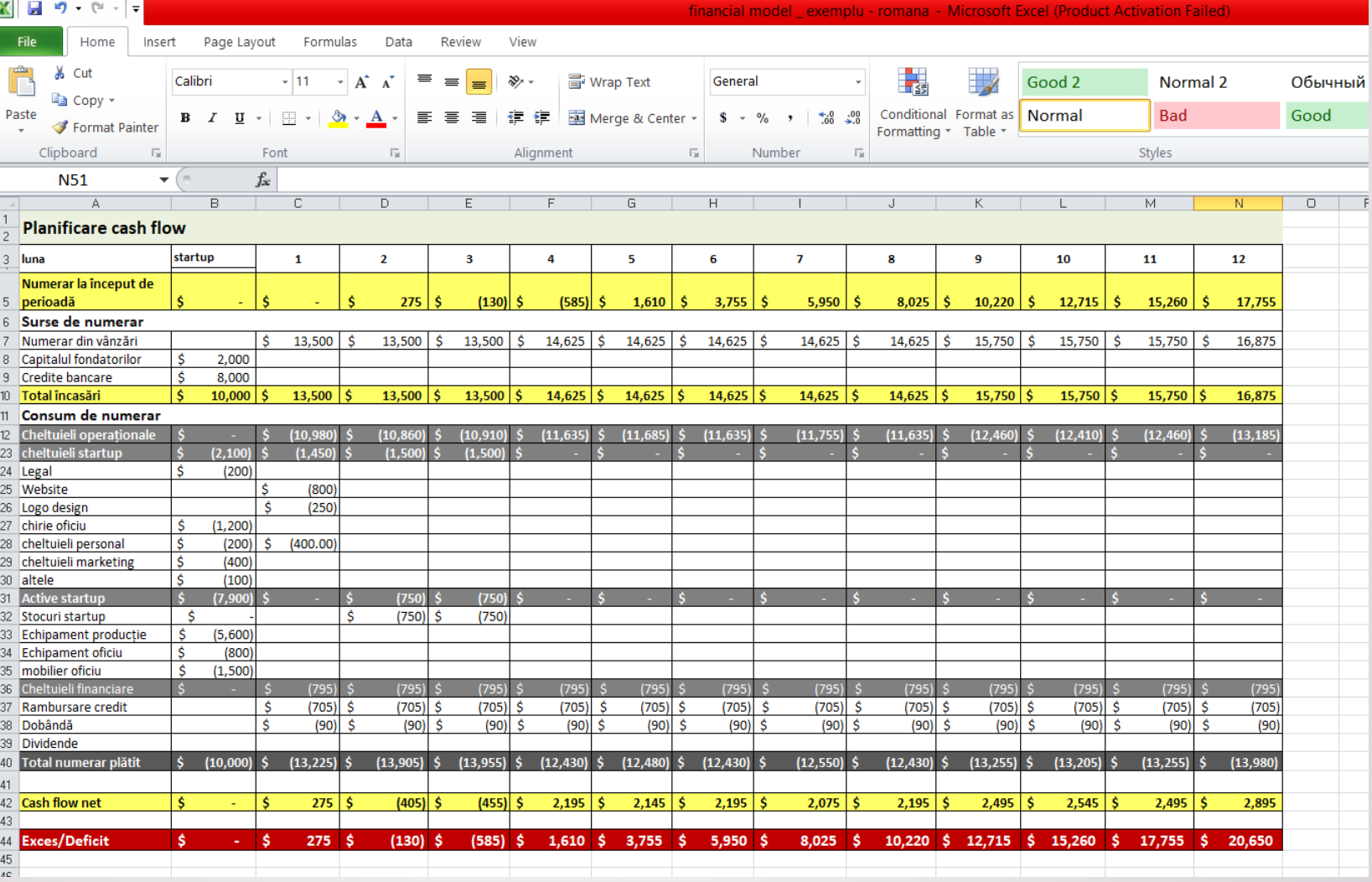

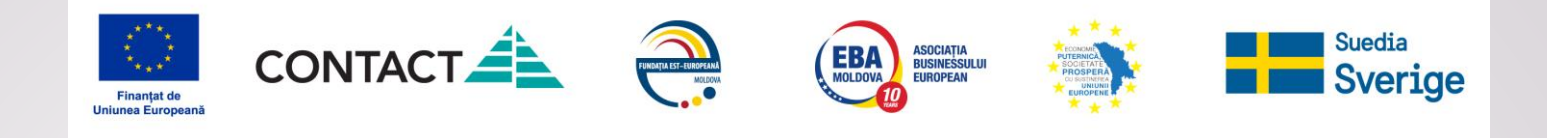

### Bilantul:

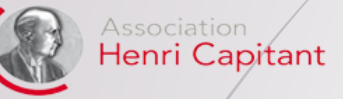

GoYouth+

powered by<br> **moldcell**<br> **FOUNDATION** 

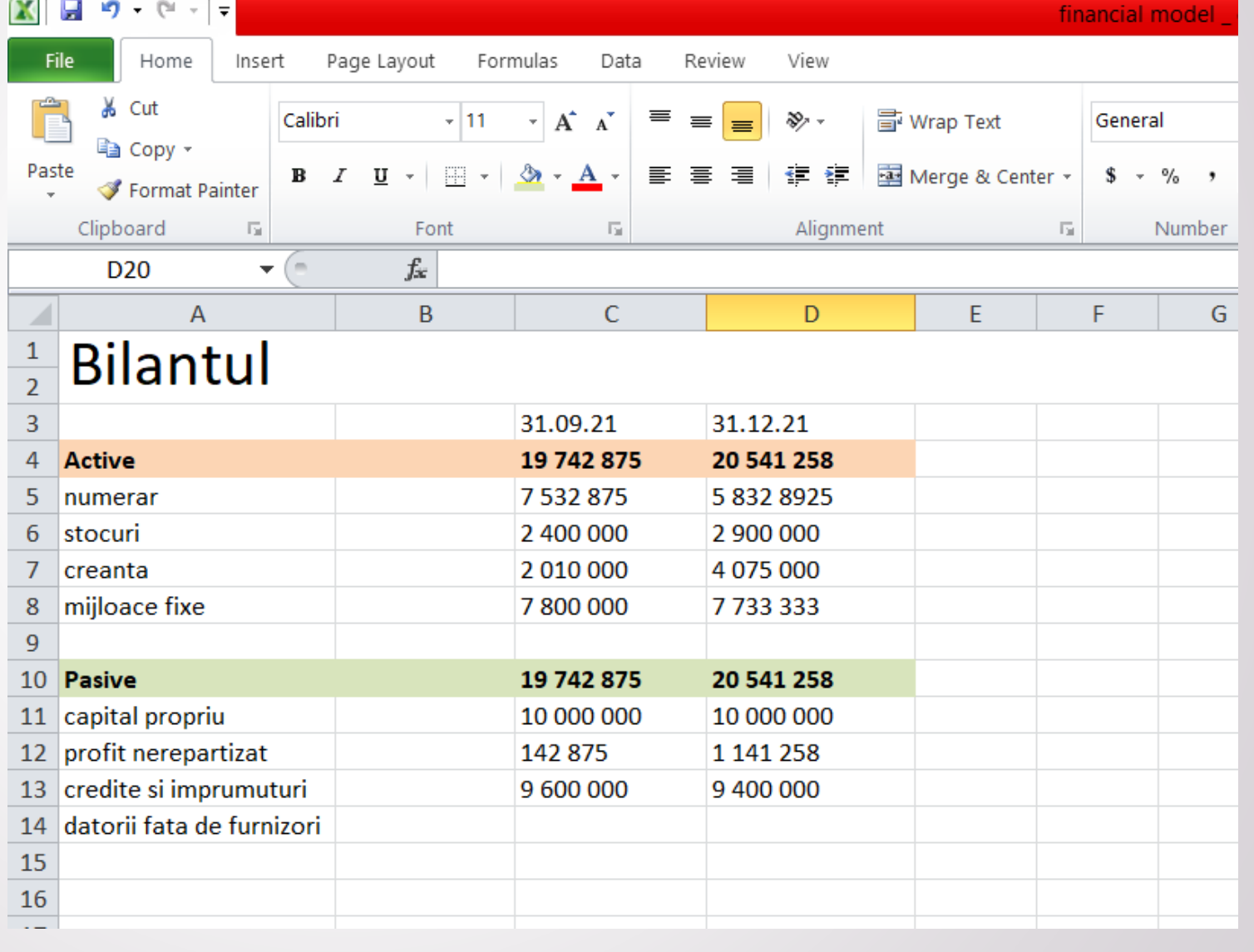

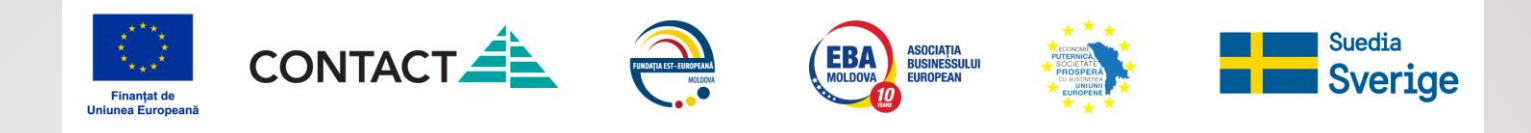

## Starea banilor din afacere:

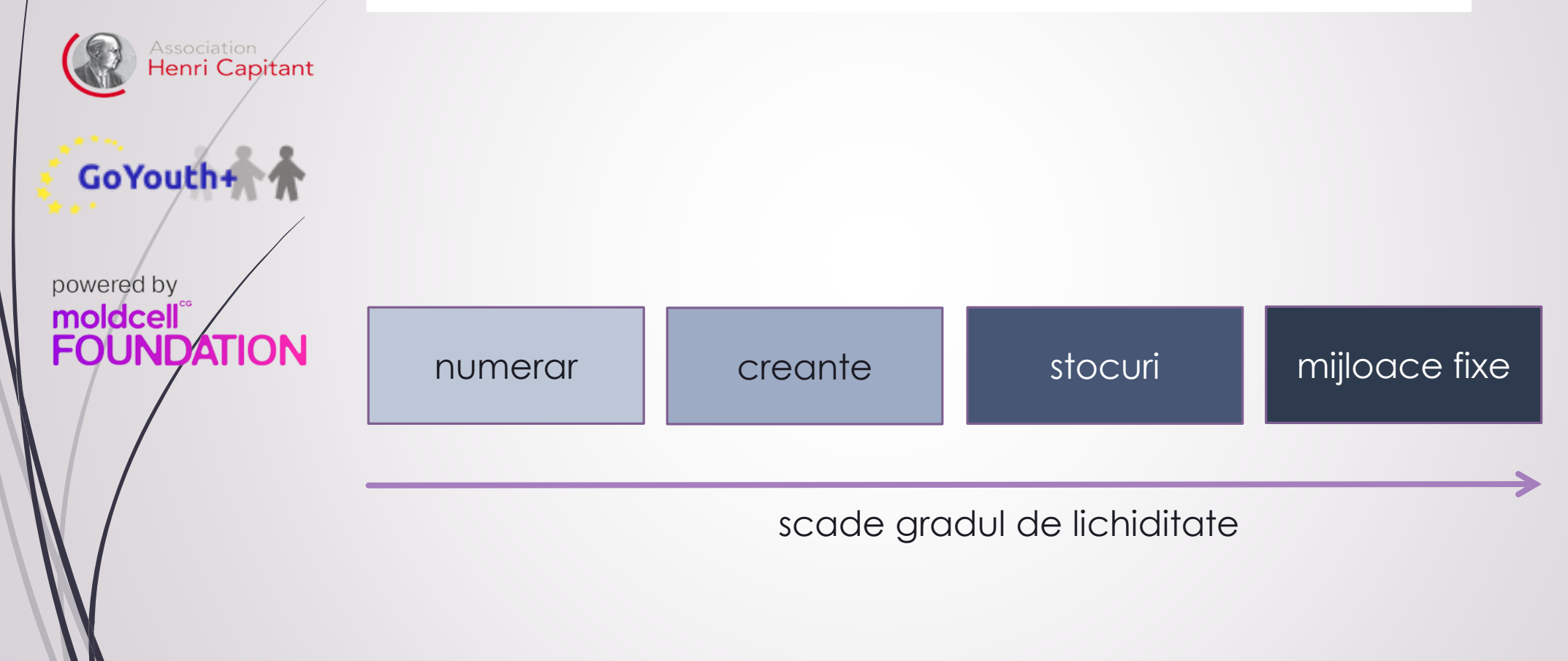

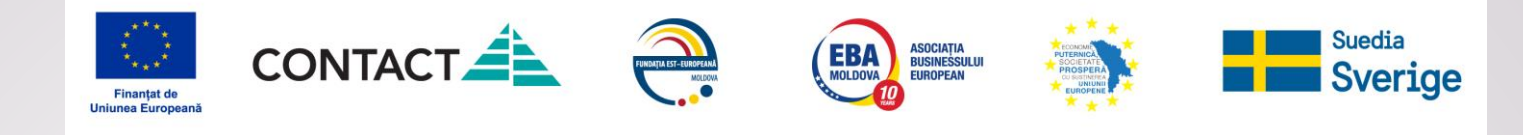

## **De ce sa te complici?**

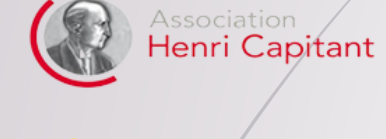

GoYouth+

**FOUNDATION** 

powered by moldcell®

**cheltuieli**

apar nuante legate de:

**organizarea productiei / lucru cu furnizorii / credite, imprumuturi**

Nu toate business-urile pot fi evaluate prin **venit -**

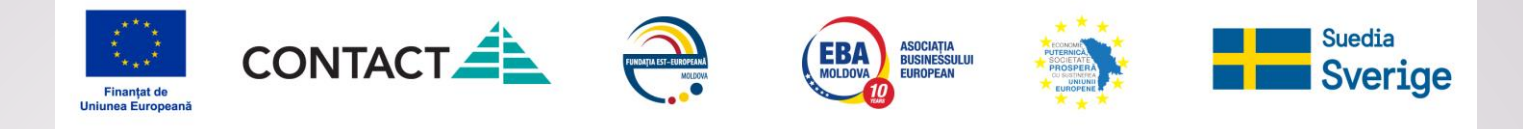

Structura modelului financiar depinde de modul in care este organizat businessul.

#### Ex. vindem legume

powered by moldcell® **FOUNDATION** 

GoYouth+

Association<br>**Henri Capitant** 

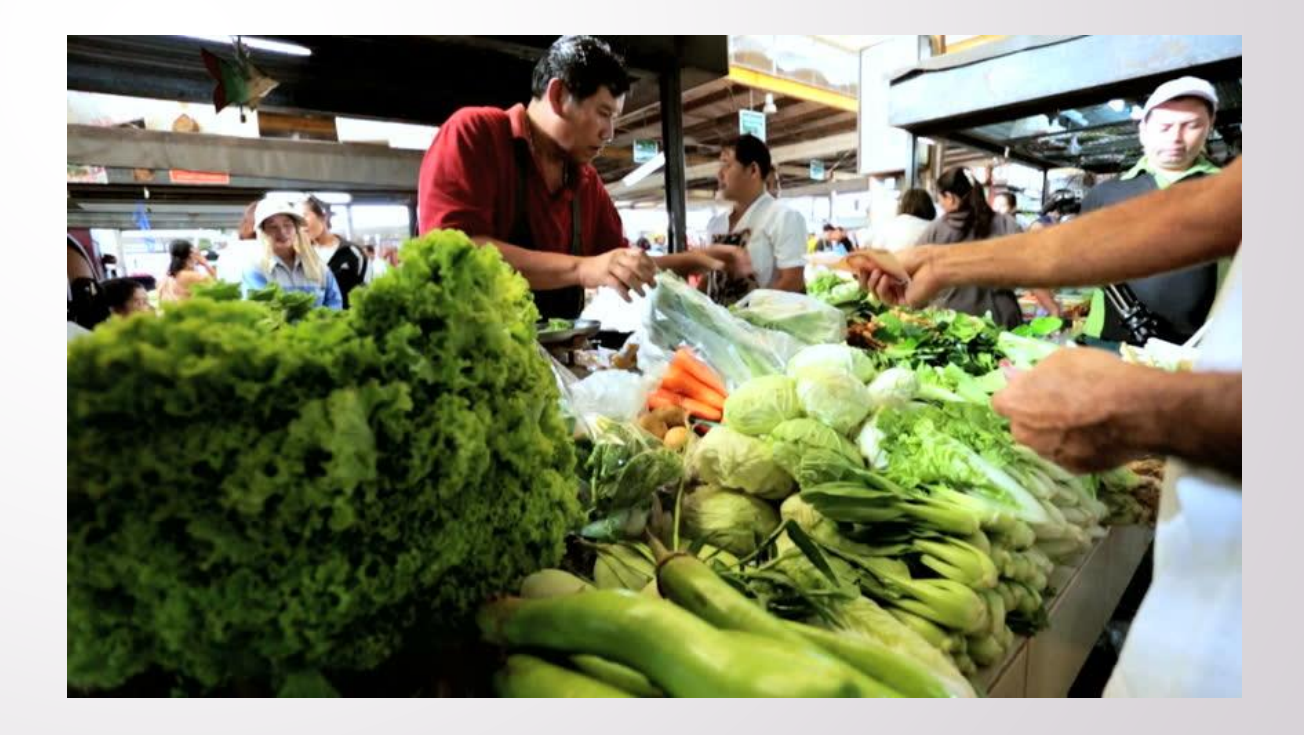

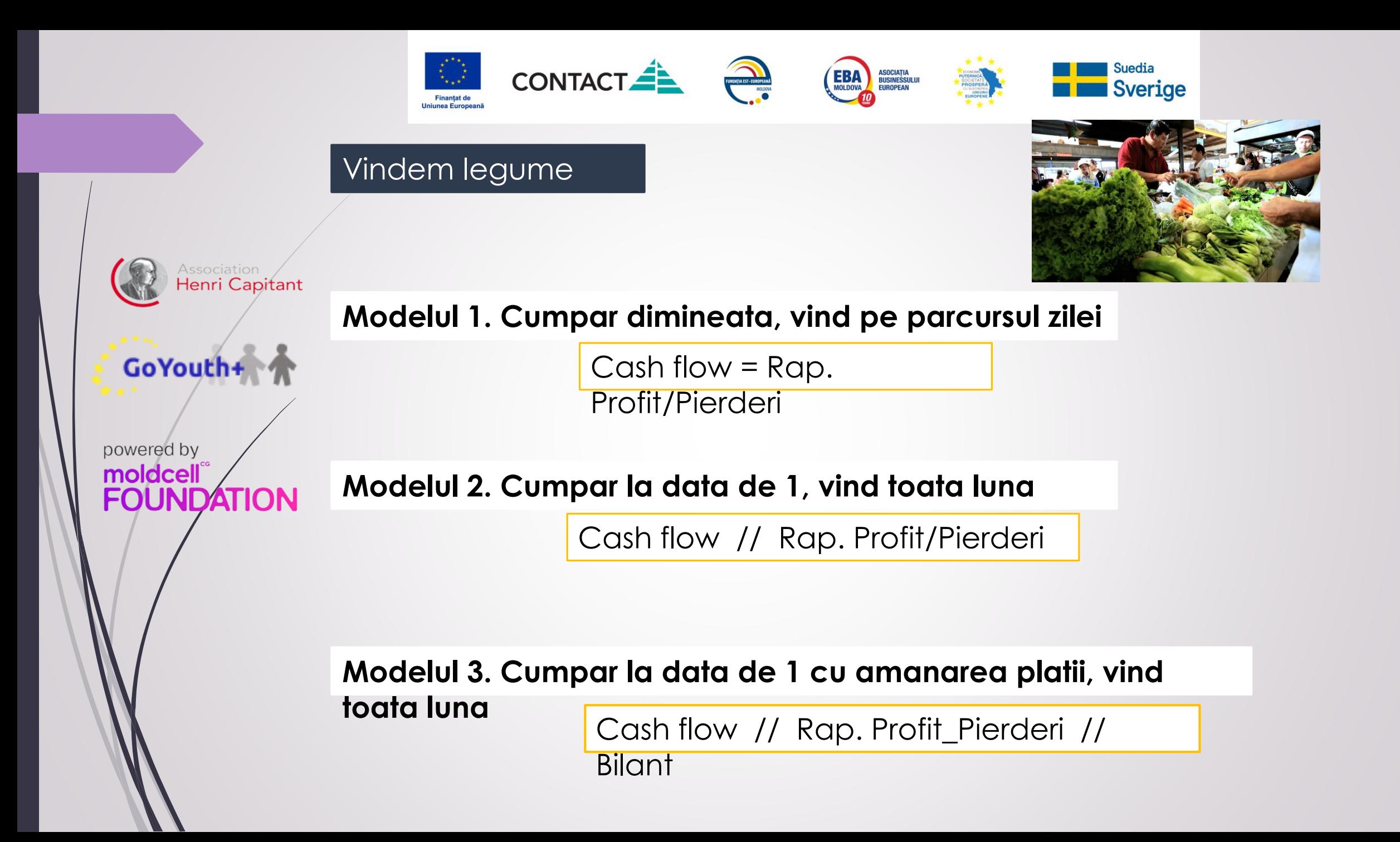

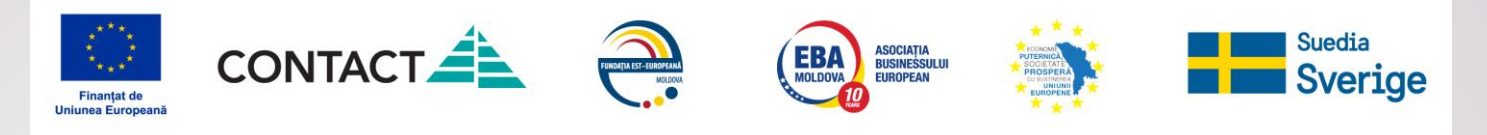

## **Pai afacerea încă nu există!!!**

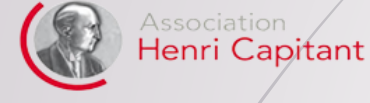

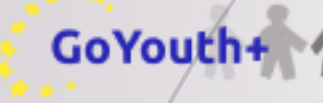

powered by moldcell® **FOUNDATION** 

**Orice afacere are nevoie de un model financiar, dar pentru afacerile noi există un șir de necesități specifice pentru elaborarea lui:**

- **lucru asupra modelului îți va permite să înțelegi mai bine esența afacerii**
- **îți va permite să înțelegi cât de viabilă este ideea ta de business**
- **modelul îți va permite să analizezi diverse scenarii de dezvoltare a afacerii**
- **să controlezi afacerea și să adaptezi rapid deciziile la diverse situații apărute pe piață**
- **îți va ajuta să determini necesarul de finanțare, dar și capacitatea de rambursare a resurselor împrumutate**
- **fără un model financiar nu vei putea obține resurse financiare (de la investitori, creditori …)**

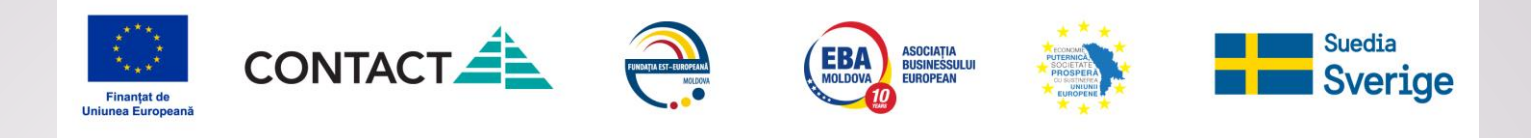

Association<br>**Henri Capitant** 

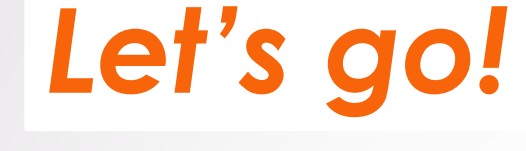

powered by moldcell® **FOUNDATION** 

GoYouth+

*pentru o afacere nouă modelul financiar poate fi simplificat nu va conține* 

*bilanțul*

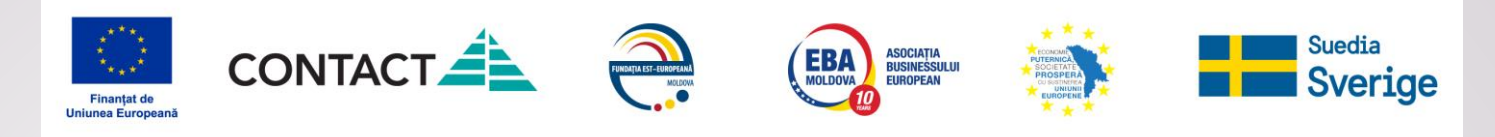

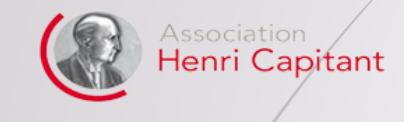

# GoYouth+

# powered by<br> **moldcell**<br> **FOUNDATION**

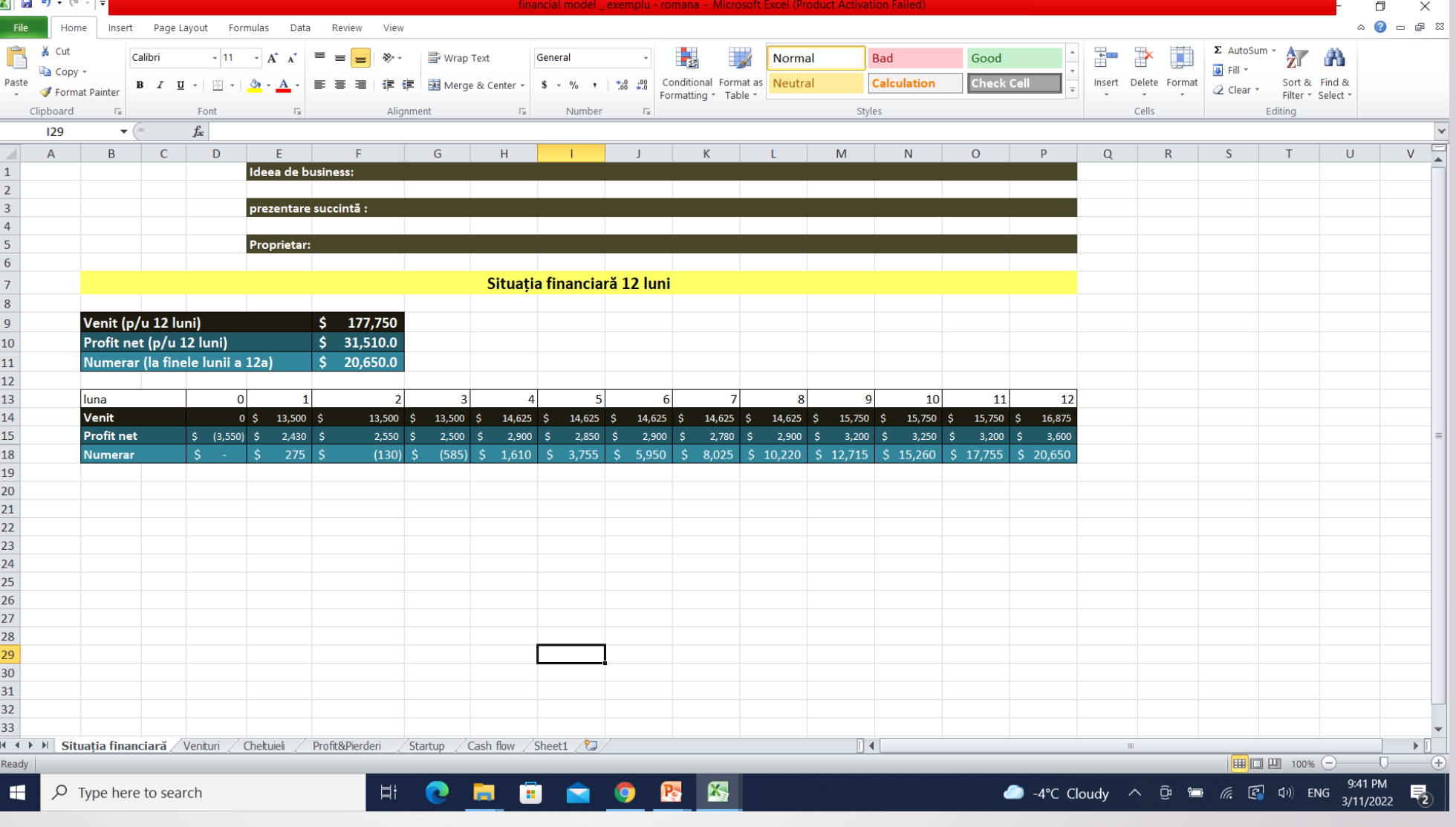

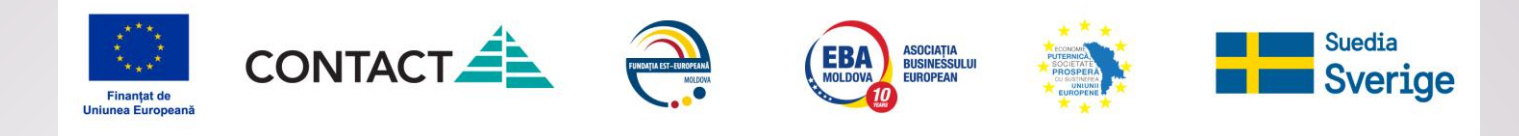

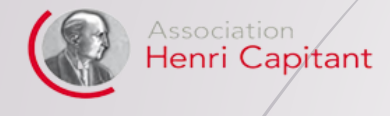

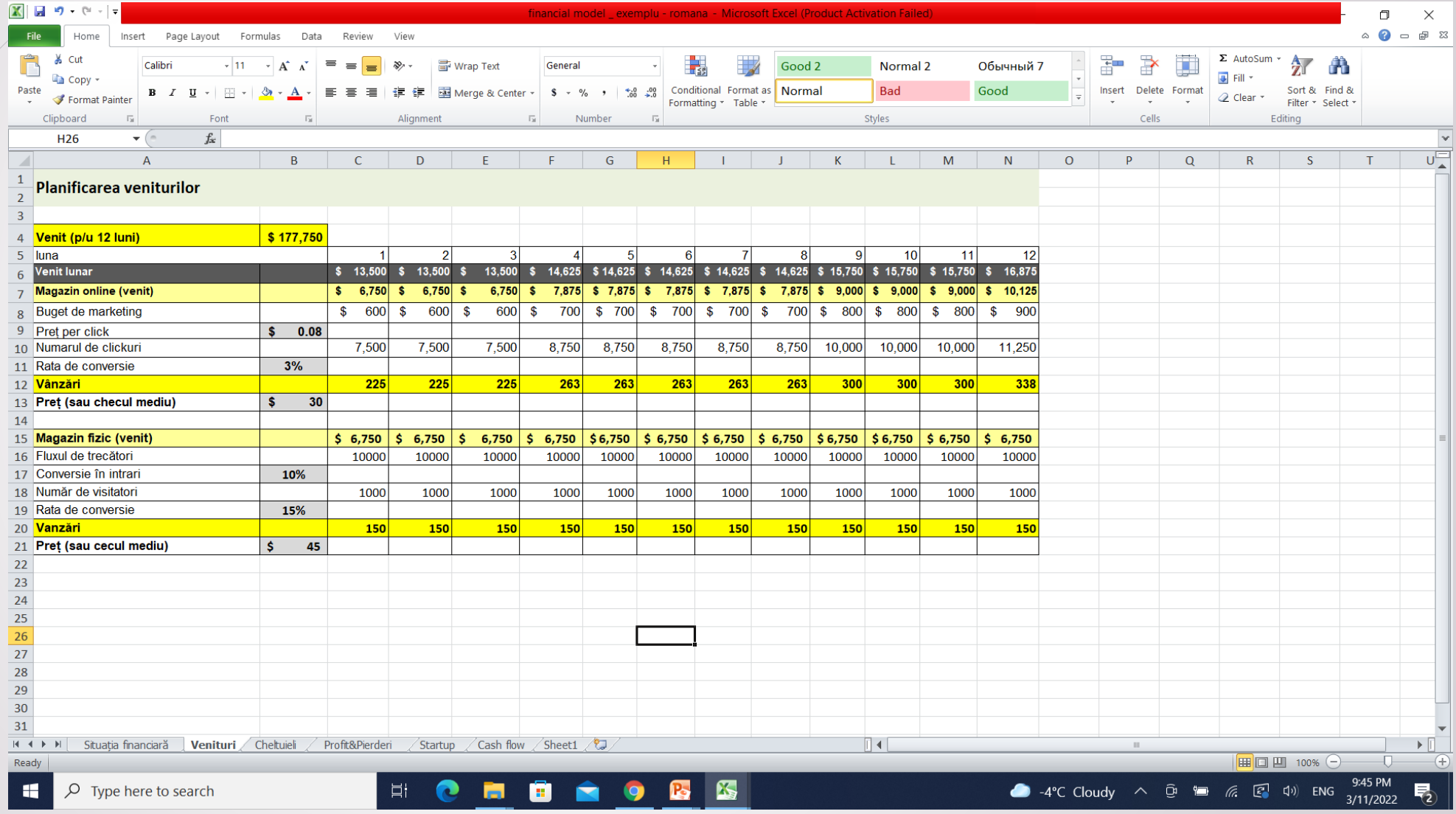

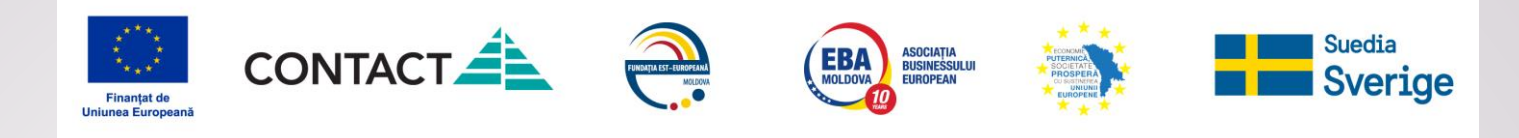

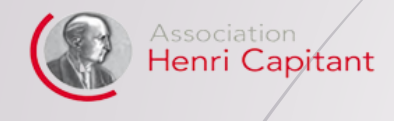

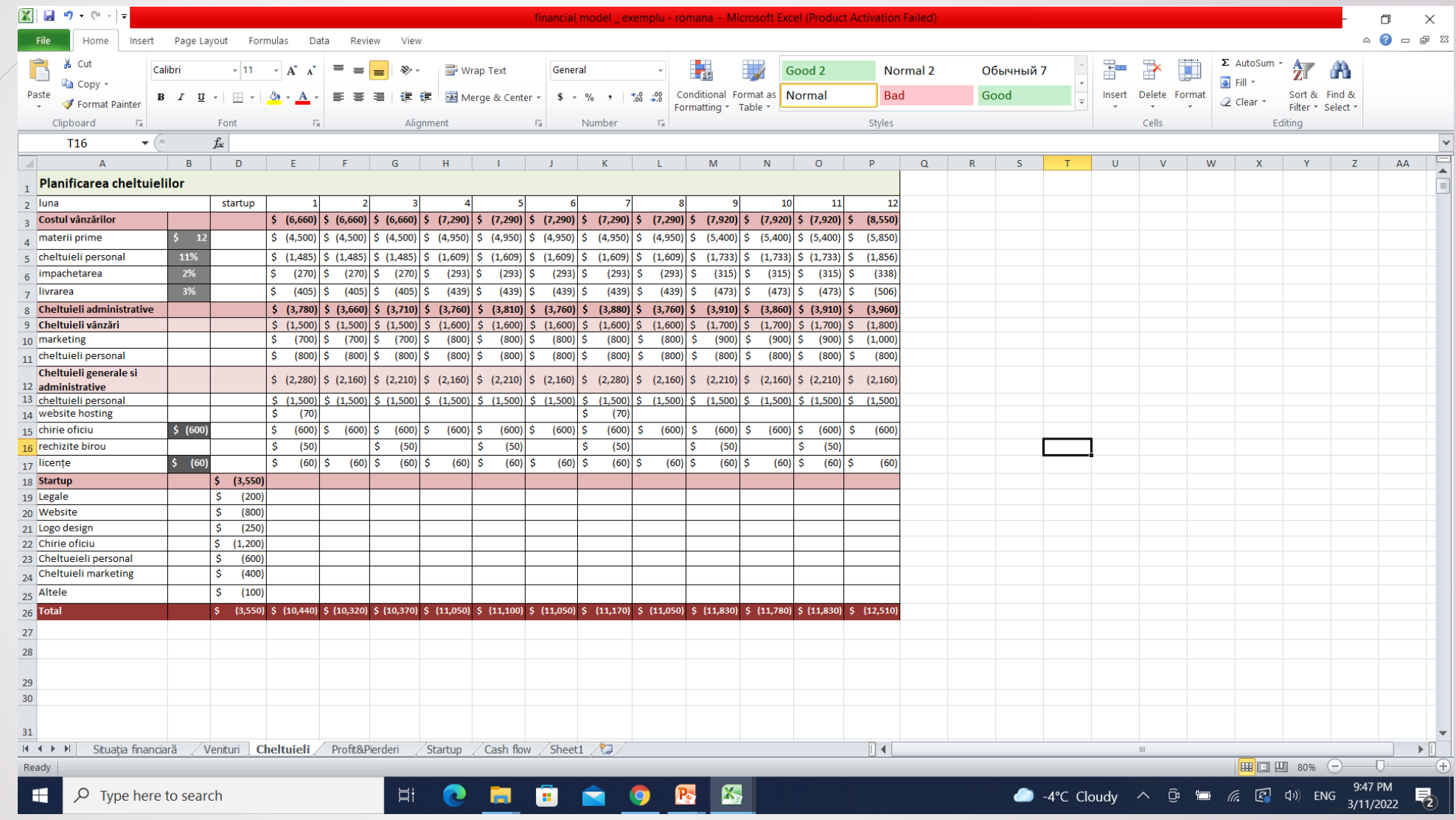

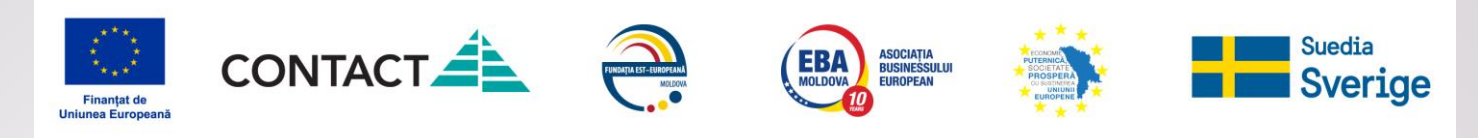

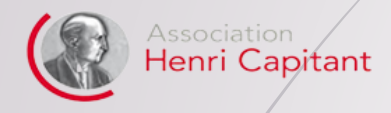

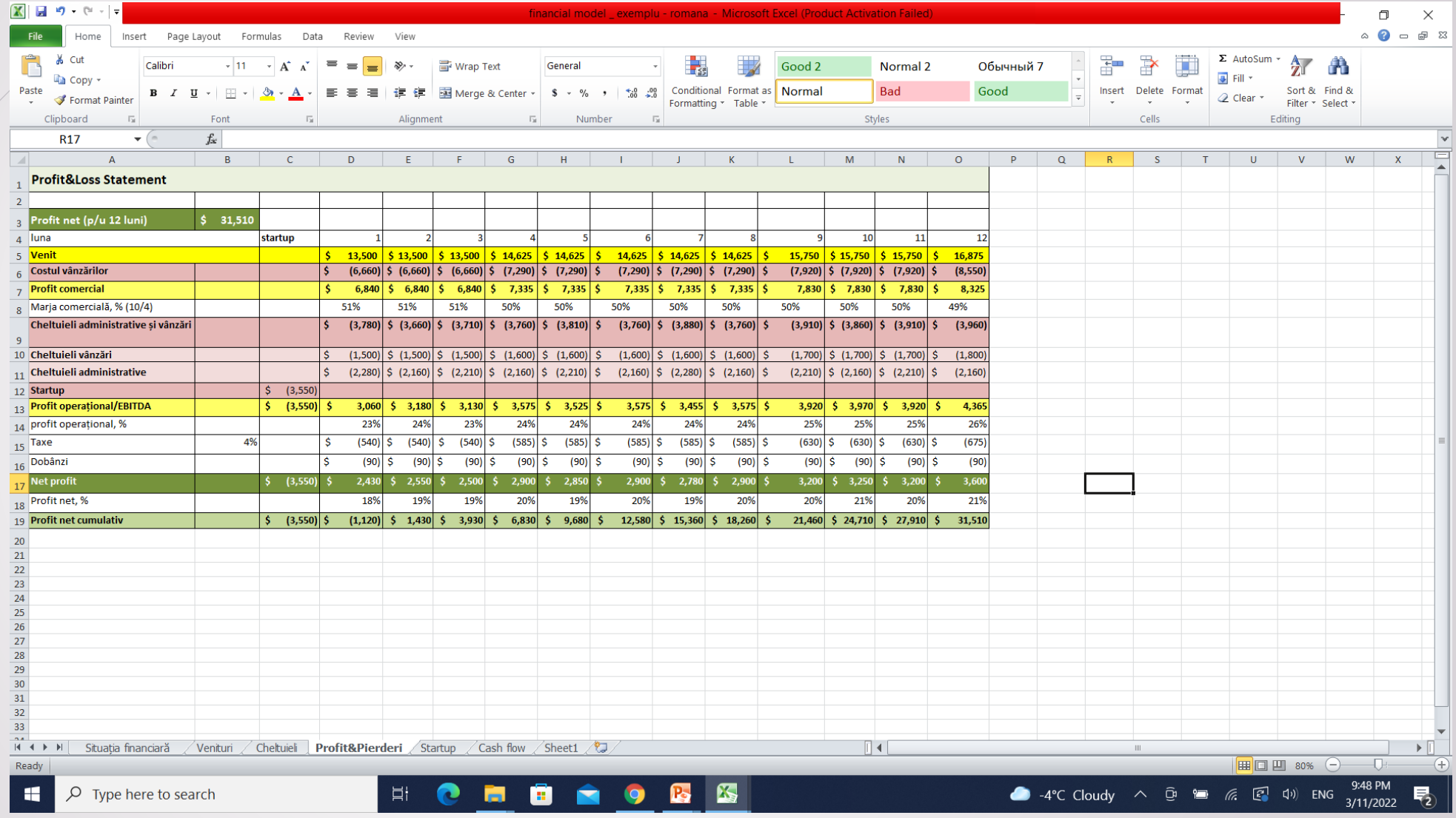

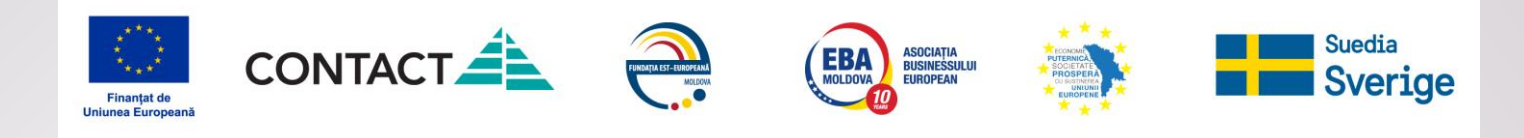

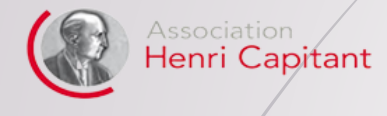

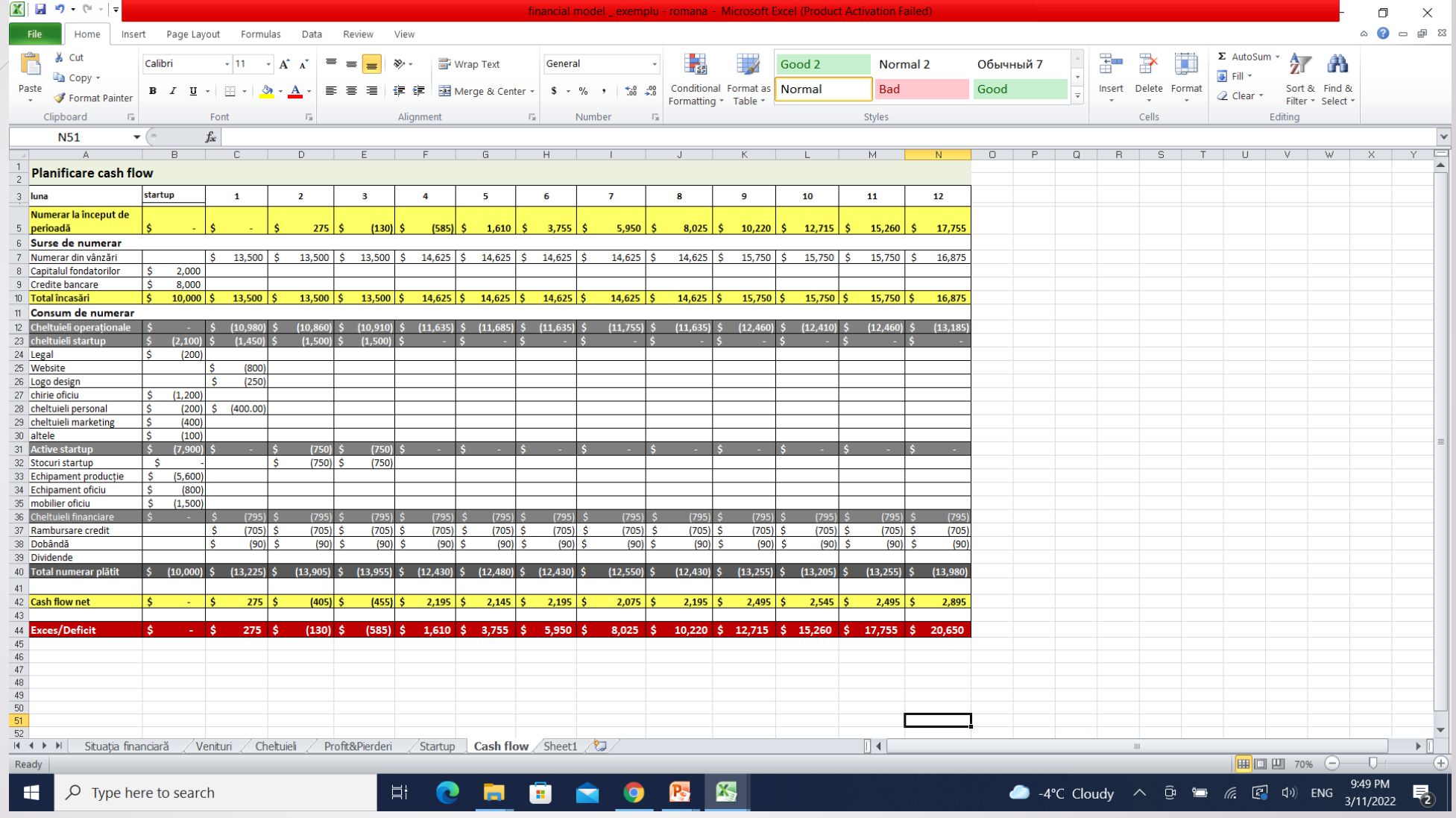

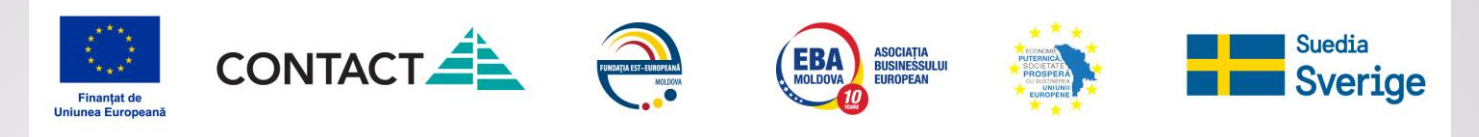

## **Pai voi avea contabil!!!**

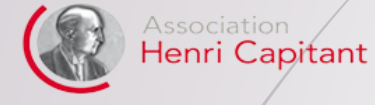

GoYouth+

powered by moldcell **FOUNDATION** 

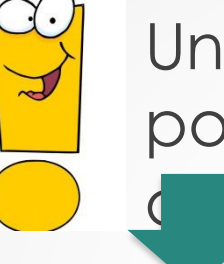

Un model financiar bun, funcțional, nu poate fi elaborat fără o bună cunoaștere afacerii.

## **Nimeni altul nu poate cunoaște afacerea mai bine decât tine.**

### **cu alte cuvinte – este**

Doar antreprenopula post alitatea ta!!!

- pentru ce și cum va plăti cumpărătorul;
- cum vor fi organizate procesele interne, lucru cu clienții, cu furnizorii etc.

**Contabilul duce evidența, face unele calcule, rapoarte**

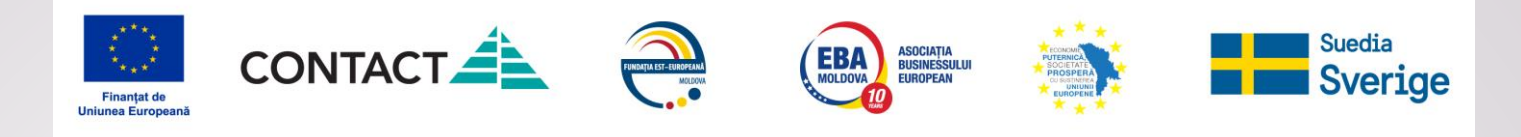

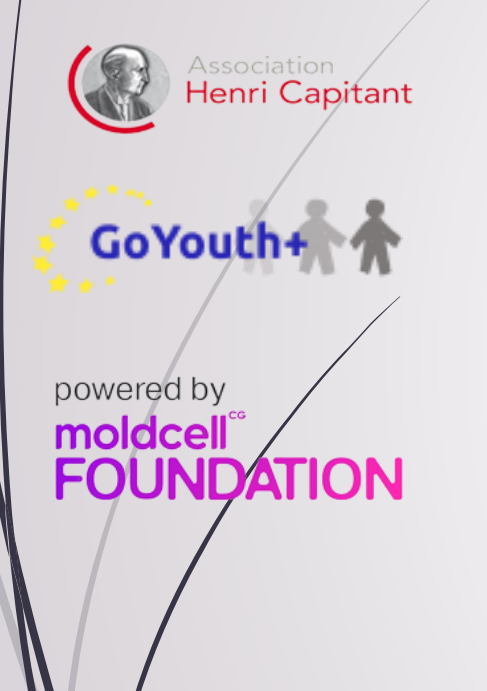

dacă, poate, te sperie faptul că modelarea financiară se face în Excel

### **nu este atât de greu cum ar putea să pară!!!**

**tutoriale YouTube!!!!**

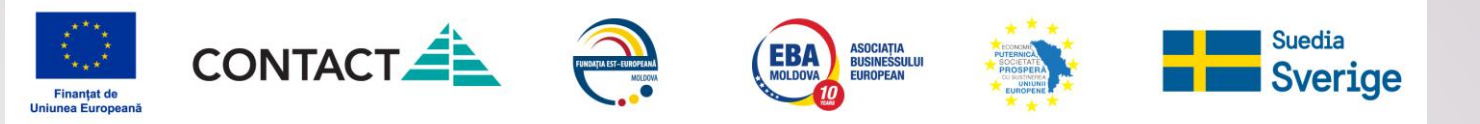

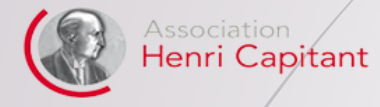

powered by moldcell **FOUNDATION** 

GoYouth+

*elaborează modelul financiar pentru a te asigura că afacerea va rezista*

### **sau**

**lasă lucrurile să meargă de la sine → poate ai norocul să nu ieșuiezi**

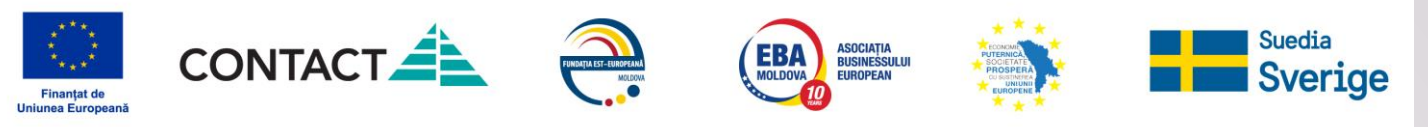

## Association<br>**Henri Capitant**

GoYouth+

powered by moldcell® **FOUNDATION** 

# **Cum planifici veniturile în modelul financiar?**

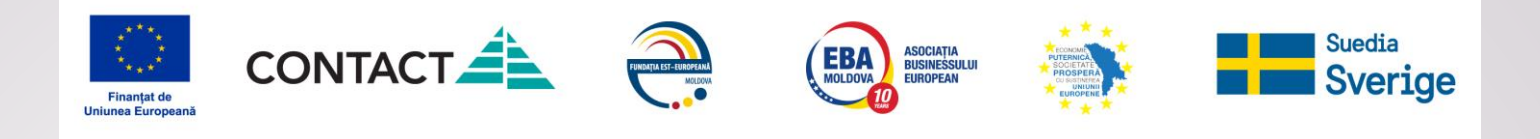

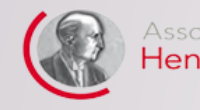

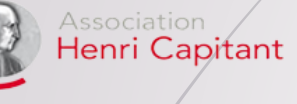

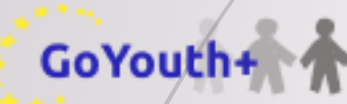

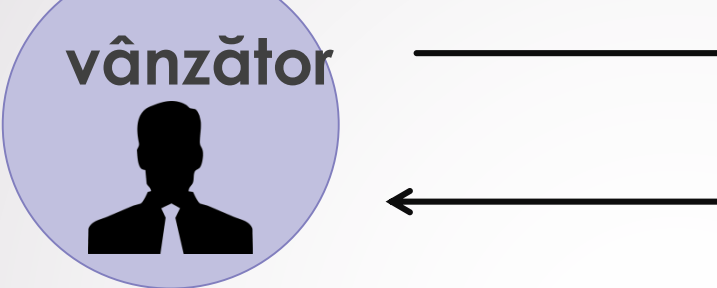

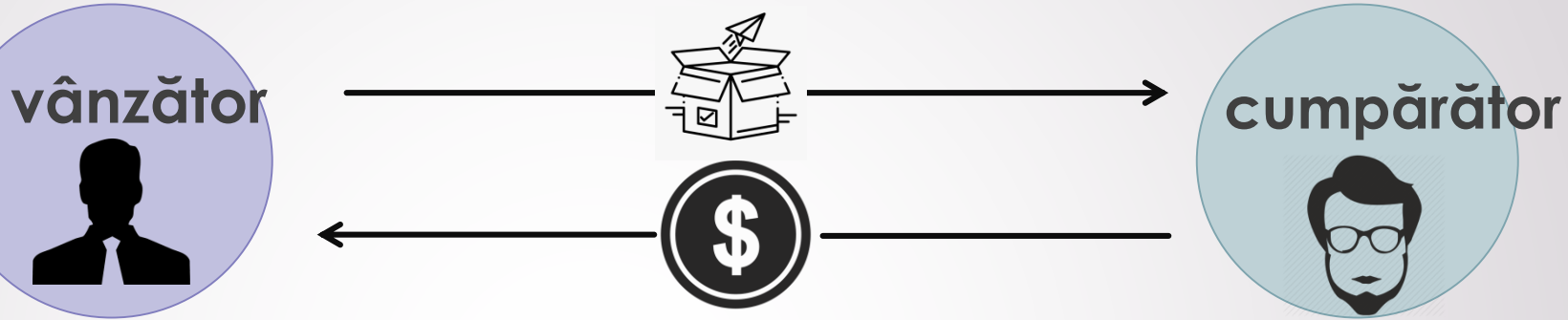

powered by moldcell® **FOUNDATION** 

# **Venit =Preț xVolum**

### **Important:**

**Nu toți banii pe care îi încasezi de la client sunt considerate venituri.** 

#### **Nu sunt venituri:**

- **1. Impozitele incluse în prețul bunurilor (TVA, Accize, taxe vamale)**
- **2. Banii încasați în favoarea altui subiect**

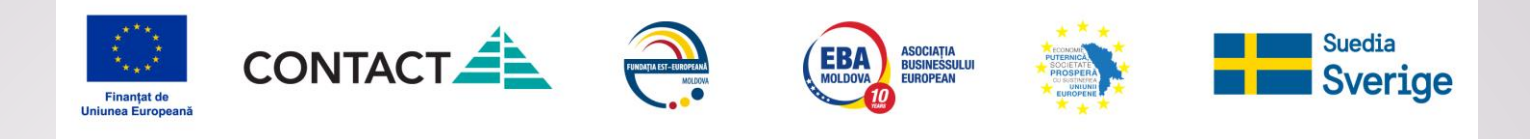

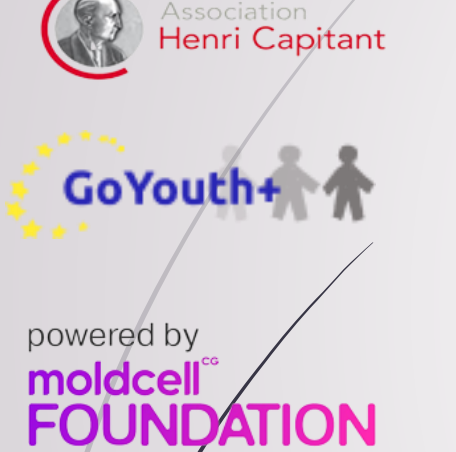

## **Sarcini de realizat:**

- 1. Identificarea modului de monetizare
- 2. Stabilirea pretului/tarifului …
- 3. Prognoza vanzarilor

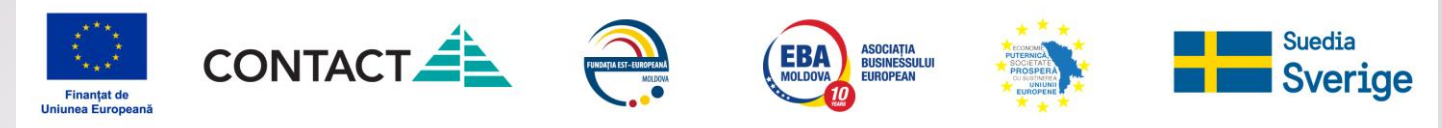

## **Monetizarea în diferite modele de business:**

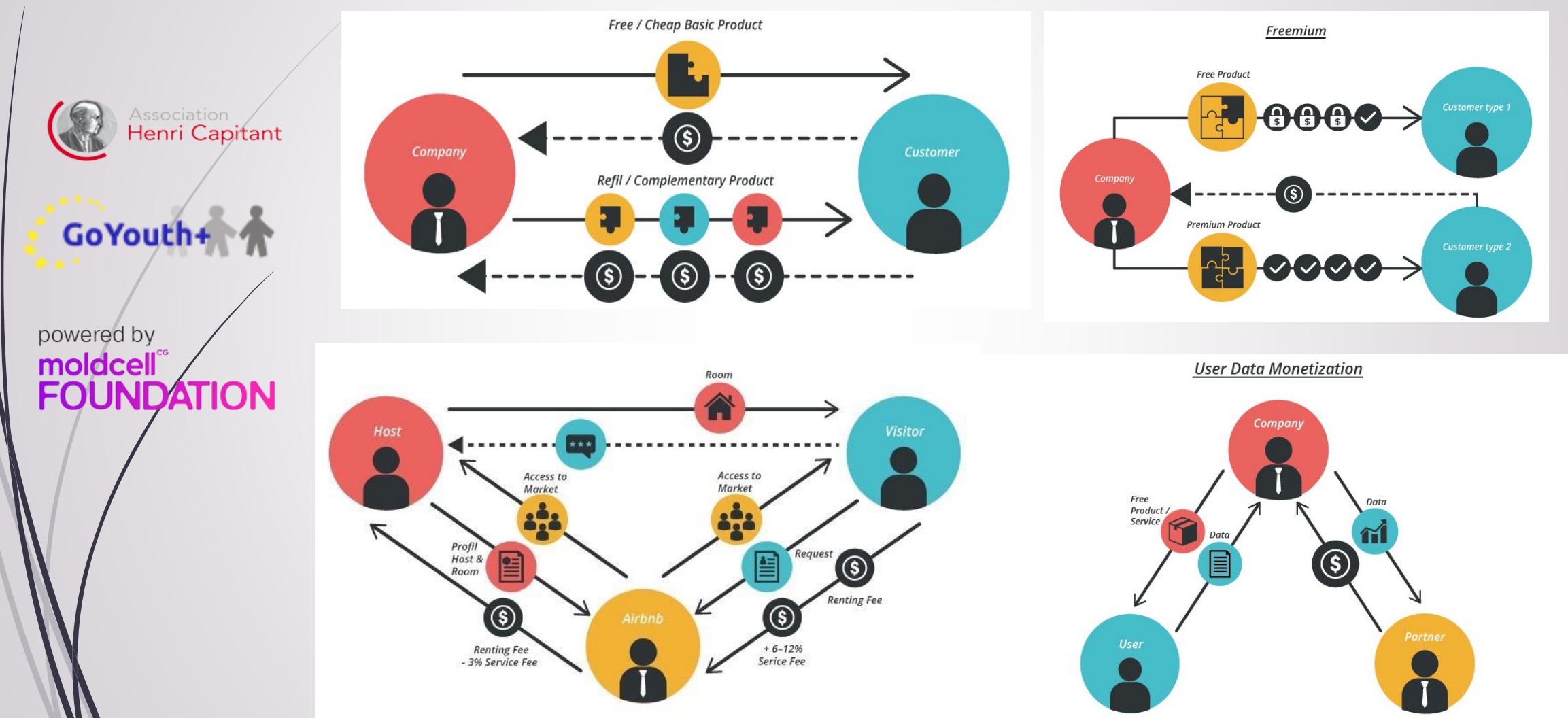

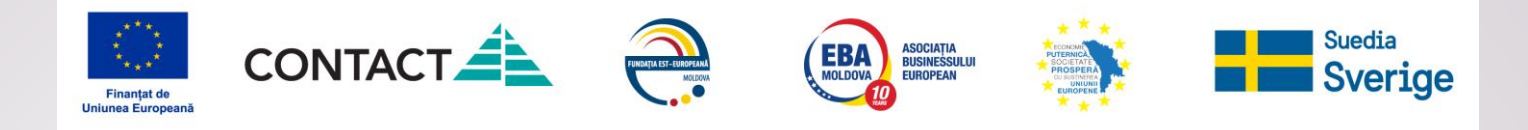

### *Cum stabilești prețul/abonamentul …?*

Association<br>**Henri Capitant** *Metode ce pot fi aplicate:*

powered by moldcell **FOUNDATION** 

GoYouth+

**Metoda costurilor totale**

*Preț = (costuri directe + costuri indirecte) x (1+ marja de profit)*

*Preț = costuri directe x (1 + marja comercială)*

#### **Metoda concurenței**

*prețul se stabilește în baza analizei concurenței*

#### **Metoda valorii percepute de client**

*prețul se stabilește în funcție de capacitatea de plată a clientului*

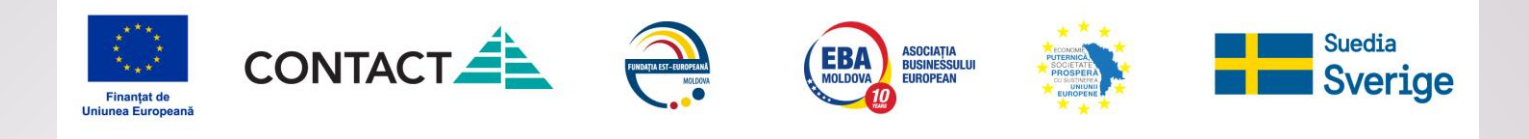

*Cum prognozezi volumul vânzărilor?*

- **analiza statisticilor din perioadele precedente (proprii sau a concurentilor)**
- **deducerea logica**

Association Henri Capitant

GoYouth+

**FOUNDATION** 

powered by moldcell

 **modelarea pâlniei de vânzări traseului pe care îl parcurg persoanele din momentul în care află despre produsul tău și până iau decizia să** 

**cumpere**

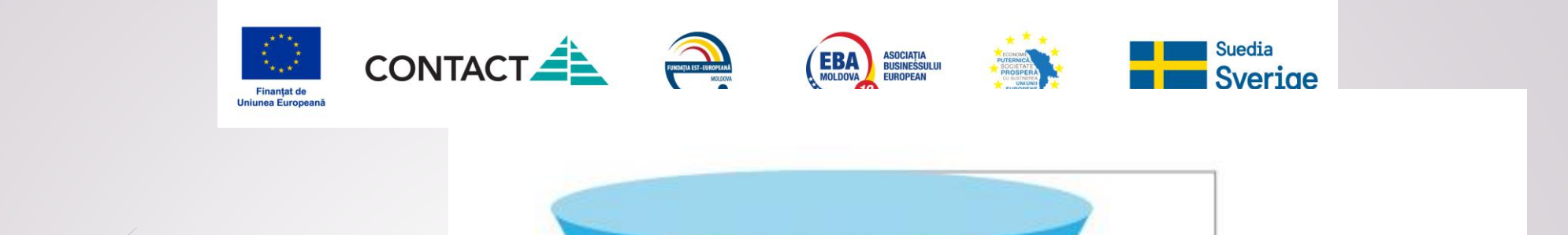

**CLIENTI** 

 $(10)$ 

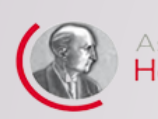

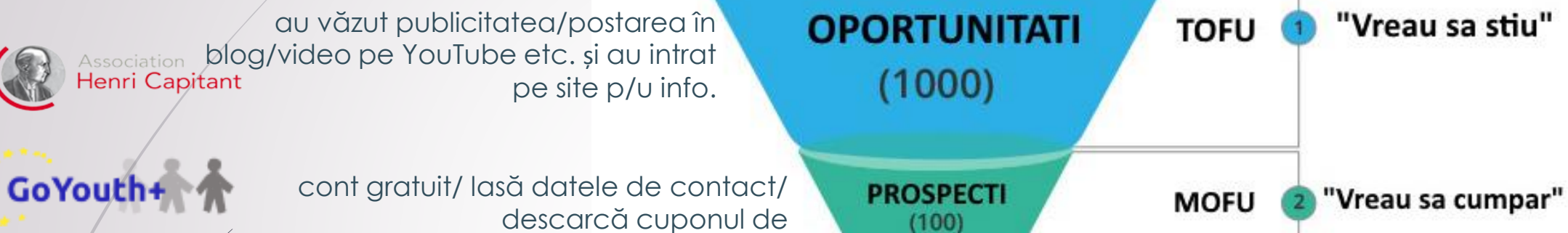

acum etc.

reducere/înscriere la webinar etc.

lasă datele de contact/ cumpără

powered by moldcell® **FOUNDATION** 

### **!!! doar cei ce cumpără aduc venit**

**BOFU** 

 $\overline{3}$ 

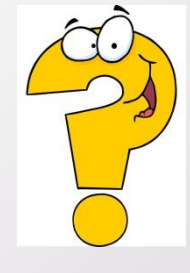

**câți dintre cei care află despre produs devin cumpărători**

"Sunt gata sa cumpar"

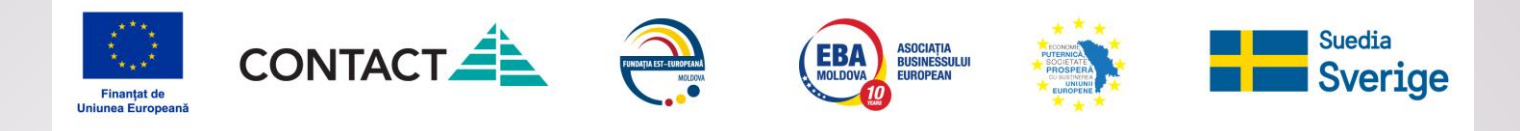

## **Cum proiectezi vânzările?**

 **proiectează etapele pâlniei p/u fiecare canal de vânzări** 

Association<br>**Henri Capitant** 

GoYouth+

**FOUNDATION** 

powered by moldcell®

- **alege indicatorii cheie pe care îi vei monitoriza**
- **monitorizează și calculează conversia**

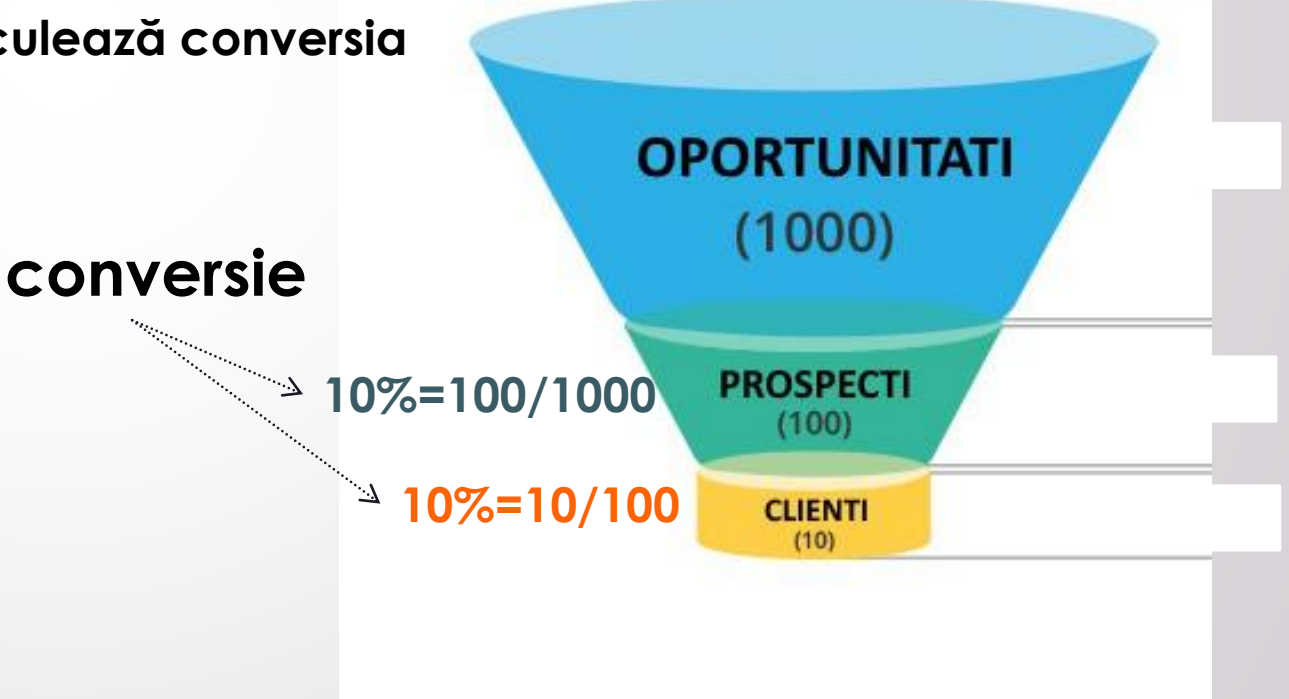

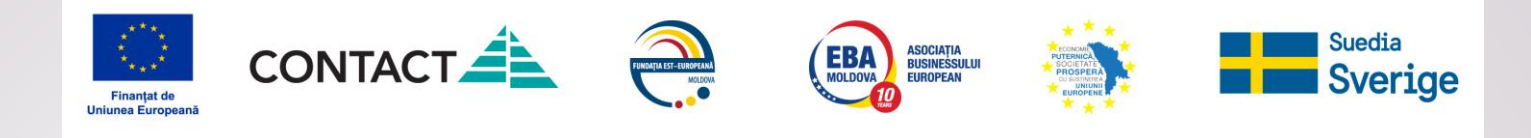

## **Sarcina practica:**

Henri Capitant

**NDATION** 

GoYouth+

powered by moldcell

1. Identifica canalele prin care vei vinde produsele/serviciile

2. proiecteaza palnia de vanzari pentru fiecare canal de vanzare

3. adauga datele in documentul excel

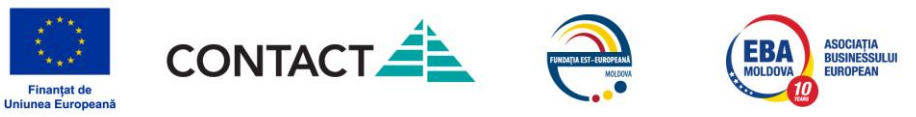

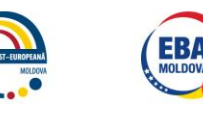

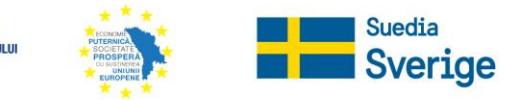

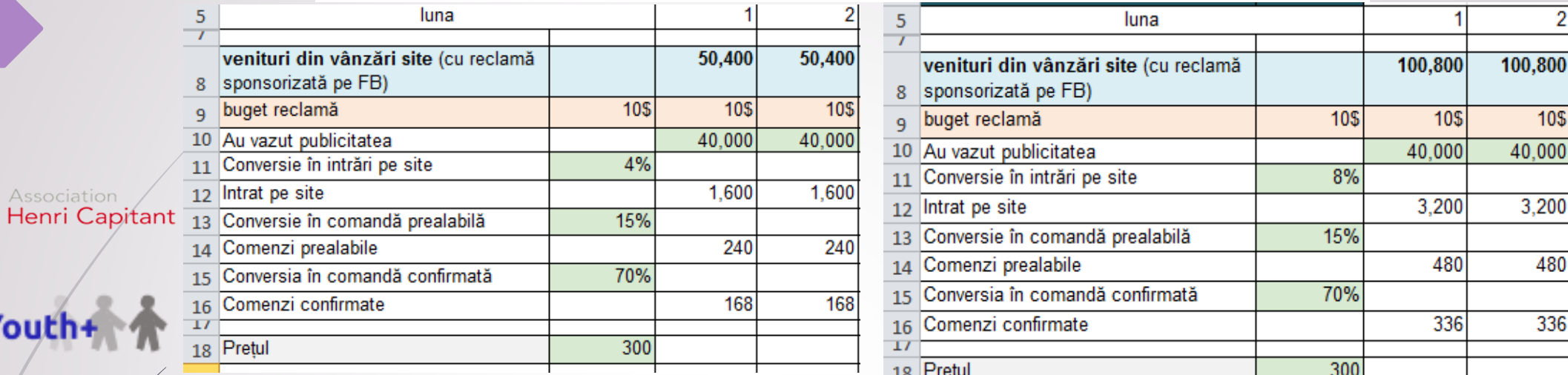

powered by moldcell® **FOUNDATION** 

GoYouth+

### !!! alege să monitorizezi indicatori asupra căror poți influența

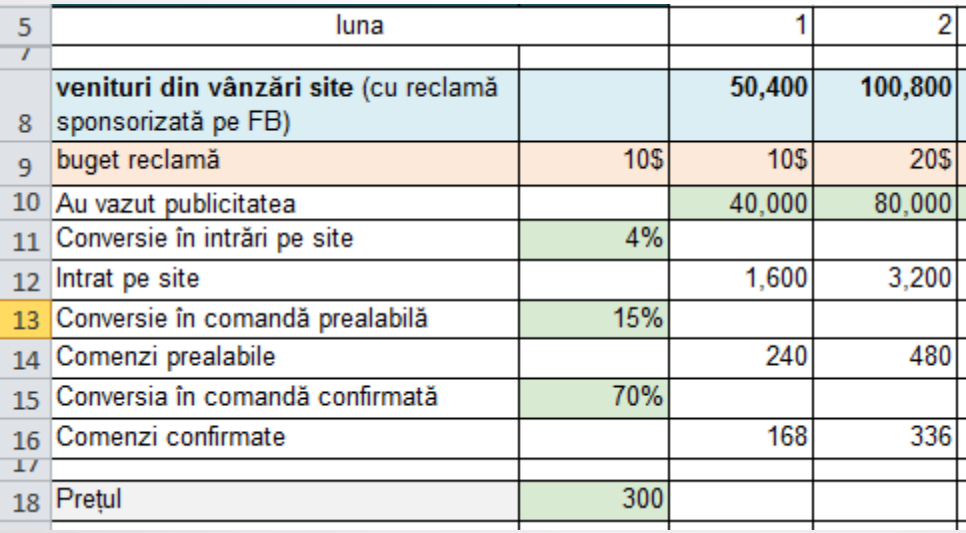

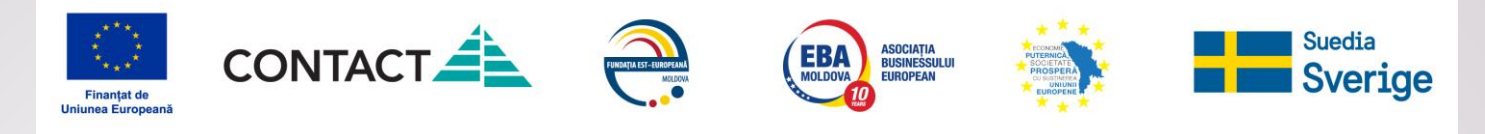

## **IMPORTANT**

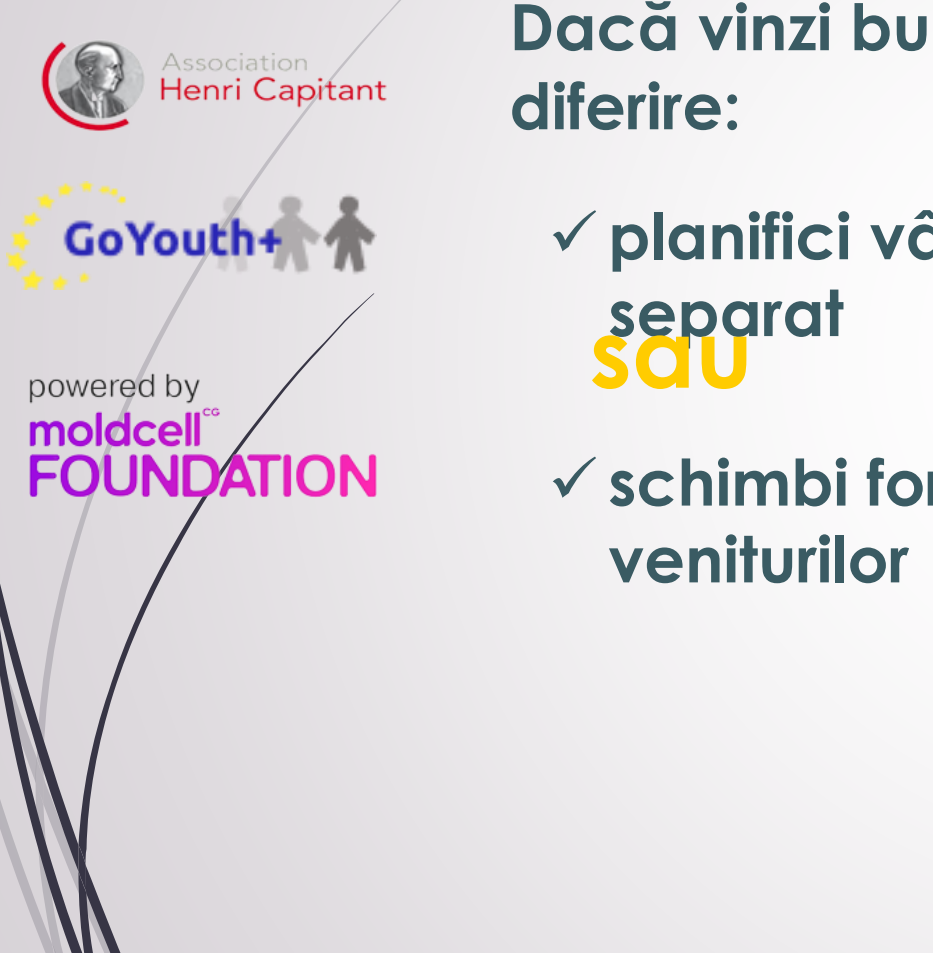

**Dacă vinzi bunuri/pachete de servicii la prețuri** 

- **planifici vânzările/veniturile per fiecare produs,**
- **schimbi formula de calcul a** 
	- **Venit = Preț x Volum**

**VenitCecul mediu = xNr. vânzări**
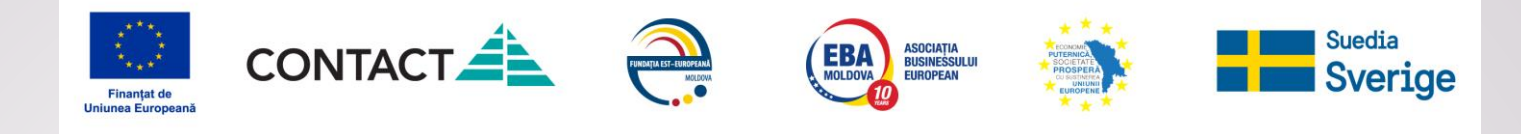

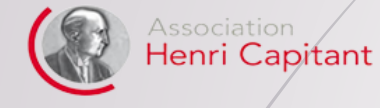

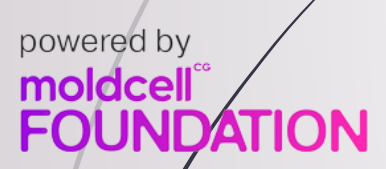

GoYouth+

# **Cum planifici cheltuielile și calculezi profitul?**

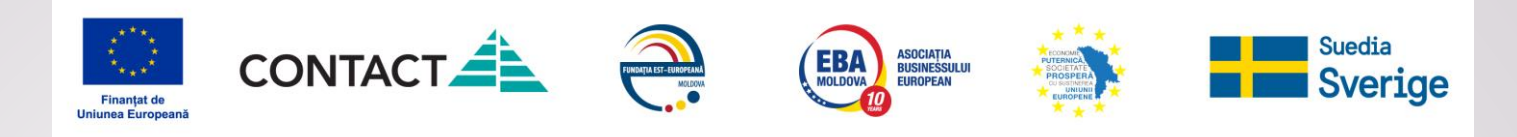

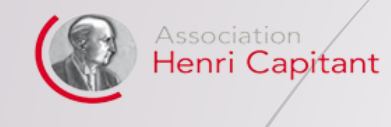

powered by moldcell® **FOUNDATION** 

GoYouth+

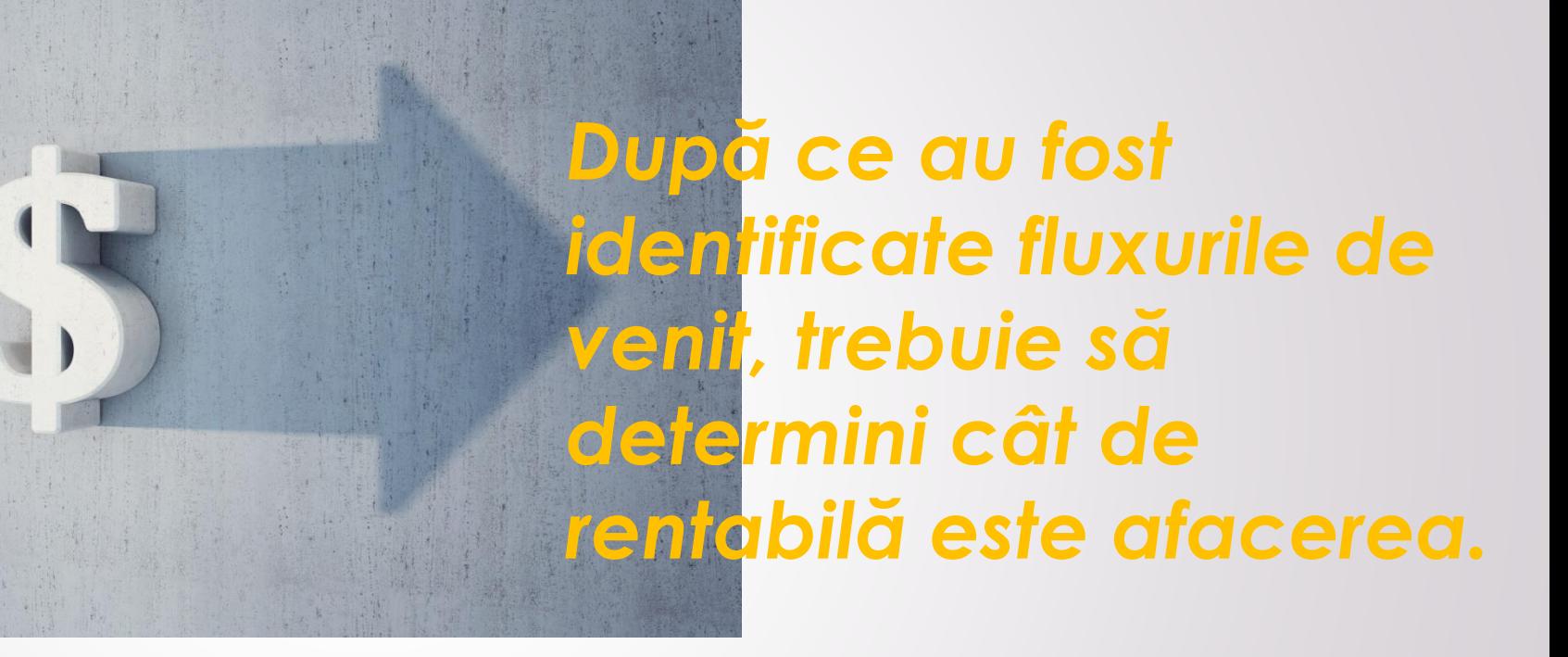

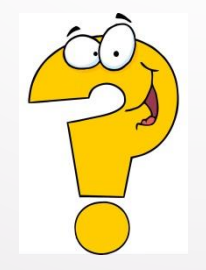

de ce te-ai ocupa de o afacere nerentabilă

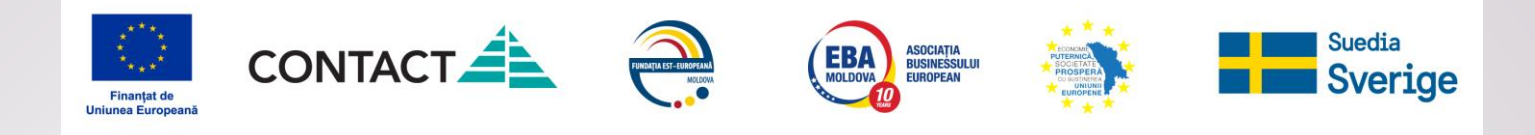

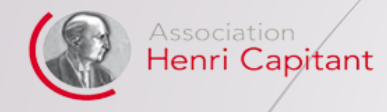

powered by moldcell®

GoYouth+

**FOUNDATION** 

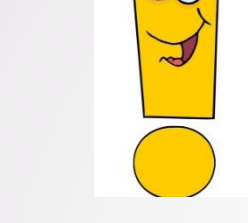

#### afacerea este rentabilă dacă veniturile sunt mai mari decât cheltuielile

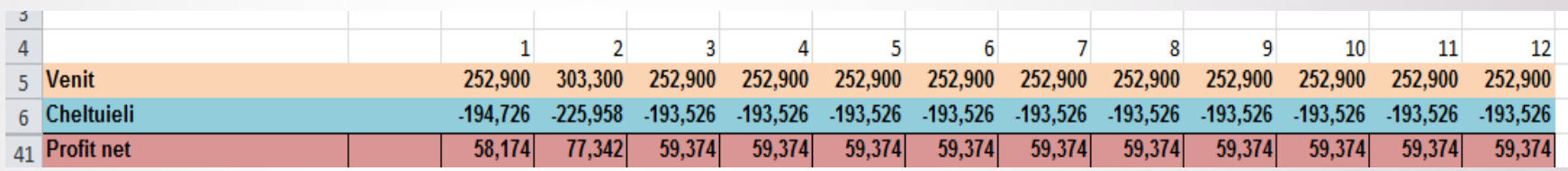

**Profitul net – poate fi folosit pentru plata dividendelor, dar și pentru dezvoltare.** 

Categorii intermediare de profit: **comercial**, **operațional**.

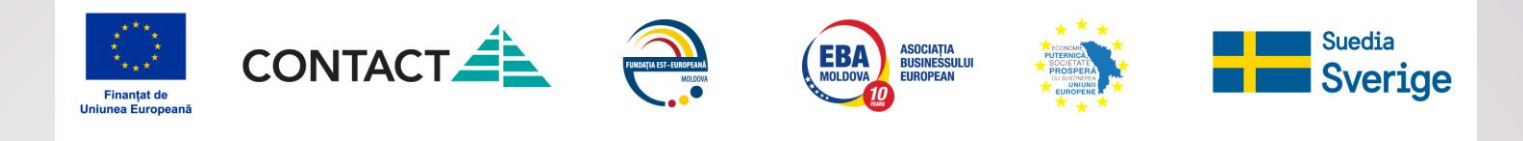

### **Rentabilitatea**

Association<br>**Henri Capitant** 

GoYouth+

**FOUNDATION** 

powered by moldcell®

#### **poate fi calculată atât în formă monetară cât și în procente**

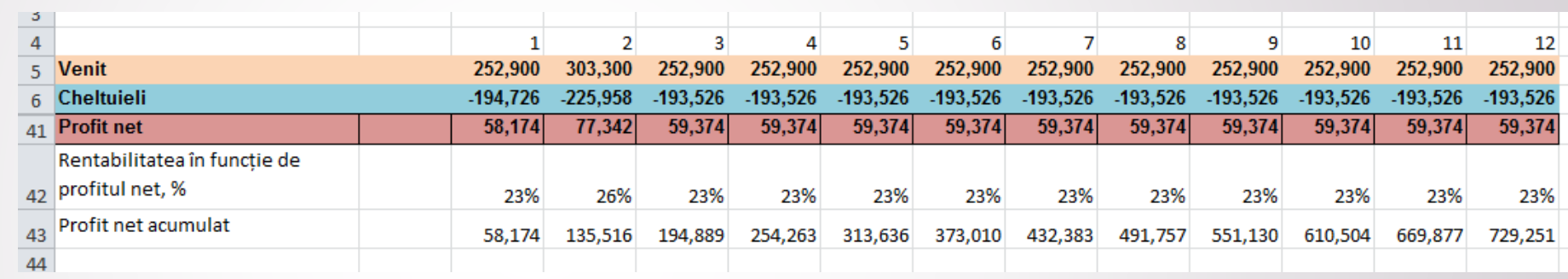

**Rentabilitate** % = 
$$
\frac{Profit}{Venit} \times 100
$$

poate fi calculat și în funcție de alți indicatori: cheltuieli; active; capital propriu

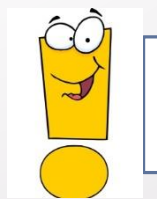

**Rentabilitatea %, este folosită pentru luarea deciziilor manageriale**

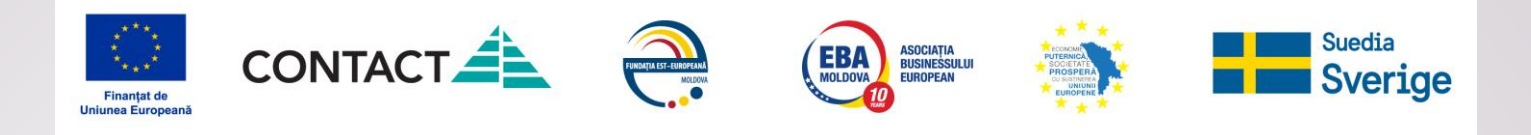

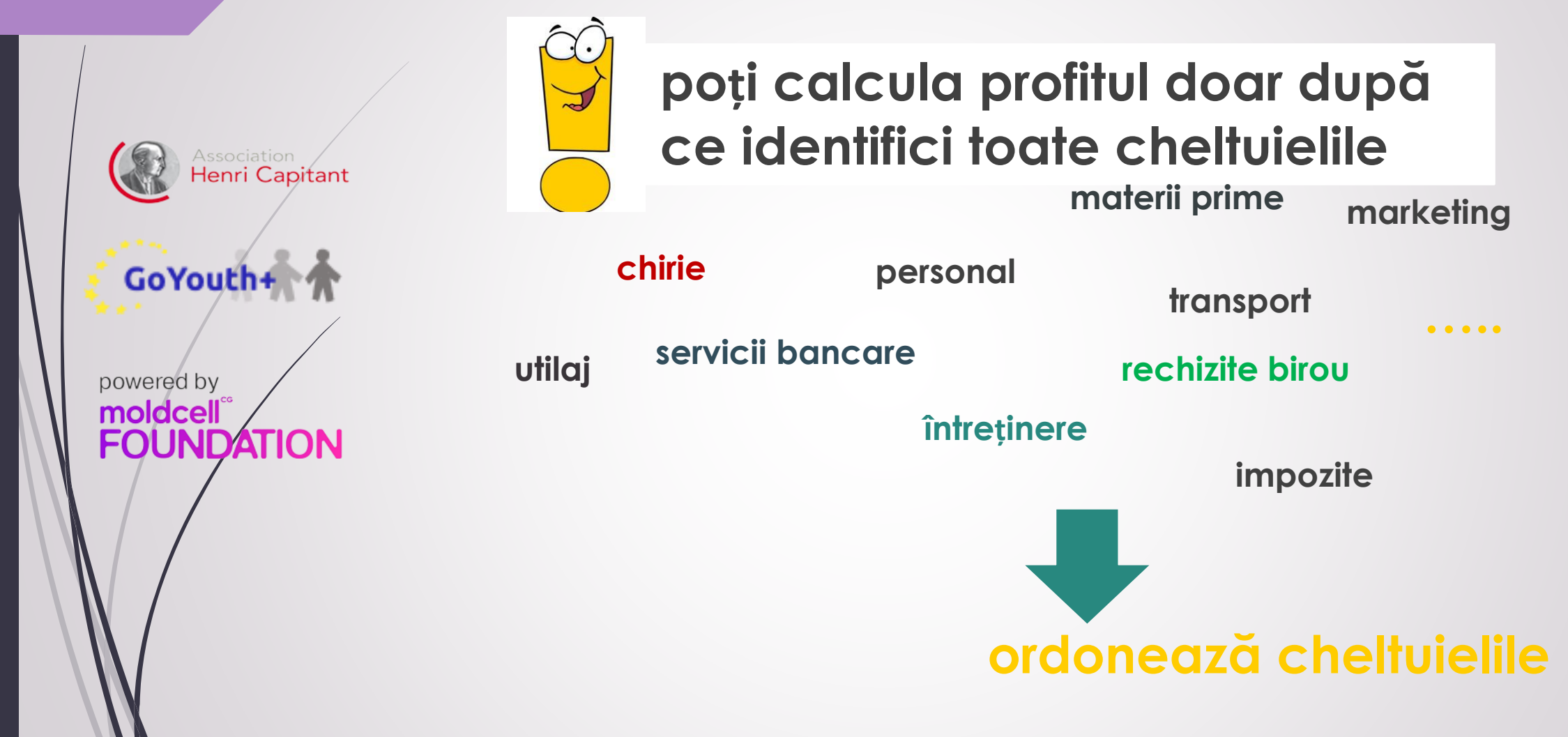

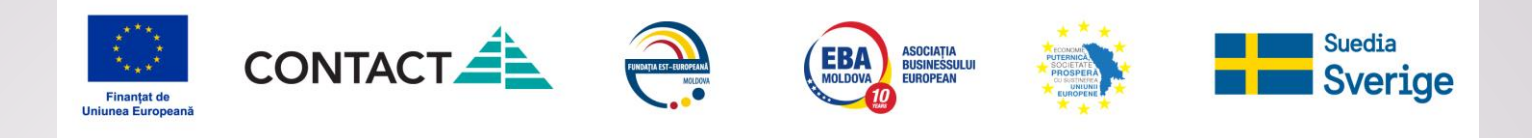

Association<br>**Henri Capitant** 

GoYouth+

**FOUNDATION** 

powered by moldcell®

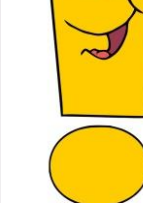

pornește de la faptul că vei avea 2 tipuri de cheltuieli

# #1 curente

**de startup #2**

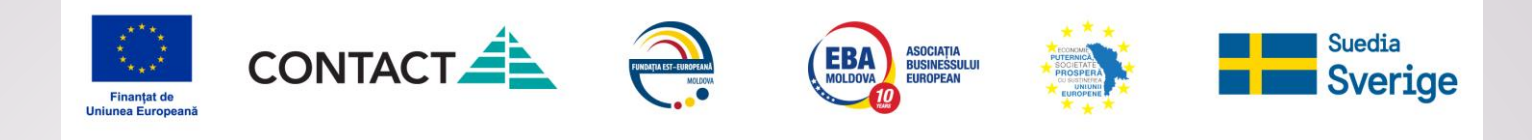

Henri Capitant

GoYouth+

powered by moldcell® **FOUNDATION** 

# **Cum să calculezi cheltuielile curente**

**viite** Cheltuielile sunt generate de procesele planificate

- **procese legate produs** producere, marketing, livrare…
- **procese de management** management curent, angajarea și gestiunea personalului, promovarea brandului …..
- **procese de suport** ajută la funcționarea businessului - evidență contabilă, mentenanță, asistență juridică…

### **Orice proces presupune consum de**

**procesele generează cheltuieli**

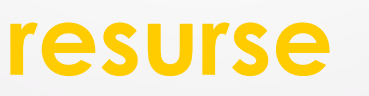

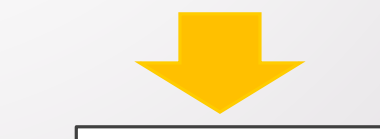

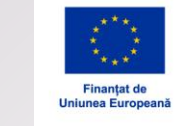

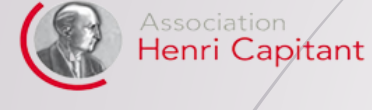

powered by moldcell

GoYouth+

**FOUNDATION** 

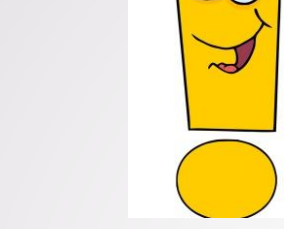

**Pentru a prognoza cheltuielile trebuie să știi cum vor fi organizate procesele**

Suedia **Sverige** 

**EBA** ASOCIATIA<br>MOLDOVA EUROPEAN

**Oferă atenție maximă proceselor legate de produs!!!**

CONTACT

### **deoarece:**

FUNDAȚA EST - EUROPEANĂ

**redau esența businessului**

**se referă la cea mai mare parte a resurselor**

**generează cea mai mare parte de venituri** 

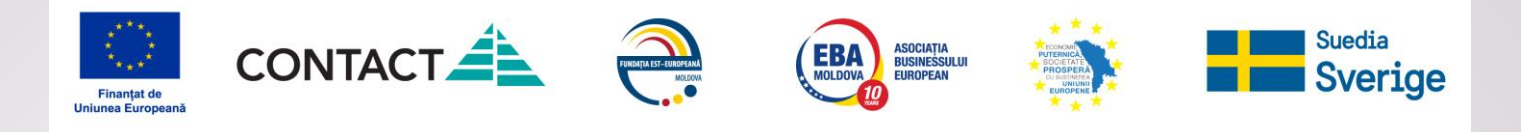

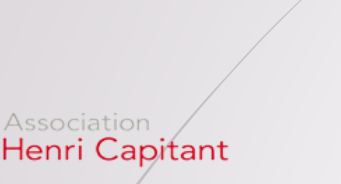

**GoYouth** 

**FOUNDATION** 

powered by moldcell

# **Cum prezinți cheltuielile curente în modelul financiar?**

**1. Identifică setul de resurse necesare organizării proceselor**

**2. Grupează cheltuielile legate de livrarea produsului/serviciului (costul vânzărilor) în:**

**directe – resursele care sunt implicate în procesul de oferire a fiecărei unități de produs/serviciu** (se modifică odată cu modificarea volumului) **indirecte – creează condiții pentru livrarea produsului/serviciului** (nu se modifică la modificarea volumului)

**3. Decide cum vor fi prezentate cheltuielile directe**

- **4. Adaugă cheltuielile comerciale**
- **5. Adaugă cheltuielile administrative**
- **6. Adaugă cheltuielile de suport**

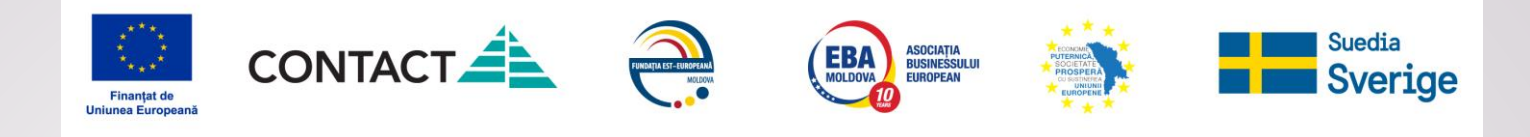

# **Sarcina practica:**

Henri Capitant

**JNDATION** 

GoYouth+

powered by moldcell

1. Identifica cheltuielile cheie 2. Divizeaza cheltuielile in categorii 3. Adauga cheltuielile in documentul exc

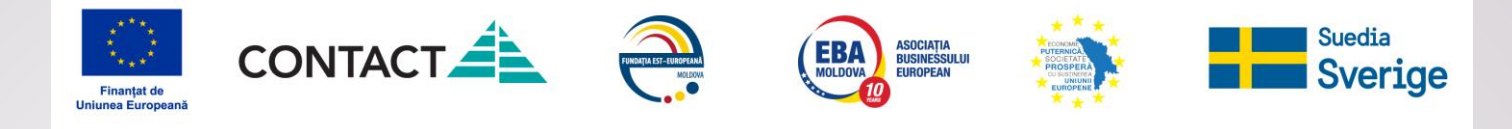

#### Cheltuielile legate de oferirea produsului/serviciului (costul vânzărilo

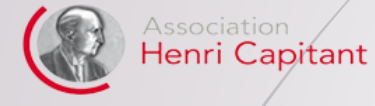

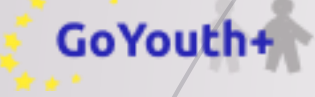

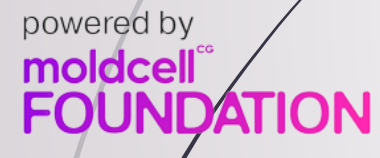

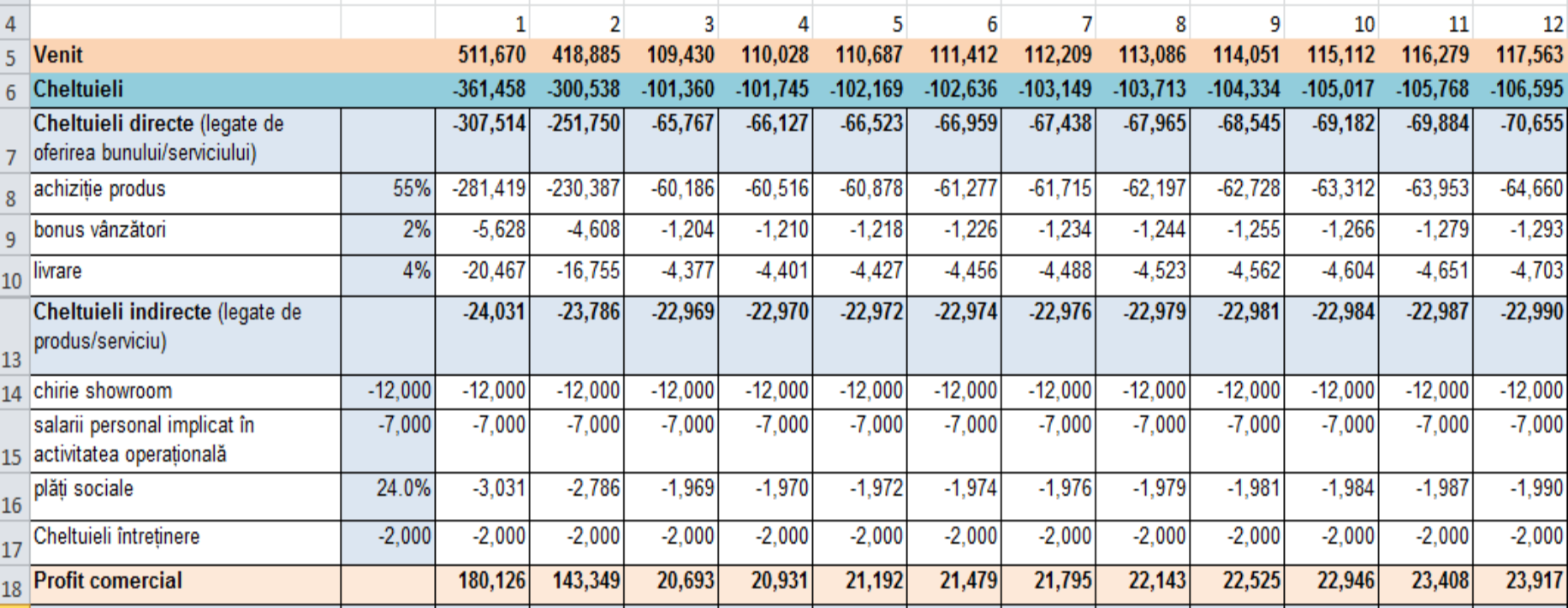

**Profit comercial = venit total – cheltuieli directe – cheltuieli indirecte produs/ serviciu**

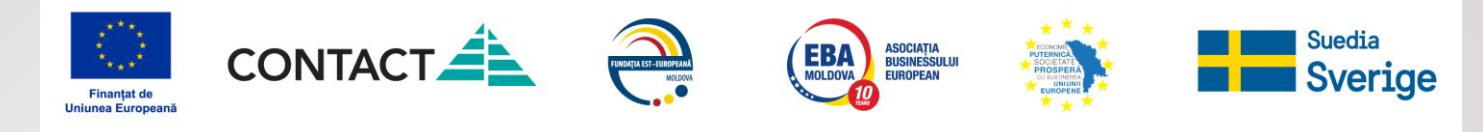

#### **Competarea tabelului Profit/Pierderi:**

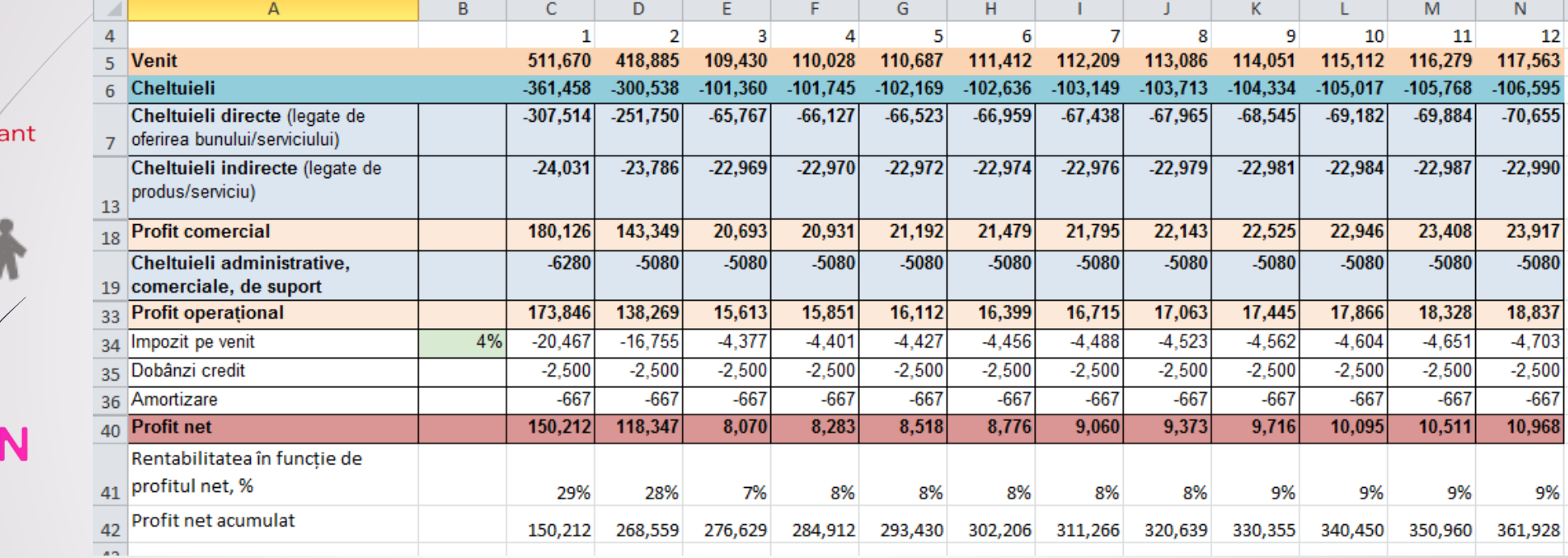

**Amortizarea – valoarea mijloacelor fixe inclusă în** 

**cheltuielile curente Amortizare lunară = Valoarea mijloacelor fixe / durata de utilizare** 

**Profitul net – rezultatul obținut după acoperirea tuturor** 

**cheltuielilor Rentabilitatea – profitul care revine fiecărui leu încasat din vânzări** 

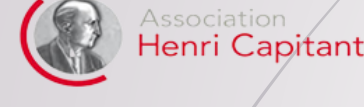

GoYouth

powered by moldcell **FOUNDATION** 

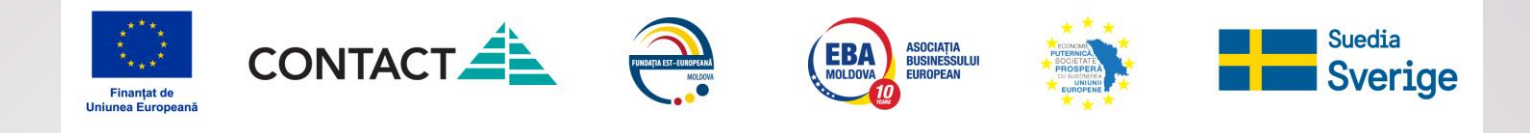

#### *Verifică încă o dată lista de cheltuieli*

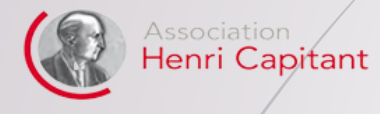

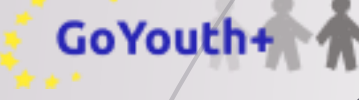

powered by moldcell® **FOUNDATION** 

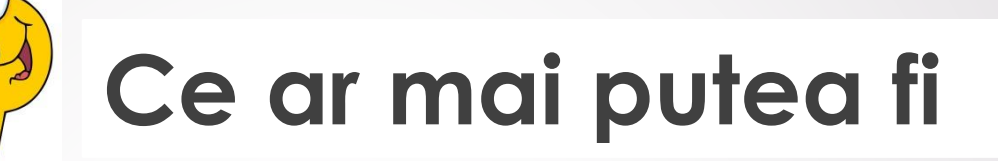

#### **1. Cheltuieli asociate, ajutătoare**

- evidența contabilă
- $\checkmark$  asistența tehnică
- $\checkmark$  paza ...

#### **2. Cheltuieli fiscale**

- $\checkmark$  fond social (24%)
- $\checkmark$  autorizații
- $\checkmark$  taxa p/u publicitatea exterioară ...

#### **3. Cheltuieli legate de asigurarea unor condiții speciale**

ca exemplu, asigurarea unor condiții sanitare specifice …

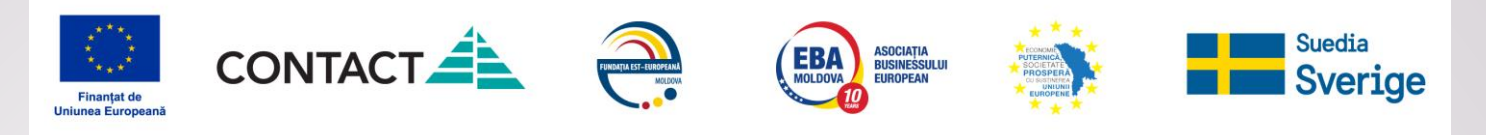

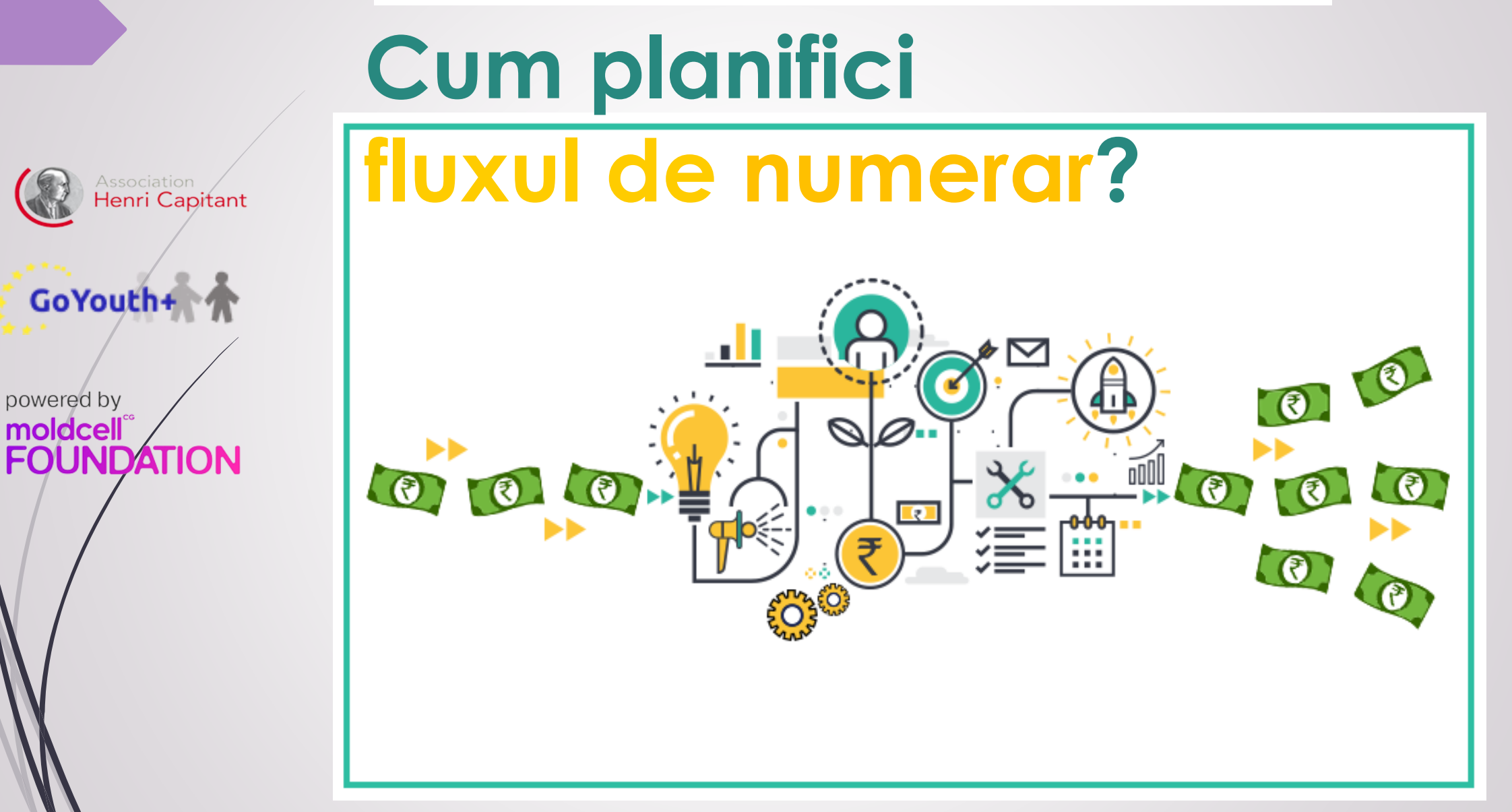

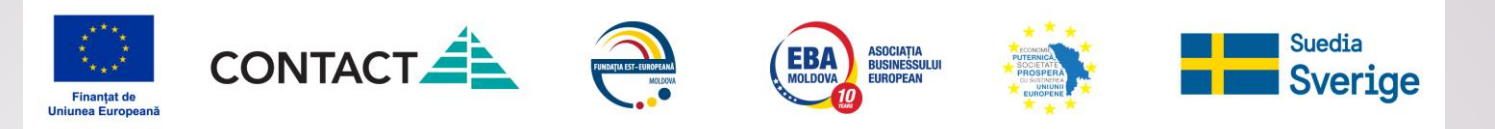

Association<br>**Henri Capitant** 

GoYouth+

**FOUNDATION** 

powered by moldcell®

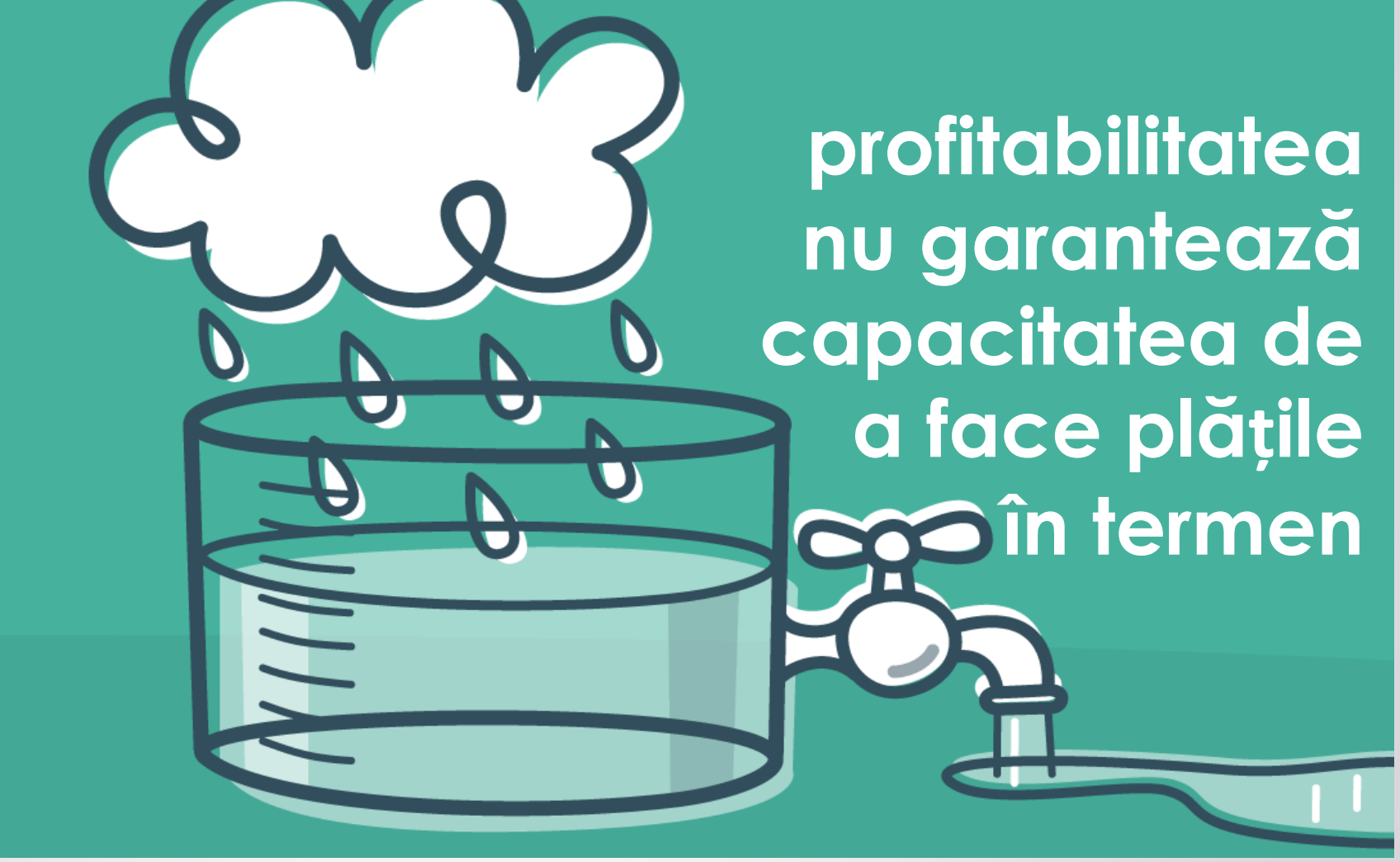

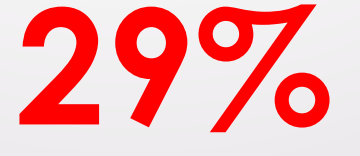

29% dintre afacerile care au eșuat, **s-au confruntat cu lipsa de numerar** 

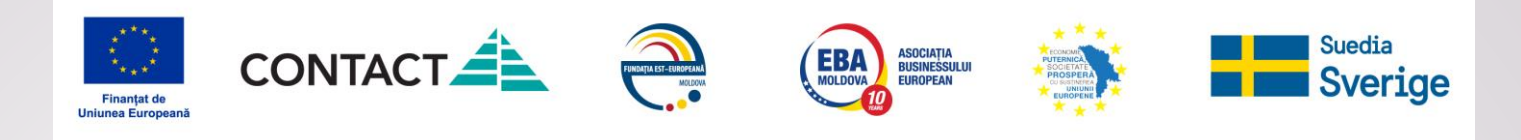

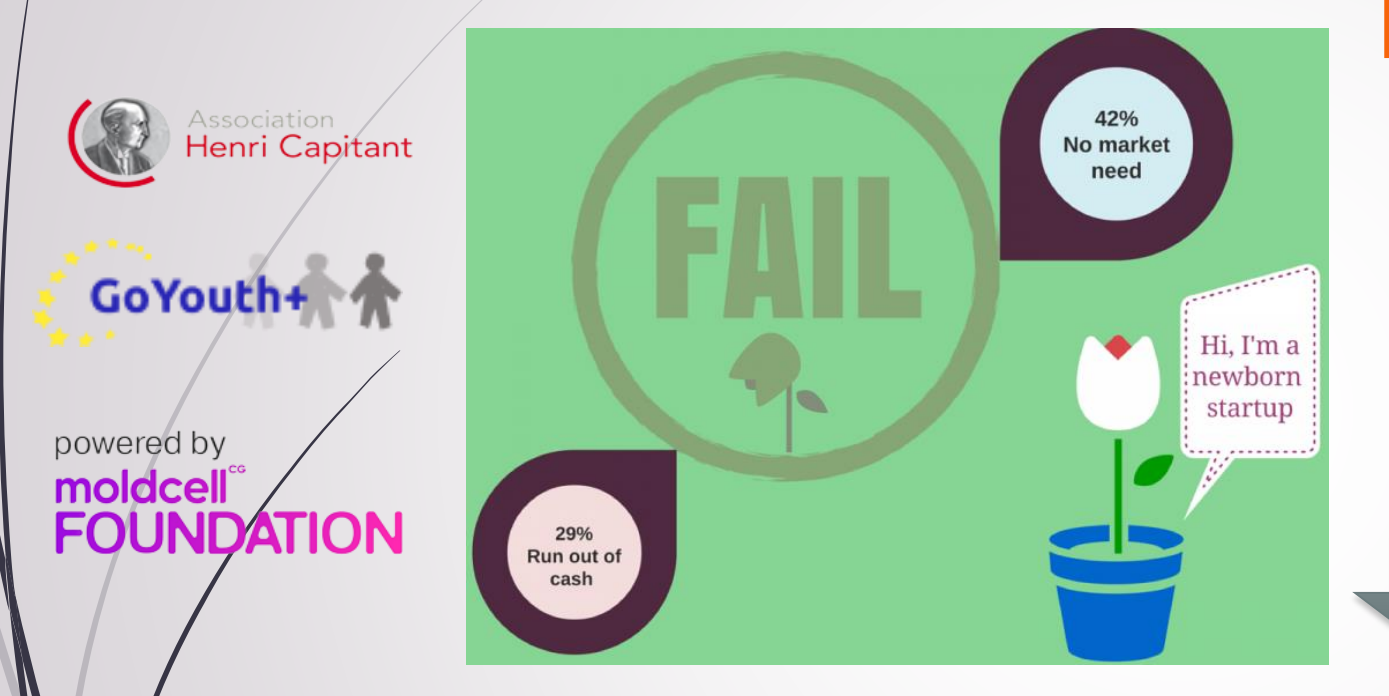

# **Fără numerar:**

**#1. nu poți menține resursele existente și/sau atrage altele noi #2. dispare interesul fondatorilor față de afacere**

#### **RECOMANDARE:**

*planifică și monitorizează numerarul (cash flow)*

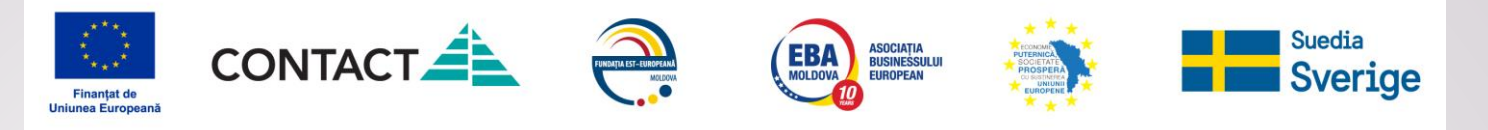

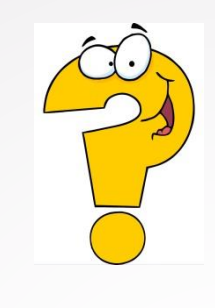

sociation Henri Capitant

GoYouth+

**FOUNDATION** 

powered by moldcell®

**De ce o afacere profitabilă se poate confrunta cu incapacitatea de plată**

**1. Intrările și ieșirile de numerar pentru realizarea unui produs/serviciu nu coincid în timp**

**2. Momentul de recunoaștere a venitului/cheltuielilor nu corespunde întotdeauna cu cel al intrării/ieșirii banilor** 

**3. Planificând veniturile și cheltuielile ai luat în calcul doar intrările și ieșirile de bani legate de activitatea curentă**

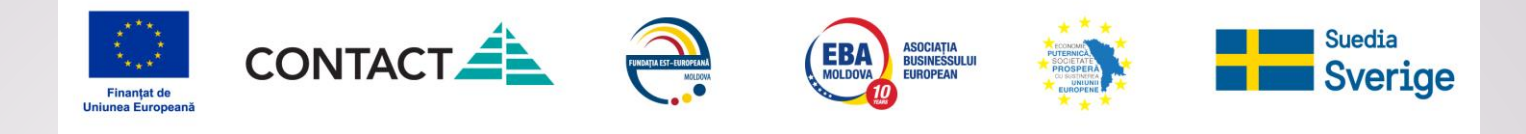

**Pentru a asigura viabilitatea afacerii trebuie să planifici cash flow adică să planifici toate intrările și ieșirile de numerar p/u 12 luni**

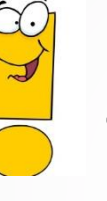

Association<br>**Henri Capitant** 

GoYouth+

**FOUNDATION** 

powered by moldcell® **p/u gestiunea curentă a afacerii – elaborează calendarul săptămânal al intrărilor și ieșirilor de numerar**

### **Ieșirile și intrările de numerar Regula de respectat:**

sunt fixate în perioadele în care vor avea loc

**de facto**

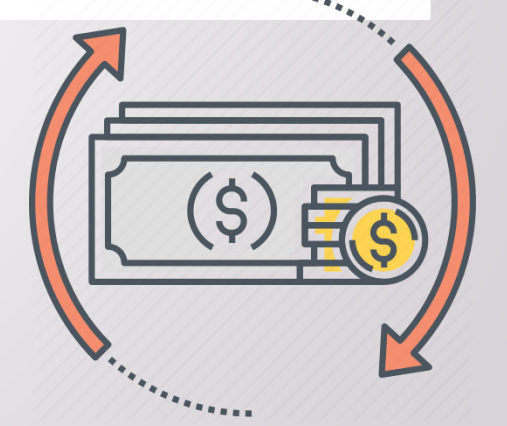

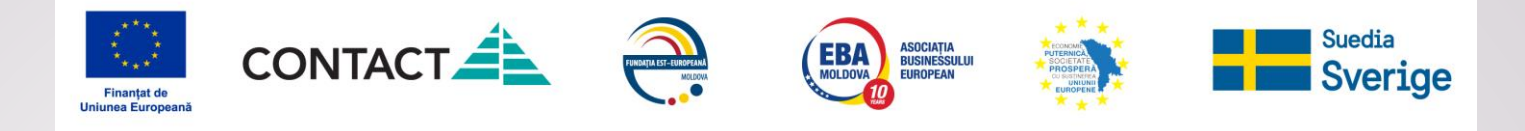

#### **Ce anume trebuie să planifici și să monitorizezi?**

Intrările – ieșirile de numerar

ssociation Henri Capitant

GoYouth+

powered by

moldcell® **FOUNDATION**  Soldul de numerar la începutul și la sfârșitul perioadei

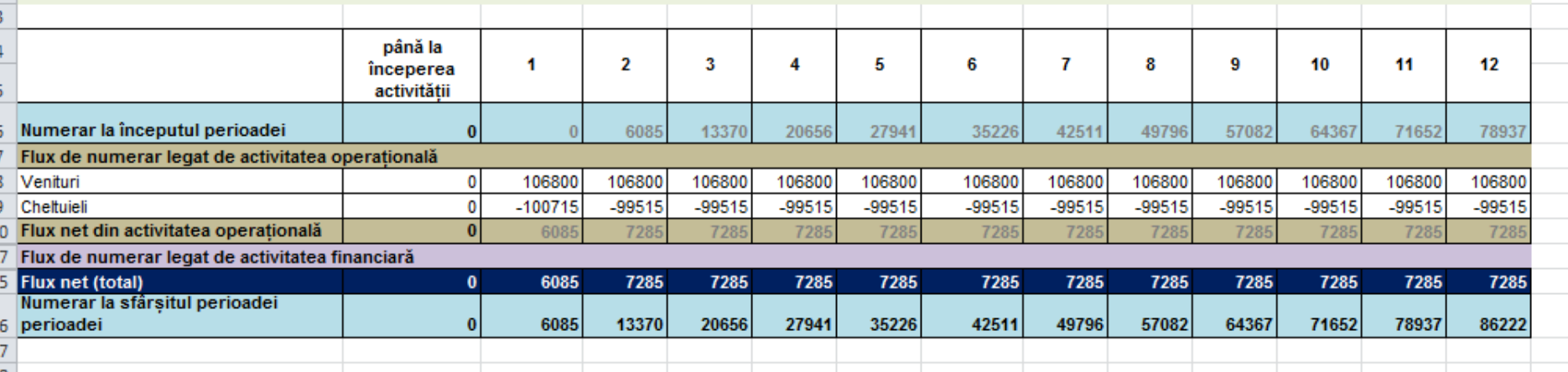

este nevoie să duci evidența per fiecare gen de l difivitate separat: operațională, investițională,<br>Manciară

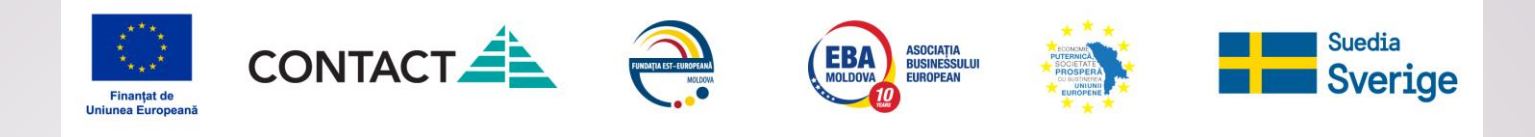

# **Sarcina practica:**

Henri Capitant

GoYouth+

**UNDATION** 

powered by moldcell

1. Identifica cum vor fi orgaizate fluxurile de numerar 2. Adauga fluxurile de numerar in documentul excel

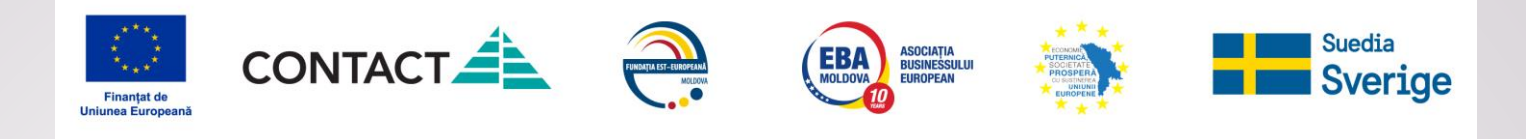

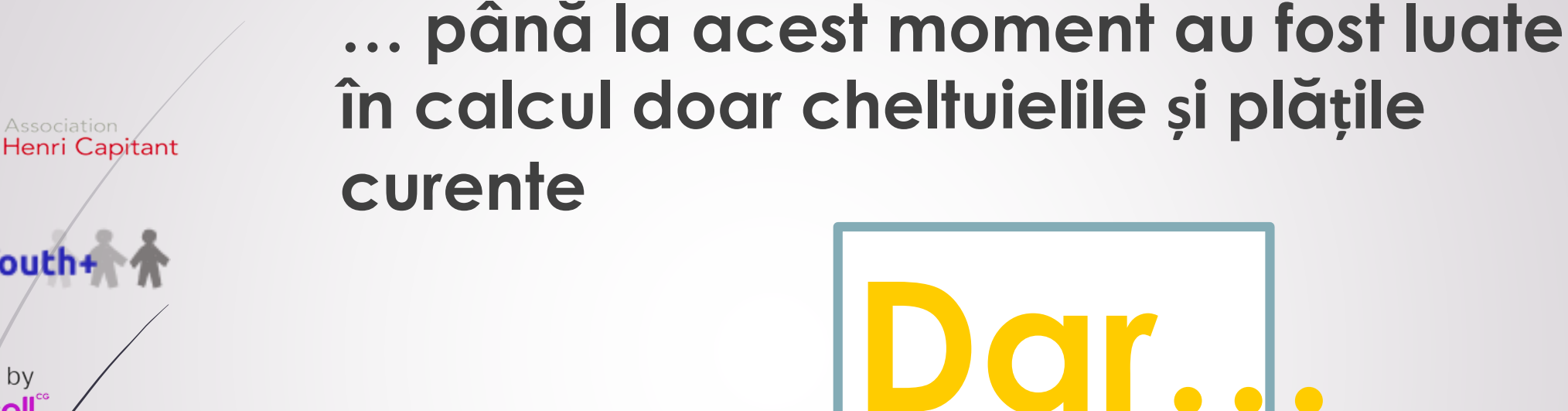

powered by moldcell **JNDATION** 

GoYouth+

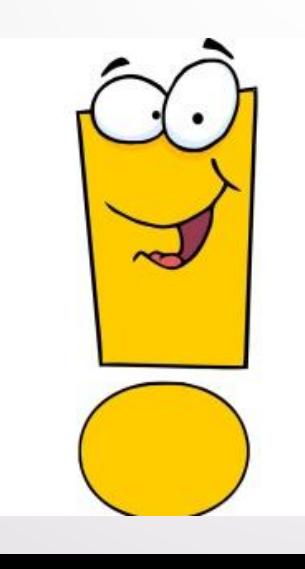

orice afacerea are și costuri de startup

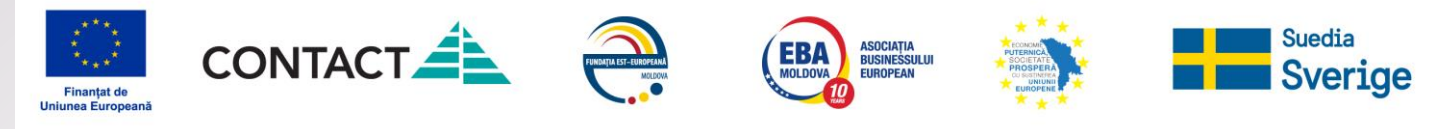

**Costurile de startup sunt reflectate în planificarea financiară sub 2 forme:**

#### **→ de o singură dată**

- autorizări, licențe;
- **taxe înregistrare;**
- **logo design;**

Henri Capitant

GoYouth+

**FOUNDATION** 

powered by moldcell®

- **•** website design;
- materiale promoționale;
- sistem de securitate;
- reparație încăpere.

#### **→ cheltuieli curente**

- chirie;
- cheltuieli personal;
- telefon, internet;
- $e$ tc.

# **#1. cheltuieli #2. investiții în active**

- formarea de stocuri;
- achiziție încăpere;
- reparație capitală;
- echipament producție;
- tehnică de birou;
- mobilier:
- etc.

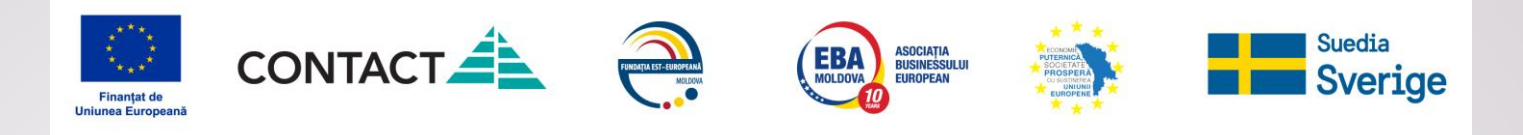

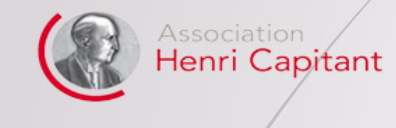

GoYouth+

#### powered by moldcell® **FOUNDATION**

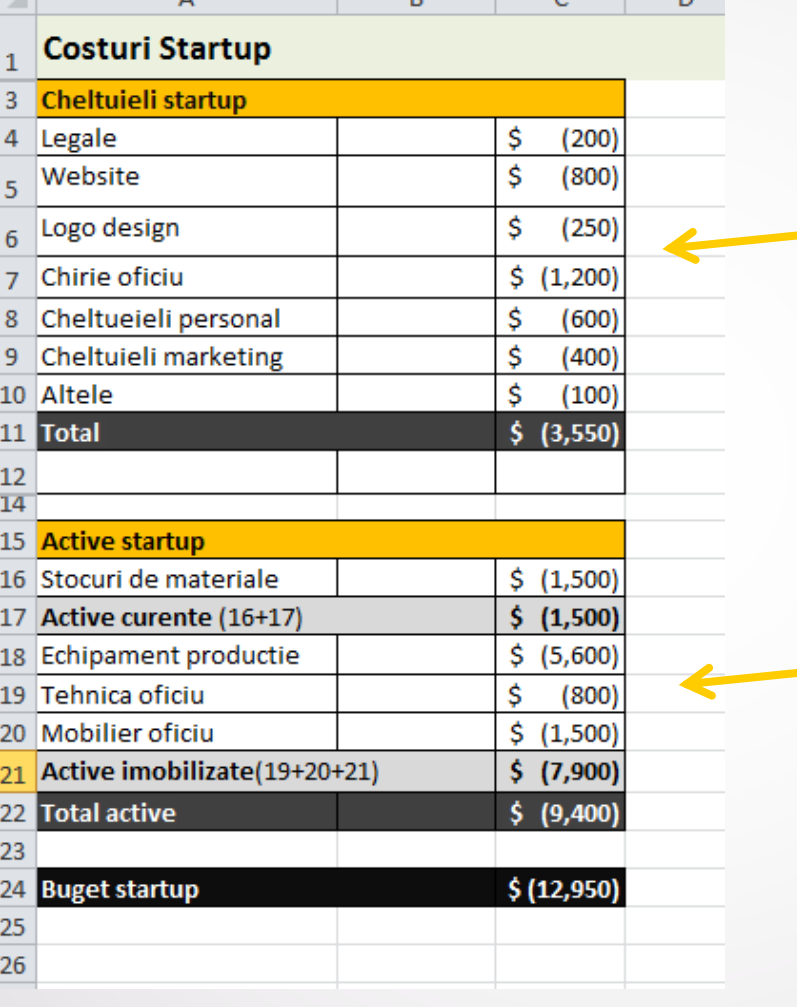

**doar acestea vor fi incluse în cheltuielile perioadei de startup (în tabelul cu cheltuieli)**

#### **vor fi reflectate în cheltuielile curente:**

- **stocurile**  prin consumul de materiale;
- **imobilizările**  prin amortizare.

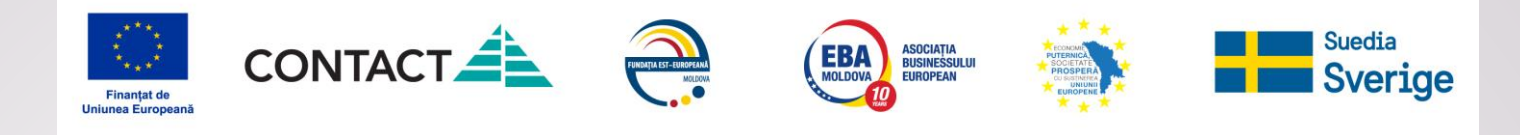

 $\mathbf{r}$ 

 $\sim$ 

 $\sim$ 

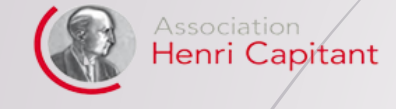

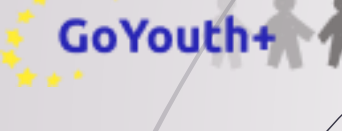

#### powered by moldcell"<br>FOUNDATION

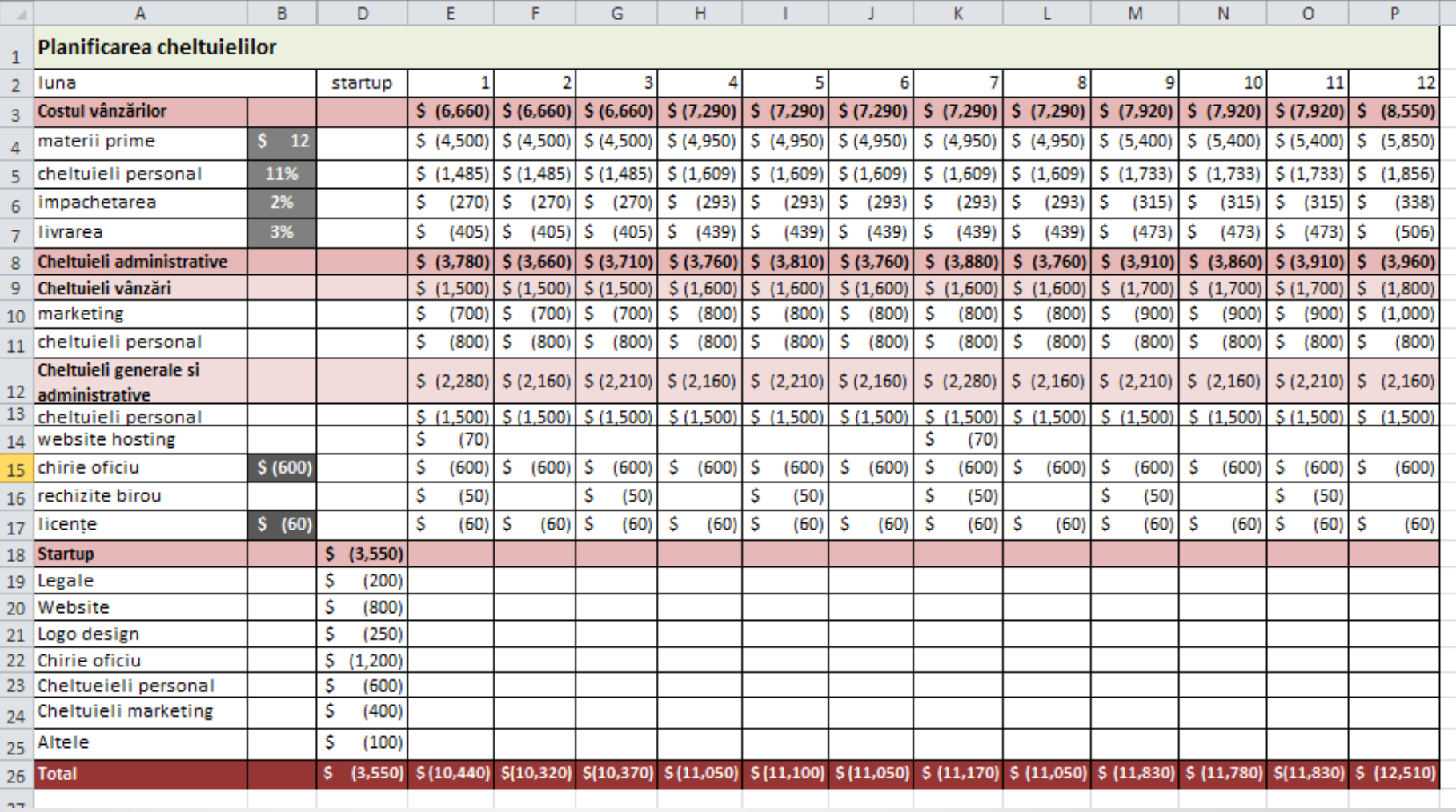

 $\blacksquare$ 

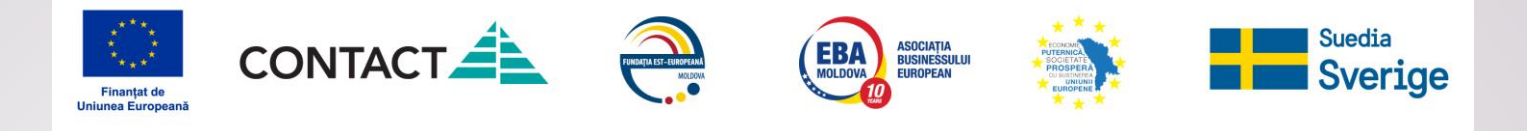

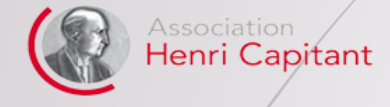

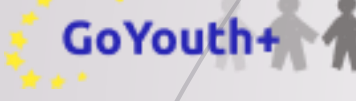

# powered by<br> **moldcell**<br> **FOUNDATION**

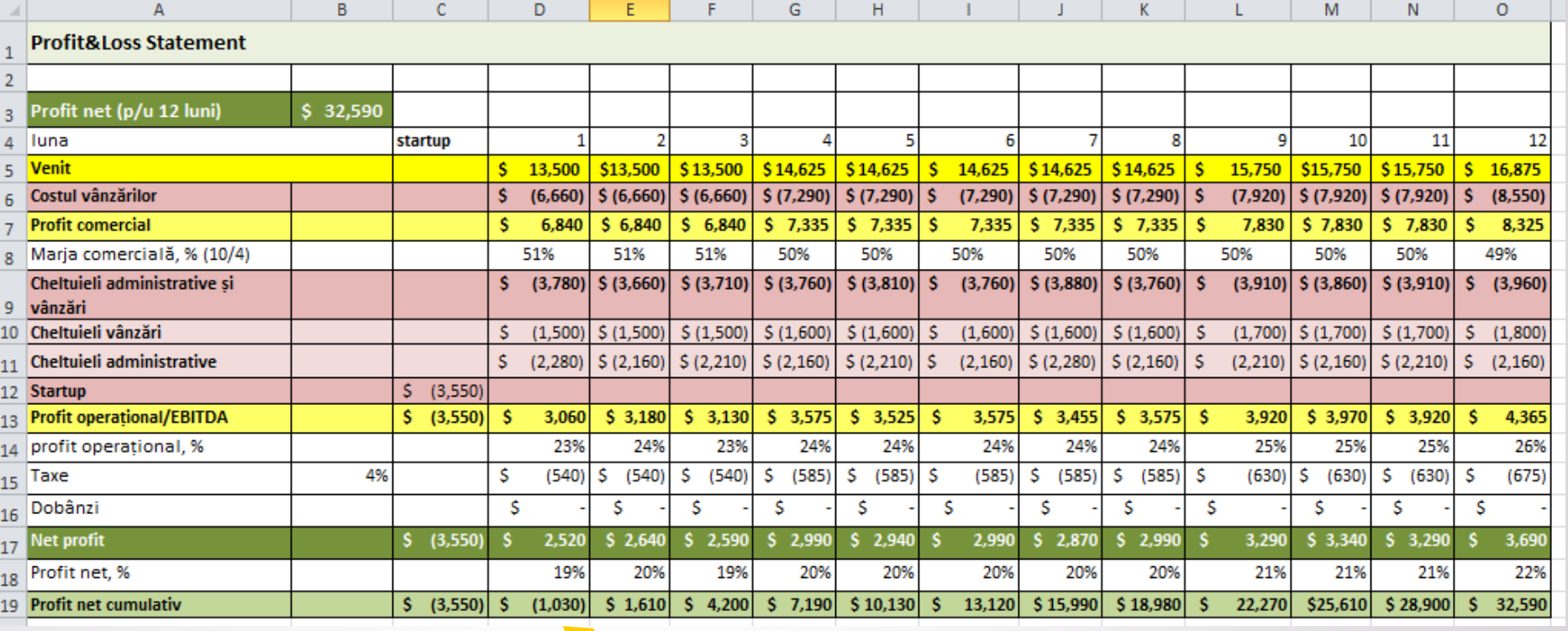

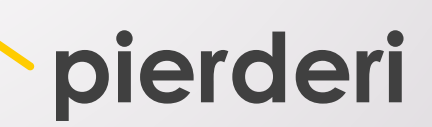

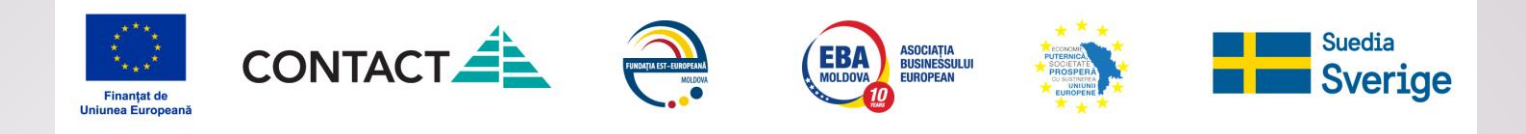

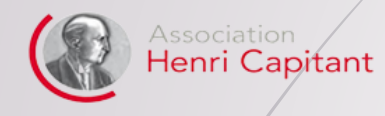

powered by

GoYouth+

moldcell® **UNDATION** 

# unde reflectam banii cheltuiți pentru active

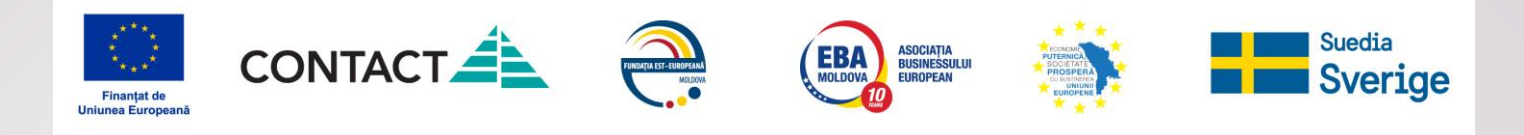

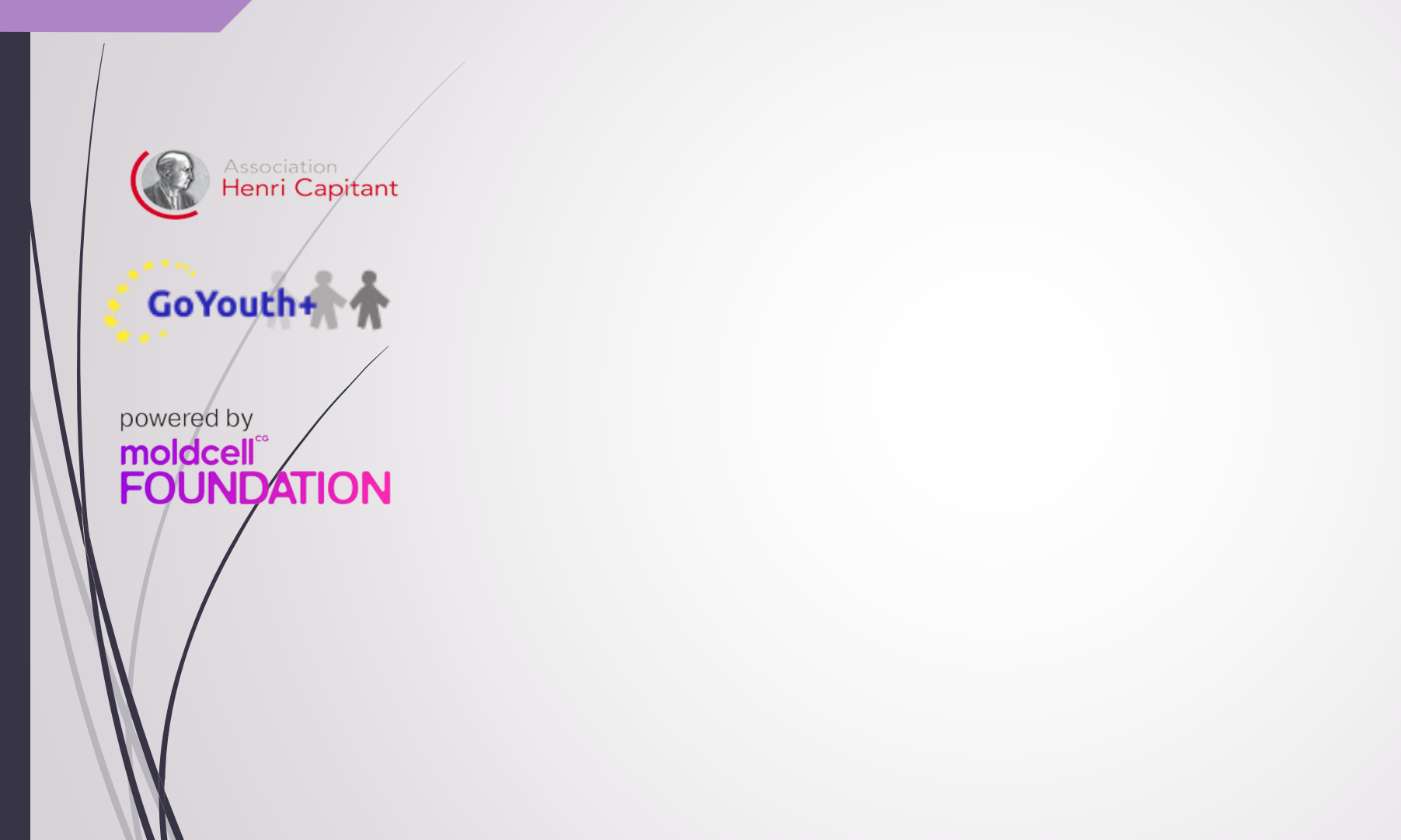

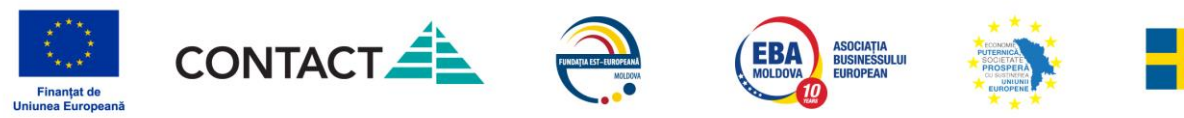

Association

GoYouth

powered by

moldcell®

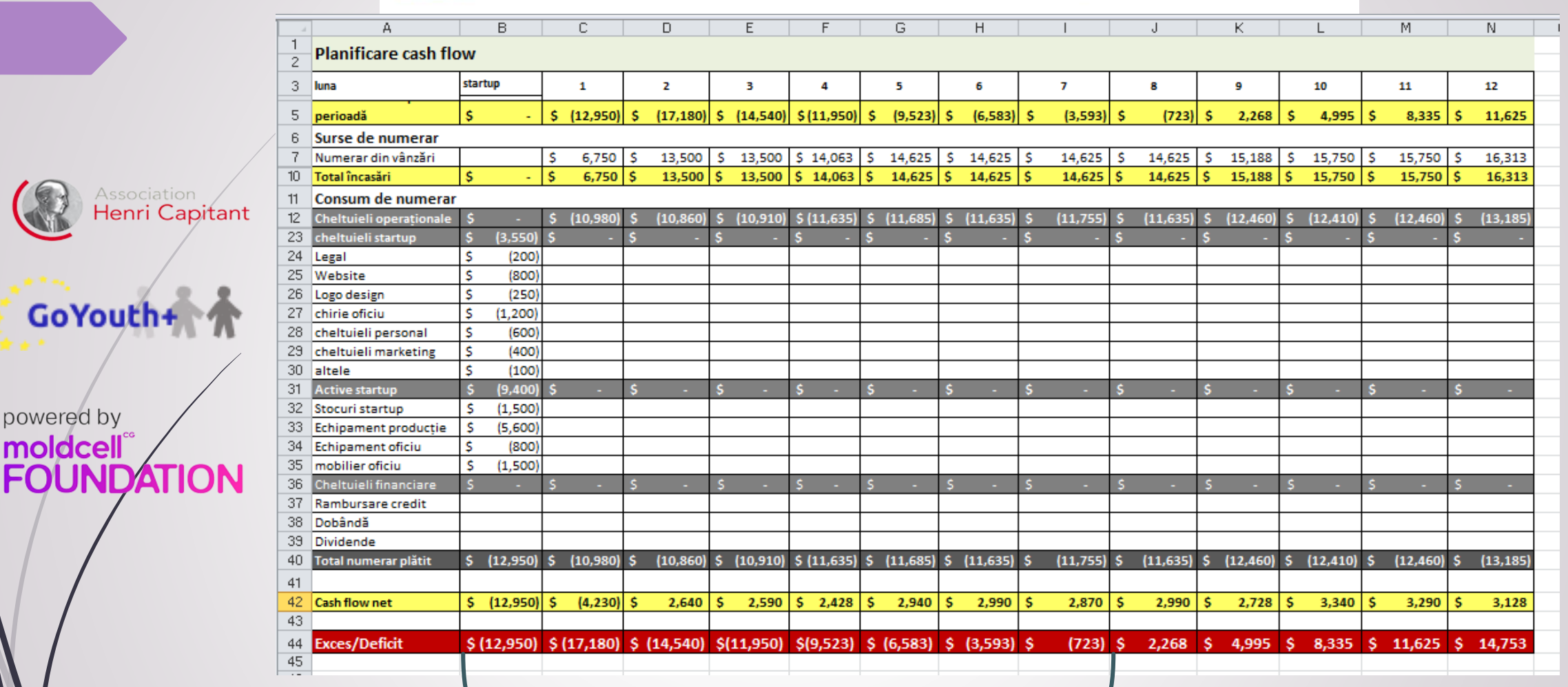

insuficiență de numerar

**Suedia** Sverige

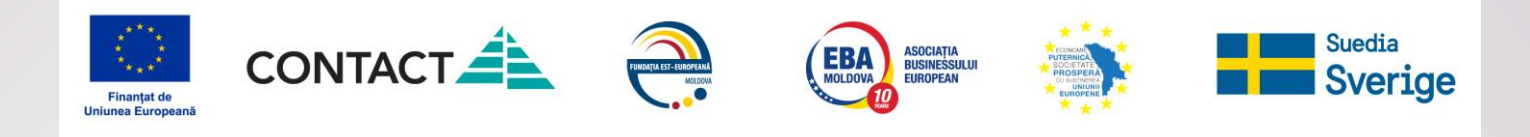

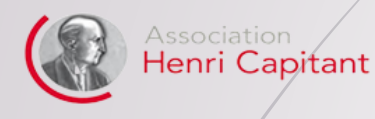

powered by moldcell **UNDATION** 

GoYouth+

**cum soluționezi problema ? insuficienței de numerar**

**contribuțiile fondatorilor #**

**credit #**

**atragerea unui partener/investitor # # solicitarea amânării plăților de la furnizori / prestatori de servicii**

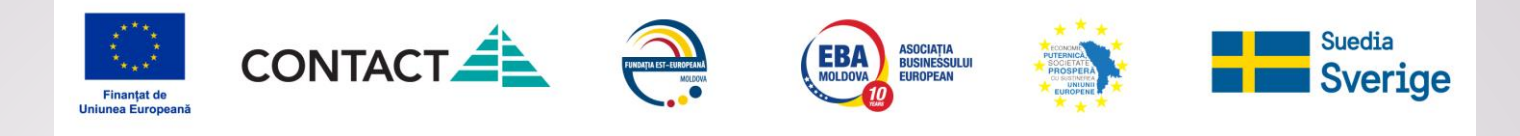

 $\mathsf D$ 

 $\overline{A}$ 

 $\mathcal{A}$ 

 $\sf{B}$ 

 $\mathsf C$ 

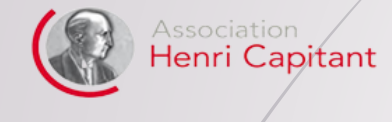

powered by moldcell"<br>FOUNDATION

GoYouth+

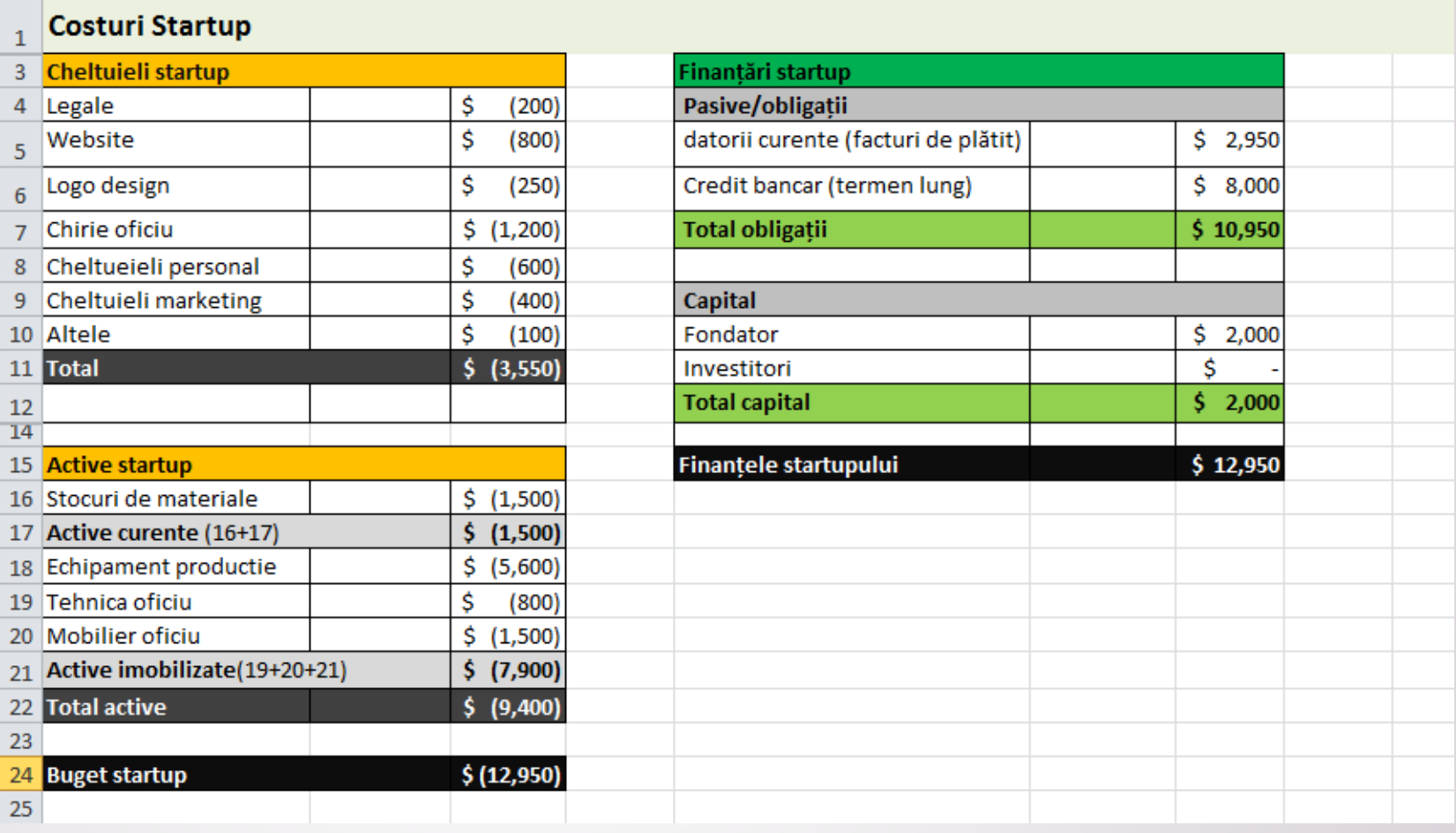

E

 $\mathsf{H}^+$ 

 $\sim 1$ 

G

F.

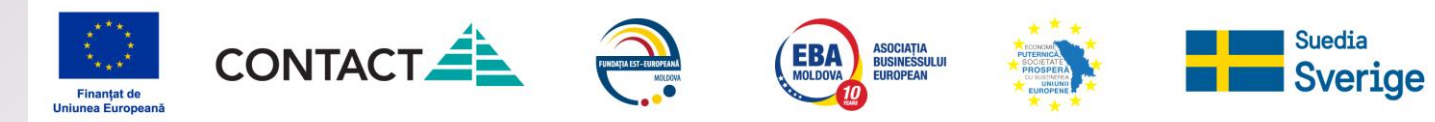

 $\overline{D}$ 

Associ Henri

powered by moldcell® **FOUN** 

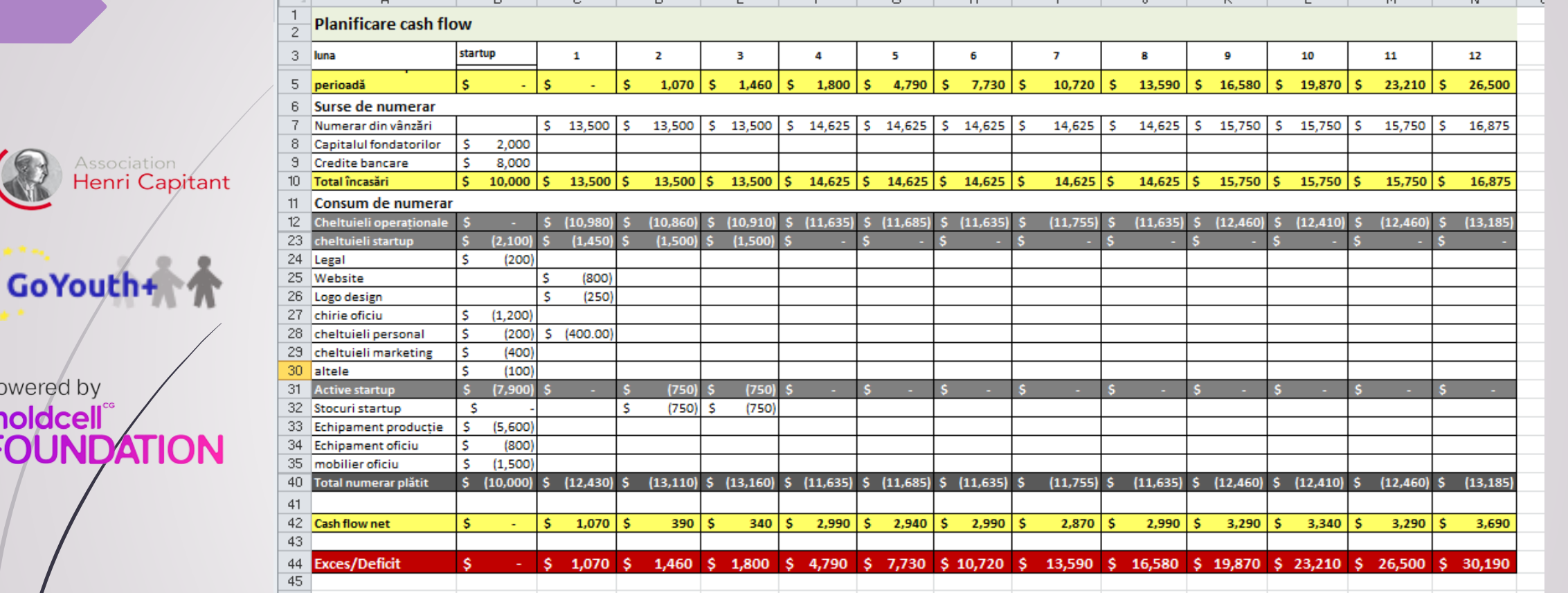

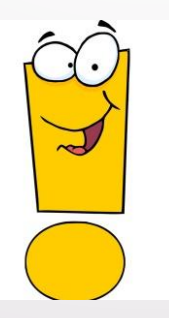

**Gândește-te la responsabilitățile pe care ți le asumi, alegând soluția pentru acoperirea insuficienței de numerar**

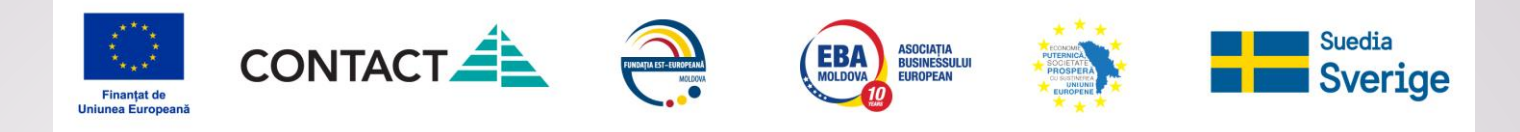

# O soluție la care se apelează frecvent - Creditul

Association Henri Capitant

powered by moldcell **FOUNDATION** 

GoYouth+

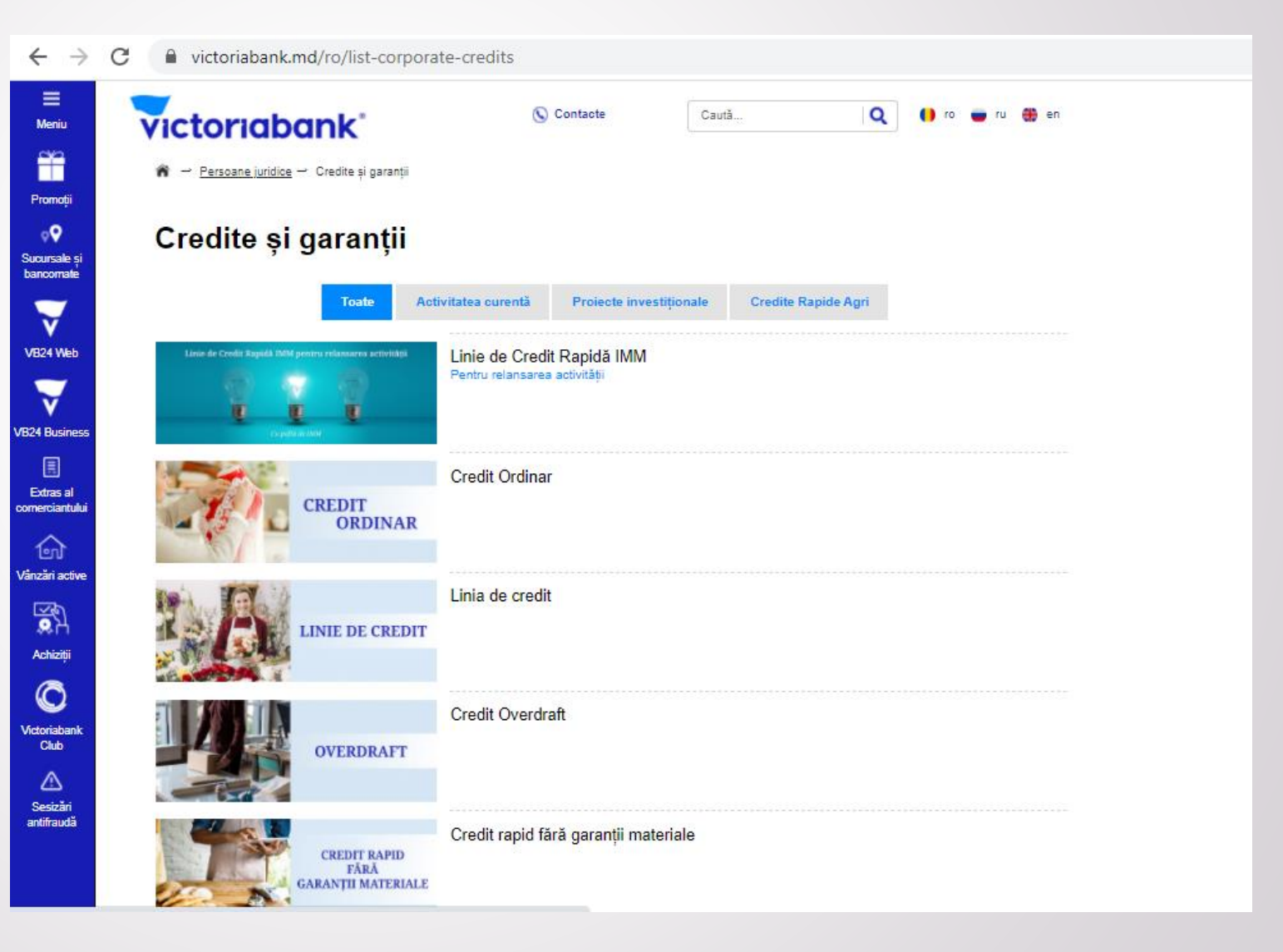

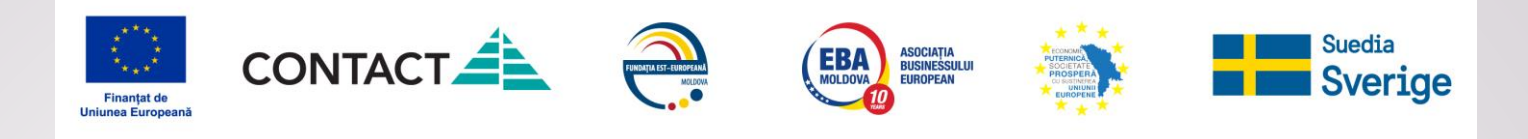

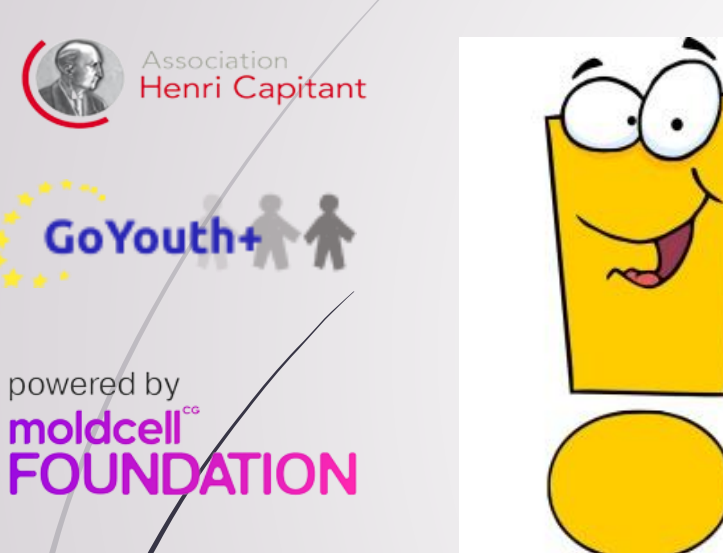

**Dacă ai ales să folosești creditul pentru finanțare – include informația despre rambursări, dobânzi în modelul financiar**

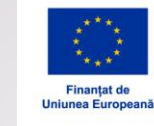

C ■ victoriabank.md/ro/calculator/credit

CONTACT CONTACT CONTACT CONTRACT CONTRACT CONTRACT CONTRACT CONTRACT CONTRACT CONTRACT CONTRACT CONTRACT CONTRACT CONTRACT CONTRACT CONTRACT CONTRACT CONTRACT CONTRACT CONTRACT CONTRACT CONTRACT CONTRACT CONTRACT CONTRACT

**MDL** 

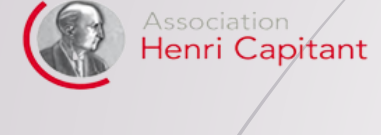

powered by moldcell® **FOUNDATION** 

GoYouth+

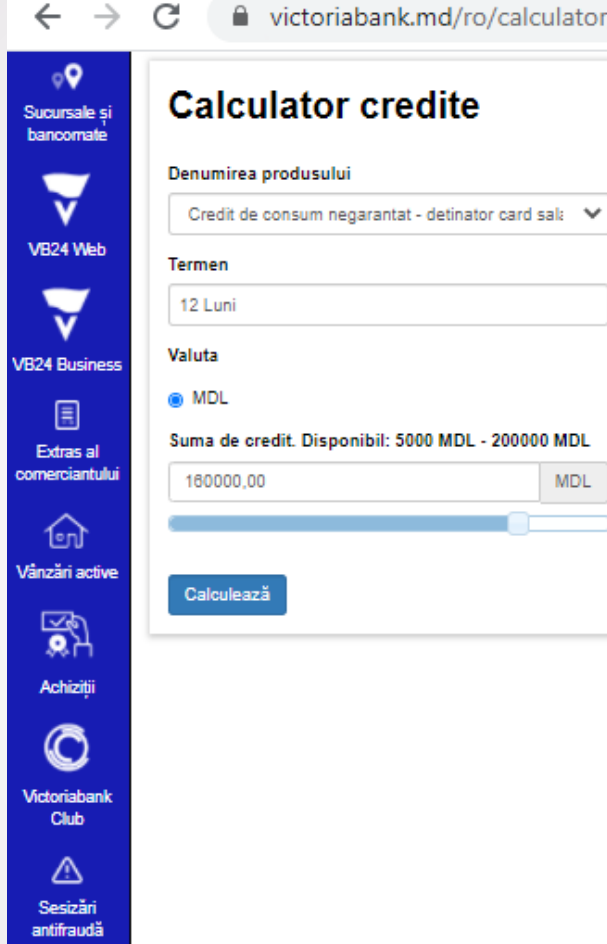

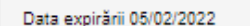

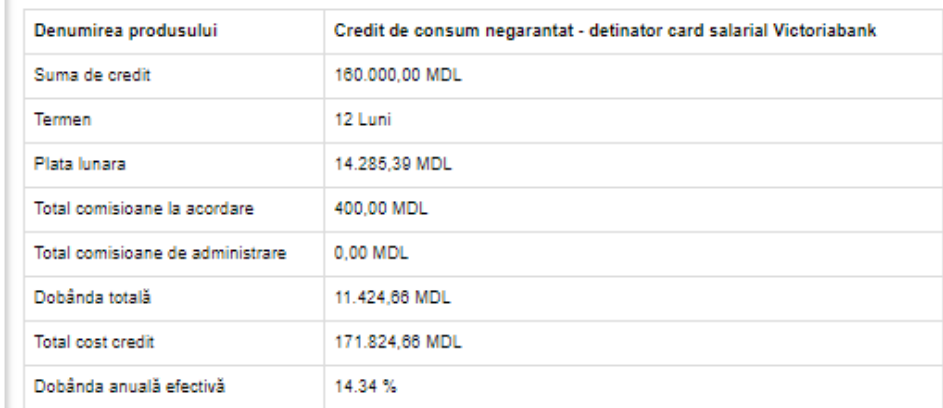

**The Suedia**<br> **The Sverige** 

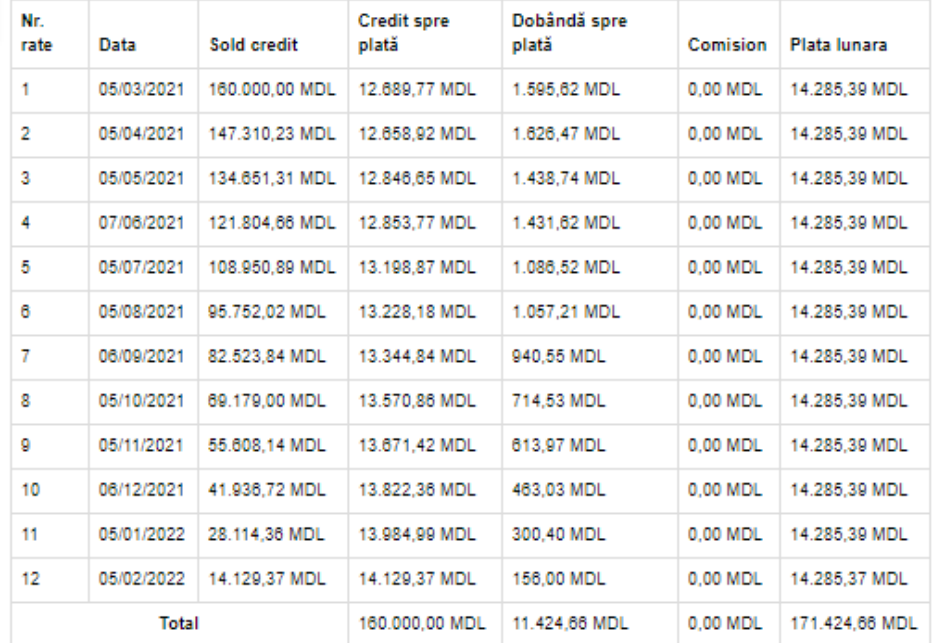

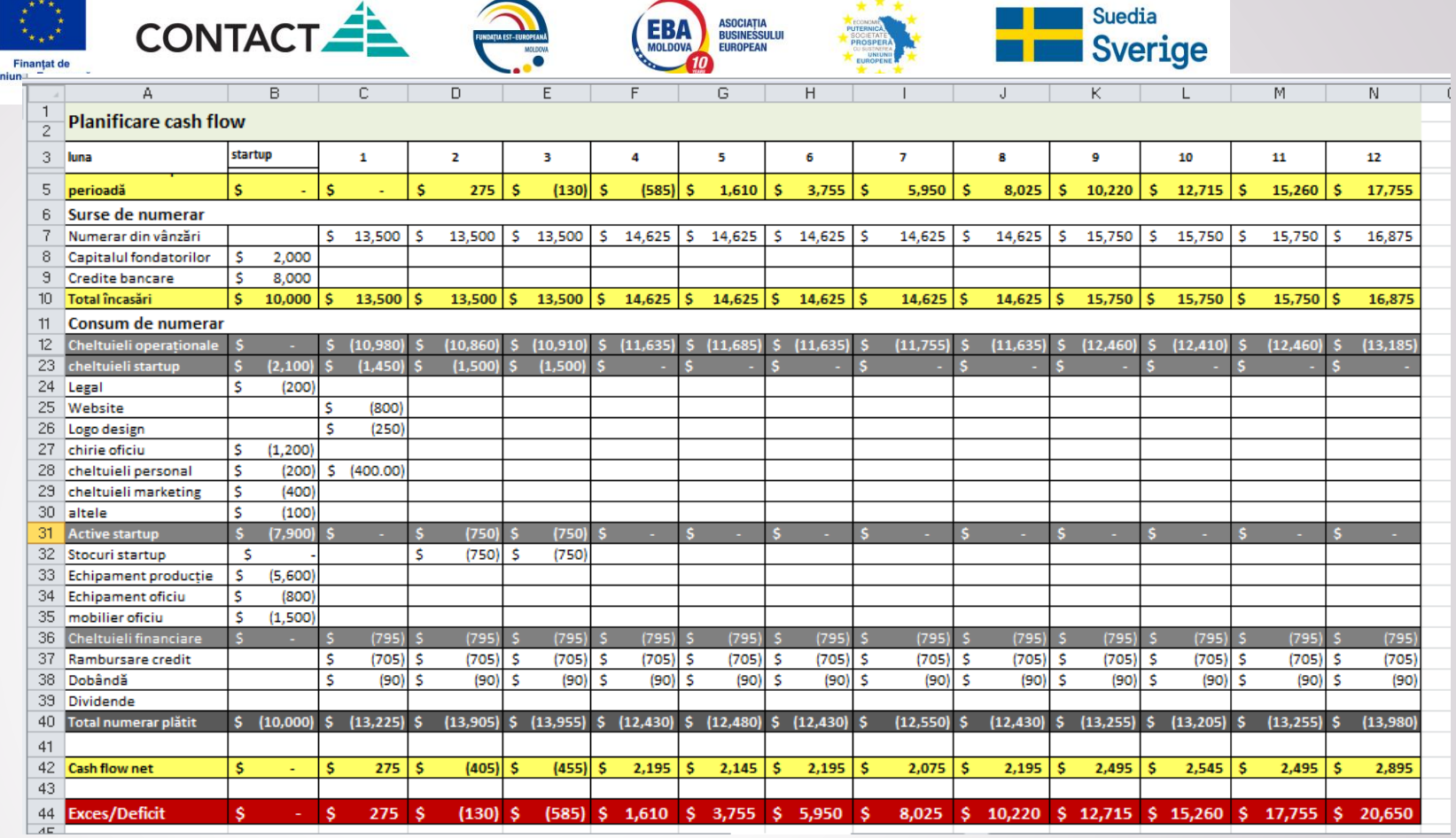

**Creditul selectat generează insuficiență de ! numerar începând cu luna 2-a** 

**Alege altă sursă de finanțare sau negociază condițiile de creditare sau abține-te de la** 

**unele cheltuieli.** 

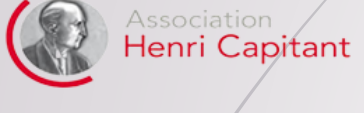

GoYouth+

powered by moldcell® **FOUNDATION** 

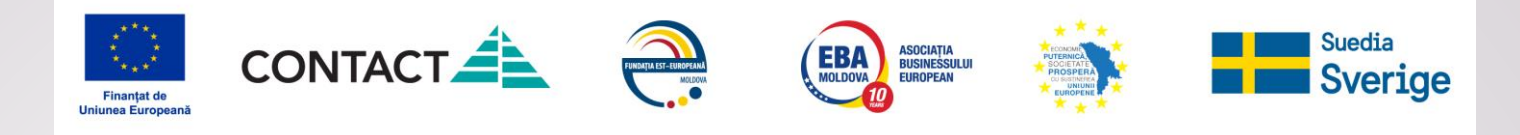

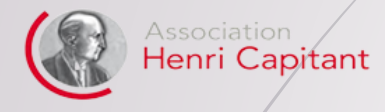

powered by moldcell"<br>FOUNDATION

GoYouth+

# **Cum determini pragul de rentabilitate?**
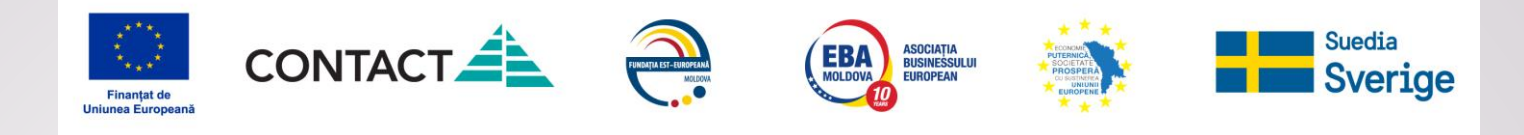

# **Pragul de rentabilitate**

**Prag de rentabilitate** – volumul de bunuri (sau nivelul prețului) pentru care veniturile sunt egale cu cheltuielile, astfel încât nu se obține nici profit, dar nici pierderi.

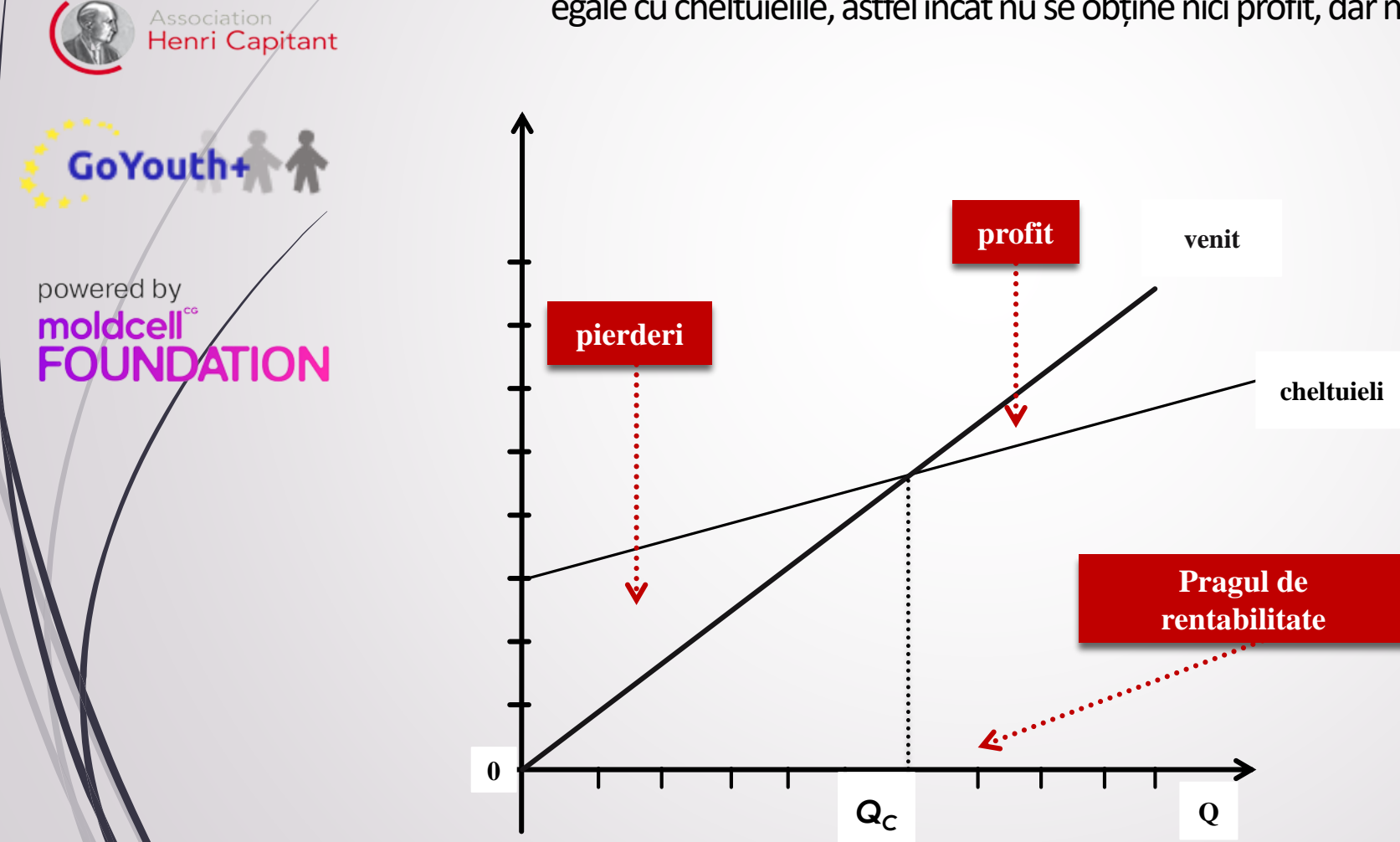

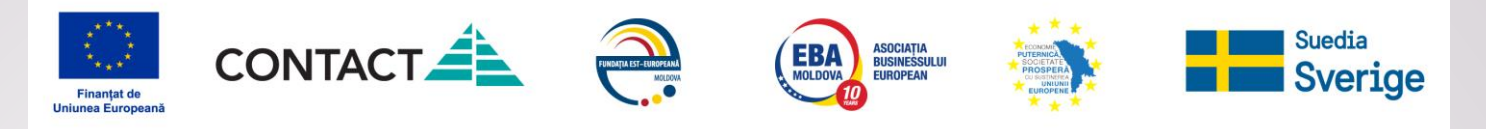

## **Pentru ce se calculează pragului de rentabilitate?**

## **Pragul de rentabilitate poate fi exprimat sub două forme:**

**1. Volumul vânzărilor pentru care veniturile = cheltuielile**

Acesta este, de fapt, volumul minim ce trebuie să fie vândut pentru a acoperi cheltuielile.

După ce a fost calculat, indicatorul obținut se compară cu potențialul de cumpărare a pieței (conform studiului de piață realizat):

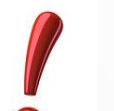

Henri Capitant

GoYouth+

**FOUNDATION** 

powered by moldcell

dacă potențialul de cumpărare a pieței este sub pragul de rentabilitate – afacerea va înregistra pierderi

# **2. Preț unitar pentru care veniturile = cheltuielile**

Este, de fapt, prețul minim la care poate fi vândut produsul. Se calculează în cazul în care se știe din start care este volumul vânzărilor – ca exemplu în cazul în care avem o comandă de la un anumit client.

> dacă clientul insistă asupra unui preț mai scăzut – tranzacția va aduce pierderi.

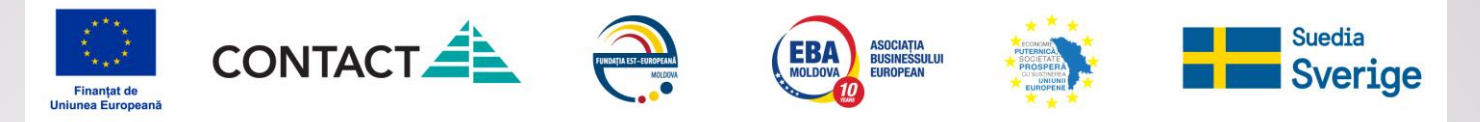

### **Formule de calcul a pragului de rentabilitate:**

**Formula aplicată la calcule depinde de informația pe care o cunoaștem:**

Henri Capitant

GoYouth+

#### powered by moldcell **FOUNDATION**

**1. Sunt cunoscute prețul și cheltuielile directe, indirecte**

total costuri indirecte

 $O=$ pret – cost direct per unitate produs

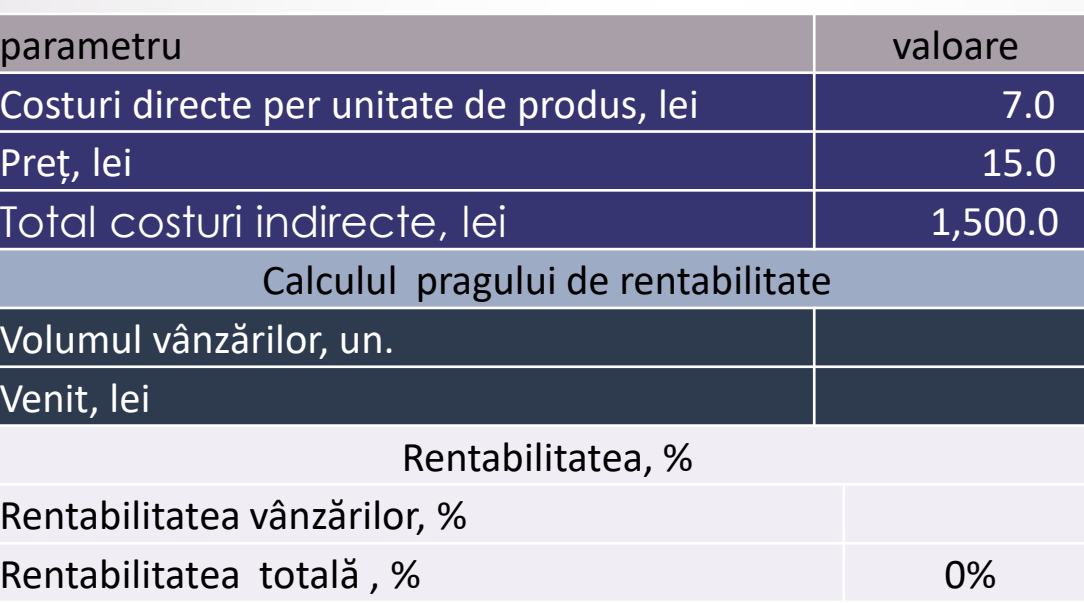

Rentabilitatea vânzărilor: profit în % în raport cu costurile directe - ca exemplu, în raport cu cheltuielile de achiziție a mărfii

Rentabilitatea totală: profit în % în raport cu costurile totale - adică, la costurile de achiziție a mărfii au fost adăugate cheltuielile pentru marketing, management, arendă etc.

```
rent. vâ nzărilor =venit-costuri directe
                       venit
                                     -100<sup>2</sup>
```
 $r$ ent. $total$ ă =  $\frac{venit - costuri\ totale}{nonit} \times 100$ venit

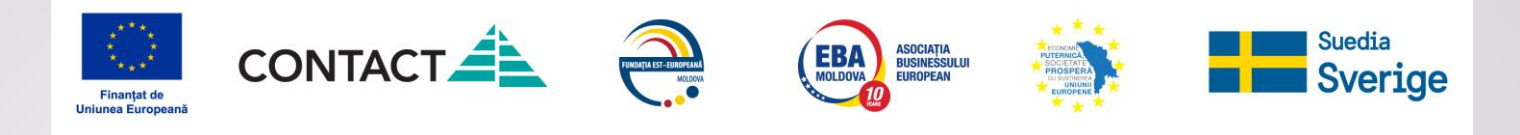

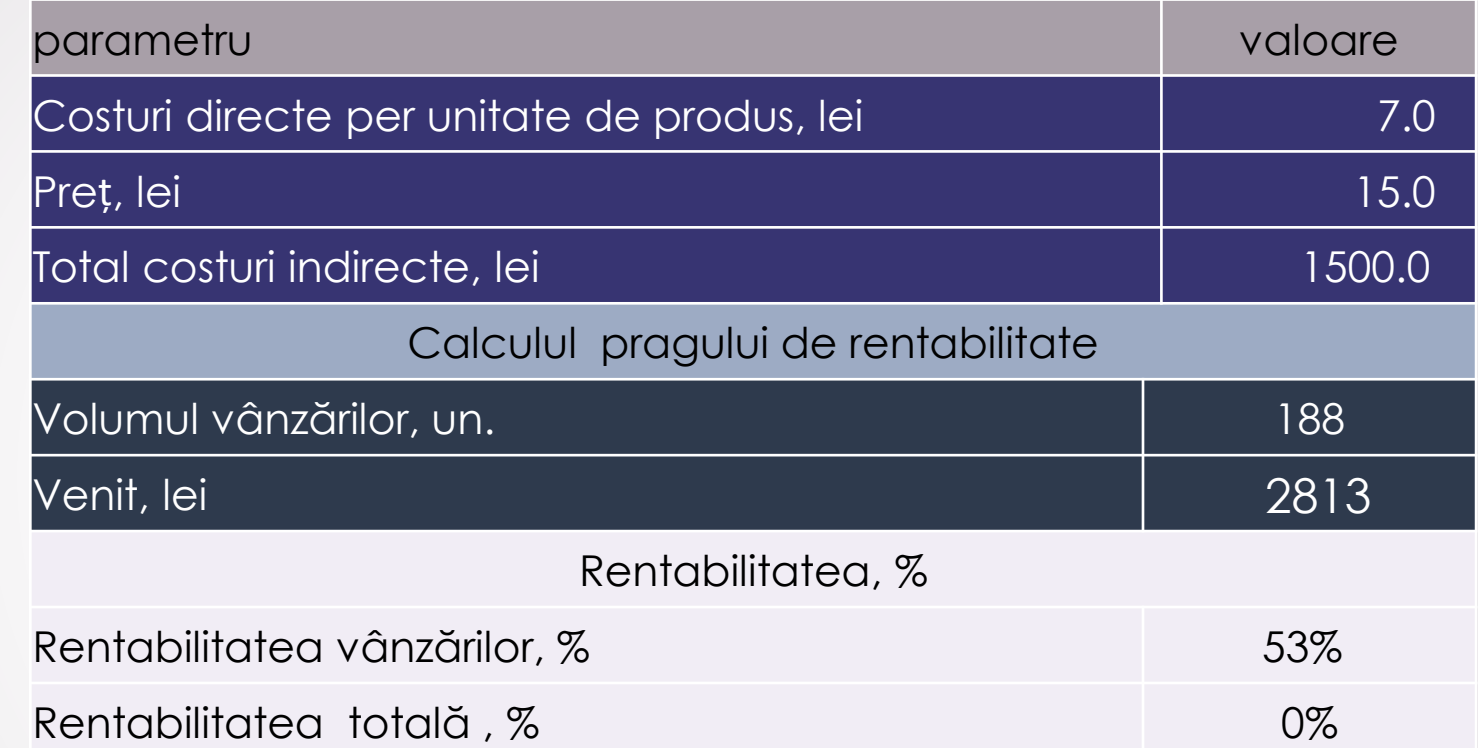

53% rentabilitatea vânzărilor: la fiecare leu cheltuit la achiziția mărfii se obține adaos comercial 53 bani.

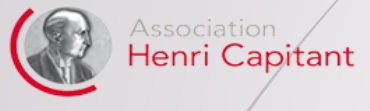

powered by moldcell® **FOUNDATION** 

GoYouth+

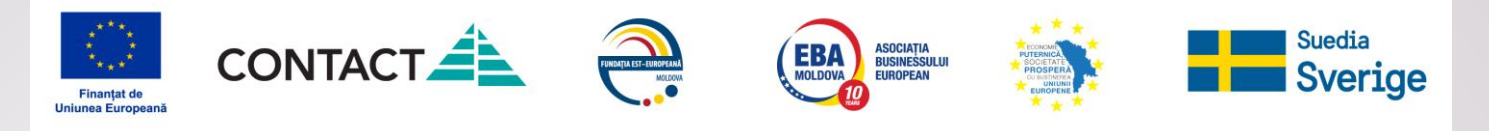

## **2. Se cunosc cheltuielile directe/indirecte și volumul vânzărilor**

#### **se cere să calculăm prețul corespunzător pragului de rentabilitate**

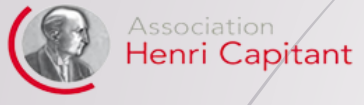

**GoYouth** 

Dacă se cunoaște suma tuturor cheltuielilor suportate

Dacă se cunosc:

- 1. costurile directe per bucată;
- 2. total costuri indirecte

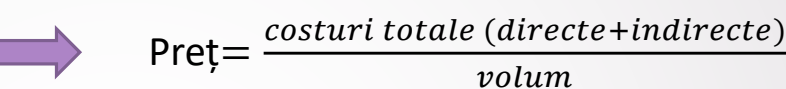

Pret = costurile directe per bucată + total costuri indirecte  $\overline{Q}$ 

volum

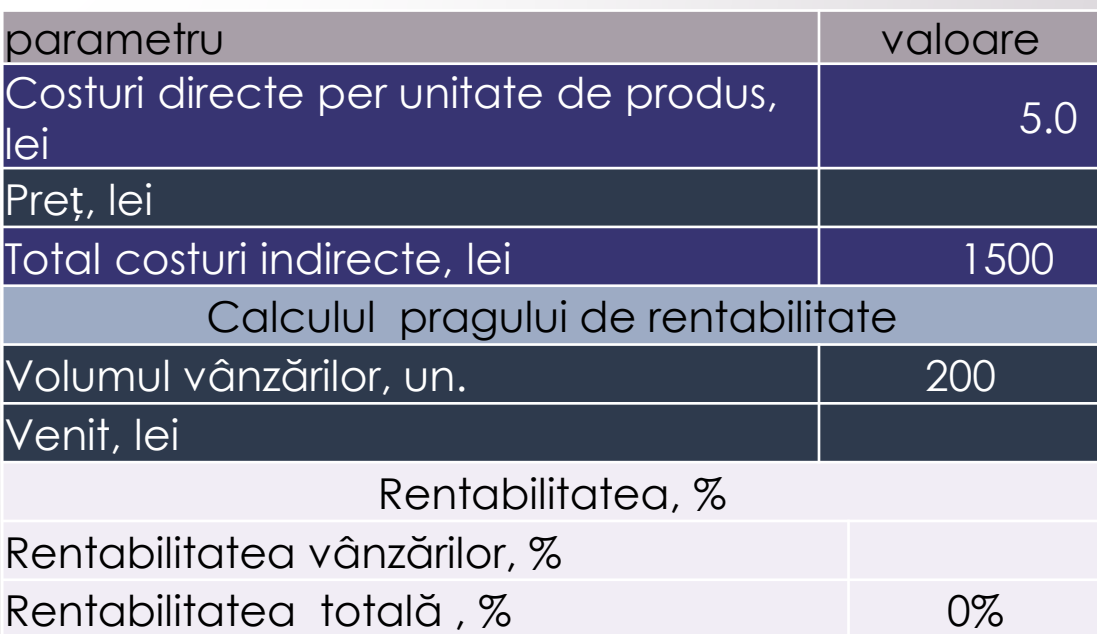

powered by moldcell® **FOUNDATION** 

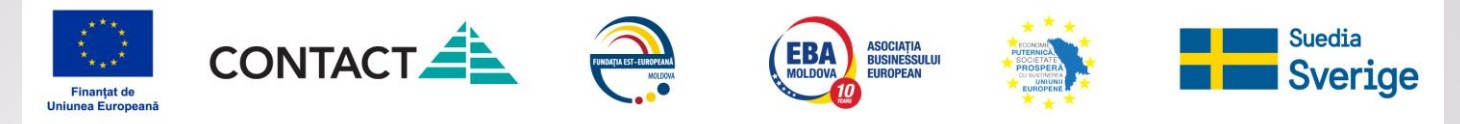

#### Rezolvare:

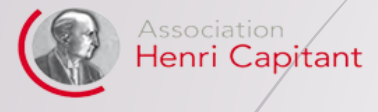

powered by moldcell"<br>FOUNDATION

GoYouth+

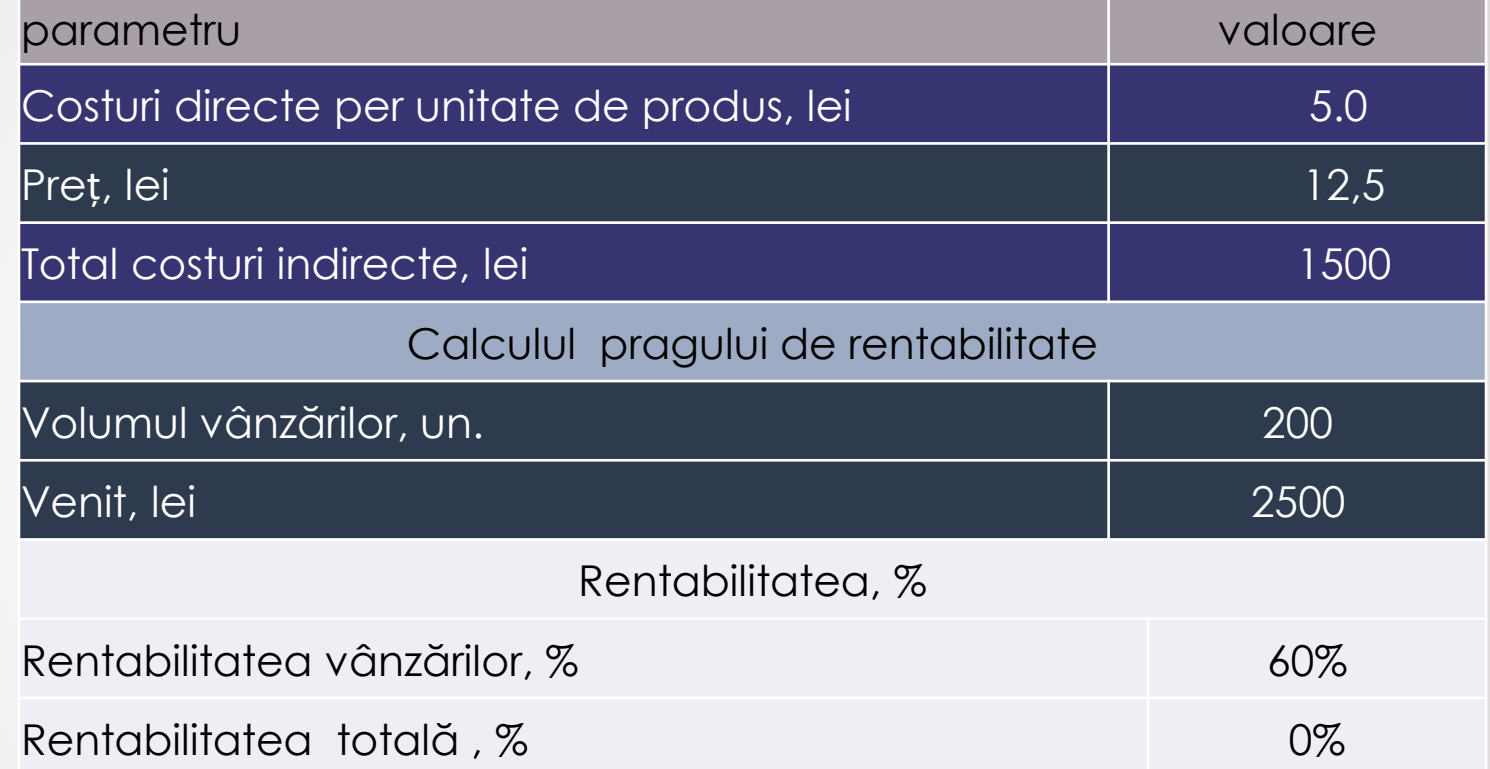

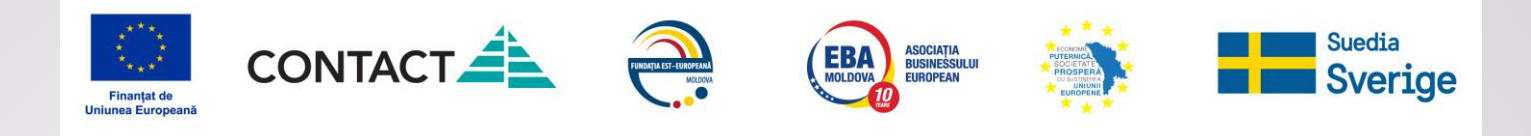

3. Se cunoaște rentabilitatea vânzărilor, prețul și

**costurile se cere să calculăm venitul și volumul corespunzătoare pragului de rentabilitate**

Venit= -Total costuri indirecte rentabilitatea vânzărilor (coeficient)

powered by moldcell® **FOUNDATION** 

GoYouth+

Association<br>**Henri Capitant** 

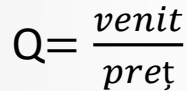

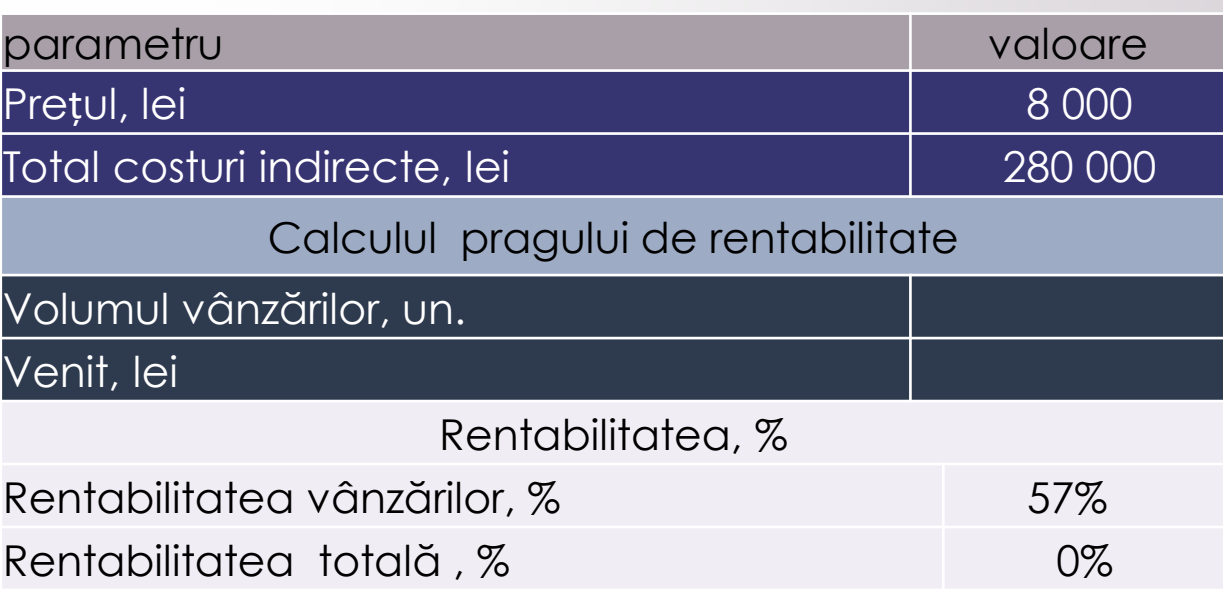

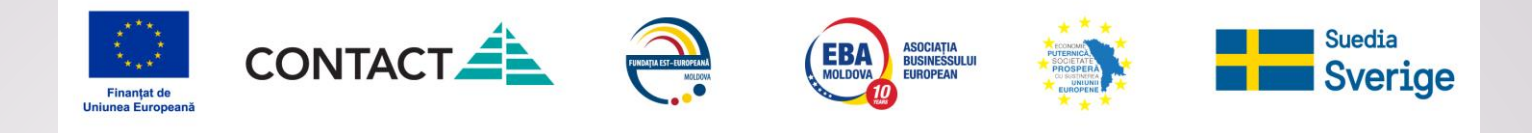

#### Rezolvare:

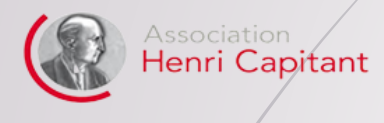

GoYouth+

powered by<br> **moldcell**<br> **FOUNDATION** 

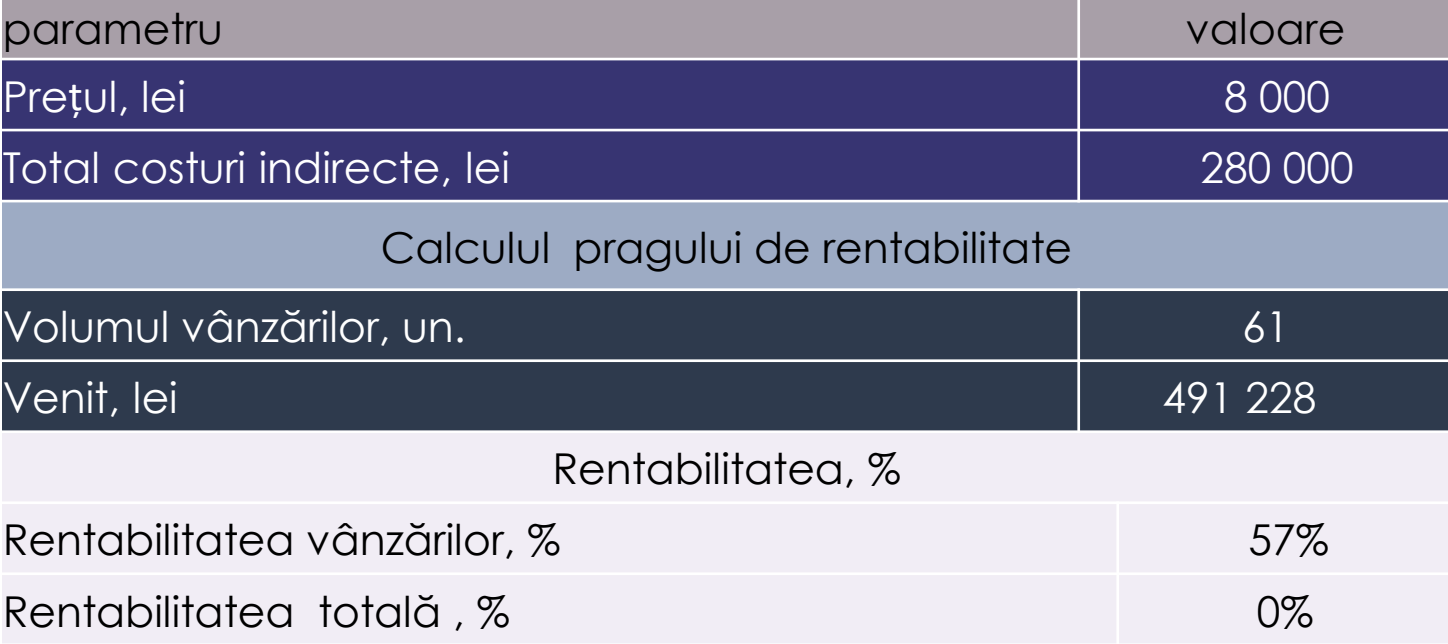

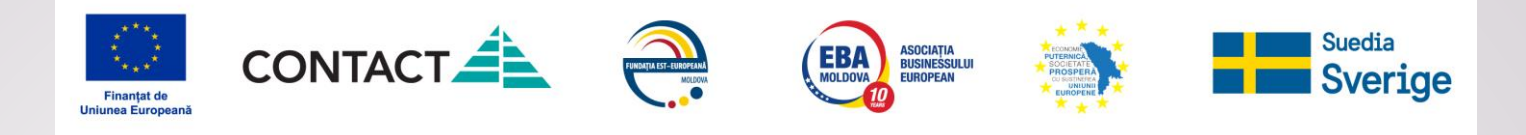

# **Evaluare finala a cunoștințelor**

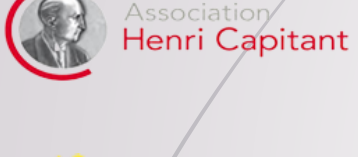

GoYouth+

**FOUMDATION** 

powered by moldcell

**EXPLICATI ESENTA TERMENILOR:**

- **VENIT**
- **PROFIT NET**
- **PROFIT OPERATIONAL**
- **MARJA COMERCIALA**
- **PALNIE DE VANZARI**
- **COSTURI FIXE**
- **CASH FLOW**
- **PRAG DE RENTABILITATE**

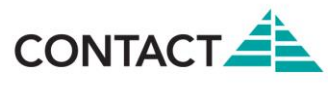

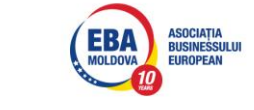

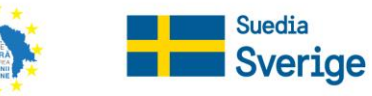

## **Partenerii proiectului GoYouth +**

# **Beneficiarii proiectului:**

**Fundația Moldcell AO "ASPIRE" Ambasada Franței în Moldova 70 AO "Indigo" Alianța Franceză din Moldova SRL "NetSistem" Camera de Comerț și Industrie Francez Asociația Națională pentru Turism Receptor și Intern** 

powered by

moldcell<sup>®</sup>

**Consiliul raional Hâncești Consiliul raional Căușeni Consiliul raional Dubăsari**

**AMBASSADE DE FRANCE EN RÉPUBLIQUE DE MOLDAVIE** Égalité<br>Fraternit

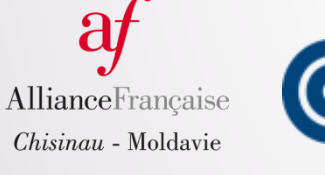

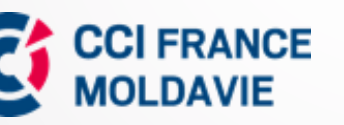

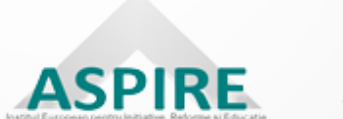

**FOUNDATION** 

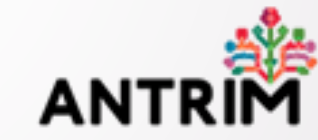

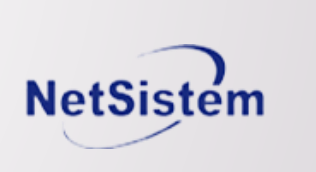

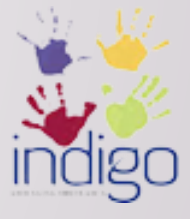

*Proiectul GoYouth+ este implementat de Asociația Henri Capitant de Cultură Juridică /AHCCJ (Grant nr.979)*

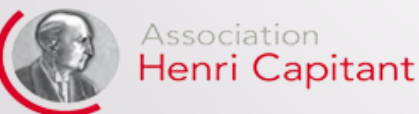

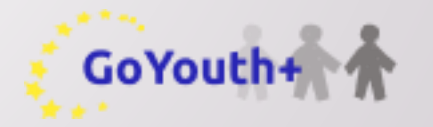